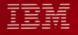

# MVS/Extended Architecture Magnetic Tape Labels and File Structure Administration

Version 2 Release 4

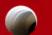

2월 27일 (11일) - 11일 (11일) - 11일 (11일) - 11일 (11일) (11일) (11일) (11일) (11일) (11일) (11일) (11일) (11일) (11일) (11일) (1

# IBM

(

# MVS/Extended Architecture Magnetic Tape Labels and File Structure Administration

Version 2 Release 4

#### Fourth Edition (September 1989)

This edition replaces and makes obsolete the previous edition, GC26-4145-2.

This edition applies to Version 2 Release 4 of MVS/Extended Architecture Data Facility Product, Program Number 5665-XA2, and to any subsequent releases until otherwise indicated in new editions or technical newsletters.

The changes for this edition are summarized under "Summary of Changes" following the table of contents. Specific changes are indicated by a vertical bar to the left of the change. A vertical bar to the left of a figure caption indicates that the figure has changed. Editorial changes that have no technical significance are not noted.

Changes are made periodically to this publication; before using this publication in connection with the operation of IBM systems, consult the latest *IBM System/370, 30xx, 4300, and 9370 Processors Bibliography*, GC20-0001, for the editions that are applicable and current.

References in this publication to IBM products, programs, or services do not imply that IBM intends to make these available in all countries in which IBM operates. Any reference to an IBM licensed program in this publication is not intended to state or imply that only IBM's program may be used. Any functionally equivalent program may be used instead.

Requests for IBM publications should be made to your IBM representative or to the IBM branch office serving your locality. If you request publications from the address given below, your order will be delayed because publications are not stocked there.

A readers' comment form is provided at the back of this publication. If the form has been removed, comments may be addressed to IBM Corporation, Department J57, P.O. Box 49023, San Jose, California, U.S.A. 95161-9023. IBM may use or distribute whatever information you supply in any way it believes appropriate without incurring any obligation to you.

© Copyright International Business Machines Corporation 1985, 1986, 1987, 1989. All rights reserved.

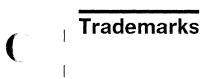

|

The following name has been adopted by IBM for trademark use and is used throughout this publication:

MVS/XA<sup>TM</sup>

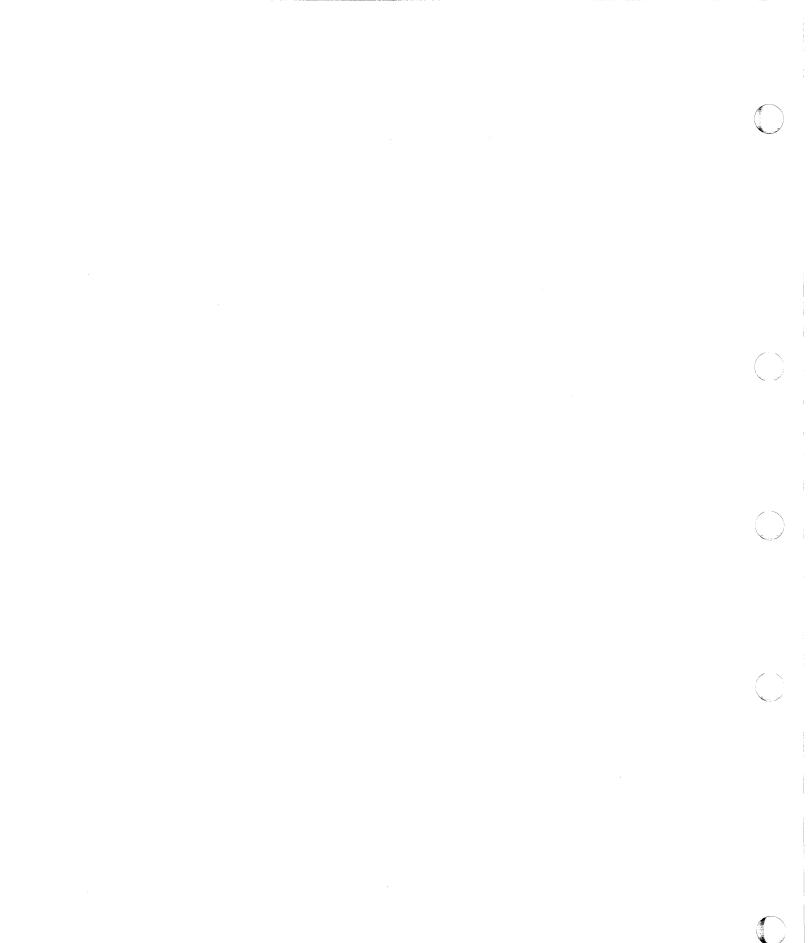

# Contents

(

(

(

C

| Chapter 1. Introduction to Tape Processing   | 1            |
|----------------------------------------------|--------------|
| Describing the Labels                        | 2            |
| Describing the Data Sets                     | 3            |
| Completing the Data Control Block            | 3            |
| Cataloged Data Sets                          | 4            |
| Generation Data Groups                       |              |
| Concatenated Data Sets                       |              |
| Passed Data Sets                             |              |
| Multiple Volumes and Multiple Data Sets      |              |
| Processing Methods and Routines              |              |
| Data Management Routines                     |              |
| Checkpoint/Restart                           |              |
| Automatic Volume Recognition                 |              |
| Tape Disposition                             |              |
| Tape Characteristics                         |              |
| Nine-Track Tapes                             |              |
| Nine-Track Dual-Density Feature              |              |
| Seven-Track Tapes                            |              |
| Eighteen-Track Tapes                         |              |
| Tapemarks                                    |              |
| Beginning and End of Tape                    |              |
|                                              |              |
| Chapter 2. IBM Standard Labels               | . 13         |
| Label Definitions and Organization           |              |
| Volume Label                                 |              |
| Data Set Header Labels                       |              |
| User Header Labels                           |              |
| Data Set Trailer Labels                      |              |
| User Trailer Labels                          |              |
| Additional Labels                            |              |
| Tapemarks                                    |              |
| IBM Standard Label Processing                |              |
| RACF Protection                              |              |
| Opening an Input Data Set                    |              |
| Volume Serial Number                         |              |
| Positioning the Volume to the Data Set       |              |
| Data Set Name                                |              |
| Open/EOV User Exit for Security Verification | . 22         |
| Expiration Date                              | . 22         |
| Password Protection                          |              |
| Block Count                                  |              |
| Data Set Characteristics                     |              |
| User Header Labels                           |              |
| Read Backward                                |              |
| End-of-Data or End-of-Volume on Input        |              |
|                                              |              |
| The EOV2/EOF2 Label                          |              |
|                                              | . 24<br>. 24 |
|                                              |              |
| Determining Volume Switch                    |              |
| Checking the Next Volume                     |              |
| Closing an Input Data Set                    | . 27         |

| Creating a Volume Label                                   | 27       |
|-----------------------------------------------------------|----------|
| Opening an Output Data Set                                | 28       |
| Volume Serial Number                                      | 28       |
| Positioning the Volume to the Data Set                    | 29       |
| Open/EOV User Exit for Security Verification              | 31       |
| Expiration Date on Existing Label                         | 31       |
| Password Protection and Data Set Name on Existing Label   | 31       |
| Writing Data Set Header Labels                            | 32       |
| Writing User Header Labels                                | 32       |
| Permanent I/O Error                                       | 33       |
| End-of-Volume on Output                                   | 33       |
| Writing Data Set Trailer Labels                           | 33       |
| Writing User Trailer Labels                               | 33       |
| Labels on New Volume                                      | 33       |
| RACF Processing on the New Volume                         | 34       |
| Special End-of-Volume Conditions                          | 34       |
| Closing an Output Data Set                                | 34       |
| Writing Data Set Trailer Labels                           | 34       |
| Writing User Trailer Labels                               | 34       |
| IBM 3480 Tape Processing                                  | 35       |
| Restarting from a Checkpoint                              | 35       |
| Format of the IBM Standard Volume Label (VOL1)            | 36       |
| Format of IBM Standard Data Set Label 1 (HDR1/EOV1/EOF1)  | 40       |
| Format of IBM Standard Data Set Label 2 (HDR2/EOV2/EOF2)  |          |
| Format of User Label (UHL1-UHL8, UTL1-UTL8)               | 52       |
|                                                           |          |
| Chapter 3. ISO/ANSI/FIPS Labels                           |          |
| Summary of Version 3 Installation and Use Characteristics |          |
| System Generation Requirements                            |          |
| ISCII/ASCII Translation                                   | 56       |
| Volume Initialization                                     | 56       |
| Version 3 Installation Exits                              | 56       |
| RACHECK (RACF) Installation Exits                         | 57       |
|                                                           | 57       |
|                                                           | 57       |
| Label Validation                                          | 57       |
| Generation Data Groups                                    | 58<br>50 |
| Spanned Records                                           | 58       |
| Block Padding                                             | 58<br>50 |
| Checkpoints                                               | 58<br>58 |
|                                                           |          |
| Processing Differences Between Version 1 and Version 3    | 58<br>59 |
| Processing Version 3 Volumes on Earlier MVS Systems       | 59<br>59 |
| Label Definition and Organization                         | 59<br>63 |
|                                                           | 63       |
| Data Set Header Labels                                    | 63<br>64 |
|                                                           | 64<br>64 |
| Tapemarks                                                 |          |
| Protecting Data                                           | 64<br>65 |
| Volume Accessibility                                      | 65<br>66 |
| Data Set Accessibility                                    | 66<br>68 |
| Overview of ISO/ANSI/FIPS Label Processing                | 68<br>60 |
| Opening an Input Data Set                                 | 69       |
| Volume Serial Number                                      |          |
| Positioning the Volume to the Data Set                    | 71       |

| Processing the HDR1 Label                                                                                                    | 72                                                                                                    |
|----------------------------------------------------------------------------------------------------|----------------------------------------------------------------------------------------------------|
| Processing the HDR2 Label                                                                                                    | 75                                                                                                    |
| Processing User Header Labels                                                                                                    |                                                                                                    |
| Read Backward                                                                                                    |                                                                                                    |
| End-of-Data or End-of-Volume on Input                                                                                                    |                                                                                                    |
| Verifying Block Count                                                                                                    |                                                                                                    |
| Determining Volume Switch                                                                                                    | 77                                                                                                    |
| Checking the Next Volume                                                                                                    | 78                                                                                                    |
| Closing an Input Data Set                                                                                                    | 79                                                                                                    |
| Creating a Volume Label                                                                                                    |                                                                                                    |
| Opening an Output Data Set                                                                                                    |                                                                                                    |
| Volume Serial Number                                                                                                    |                                                                                                    |
| Positioning the Volume to the Data Set                                                                                                    |                                                                                                    |
| Expiration Date on Existing Label                                                                                                    |                                                                                                    |
| Writing Data Set Header Labels                                                                                                    |                                                                                                    |
| Writing User Header Labels                                                                                                    |                                                                                                    |
| Permanent I/O Error                                                                                                    |                                                                                                    |
| End-of-Volume on Output                                                                                                    | 84                                                                                                    |
| Writing Data Set Trailer Labels                                                                                                    | 84                                                                                                    |
| Writing User Trailer Labels                                                                                                    | 85                                                                                                    |
| Labels on New Volume                                                                                                    | 85                                                                                                    |
| RACF Processing on the New Volume                                                                                                    | 85                                                                                                    |
| Special End-of-Volume Conditions                                                                                                    | 85                                                                                                    |
| Closing an Output Data Set                                                                                                    | 86                                                                                                    |
| Writing Data Set Trailer Labels                                                                                                    | 86                                                                                                    |
| Writing User Trailer Labels                                                                                                    | 86                                                                                                    |
| IBM 3480 Tape Processing                                                                                                    | 86                                                                                                    |
| Checkpoint/Restart Not Allowed                                                                                                    | 86                                                                                                    |
| Format of the Version 3 Volume Label (VOL1)                                                                                                    | 86                                                                                                    |
|                                                                                                    |                                                                                                    |
|                                                                                                    |                                                                                                    |
| Format of the Version 3 Data Set Label 1 (HDR1/EOV1/EOF1)                                                                                                    | 89                                                                                                    |
| Format of the Version 3 Data Set Label 1 (HDR1/EOV1/EOF1)                                                                                                    | 89<br>95                                                                                                    |
| Format of the Version 3 Data Set Label 1 (HDR1/EOV1/EOF1)<br>Format of the Version 3 Data Set Label 2 (HDR2/EOV2/EOF2)<br>Format of Version 3 User Header and Trailer Labels (UHL/UTL)                                                                                                    | 89<br>95<br>100                                                                                                    |
| Format of the Version 3 Data Set Label 1 (HDR1/EOV1/EOF1)                                                                                                    | 89<br>95                                                                                                    |
| Format of the Version 3 Data Set Label 1 (HDR1/EOV1/EOF1)                                                                                                    | 89<br>95<br>100                                                                                                    |
| Format of the Version 3 Data Set Label 1 (HDR1/EOV1/EOF1)<br>Format of the Version 3 Data Set Label 2 (HDR2/EOV2/EOF2)<br>Format of Version 3 User Header and Trailer Labels (UHL/UTL)                                                                                                    | 89<br>95<br>100<br>102                                                                                                    |
| Format of the Version 3 Data Set Label 1 (HDR1/EOV1/EOF1)                                                                                                    | 89<br>95<br>100<br>102                                                                                                    |
| Format of the Version 3 Data Set Label 1 (HDR1/EOV1/EOF1)                                                                                                    | 89<br>95<br>100<br>102<br>103                                                                                                    |
| Format of the Version 3 Data Set Label 1 (HDR1/EOV1/EOF1)                                                                                                    | 89<br>95<br>100<br>102<br>103<br>105                                                                                                    |
| Format of the Version 3 Data Set Label 1 (HDR1/EOV1/EOF1)                                                                                                    | 89<br>95<br>100<br>102<br>103<br>105<br>105                                                                                                    |
| Format of the Version 3 Data Set Label 1 (HDR1/EOV1/EOF1)          Format of the Version 3 Data Set Label 2 (HDR2/EOV2/EOF2)          Format of Version 3 User Header and Trailer Labels (UHL/UTL)          Other File Header Labels          Chapter 4. Nonstandard Labels          Bypass Label Processing (BLP) Option          Opening an Input Data Set          Positioning the Volume to the Data Set                                                                                                    | 89<br>95<br>100<br>102<br>103<br>105<br>105<br>105                                                                                                    |
| Format of the Version 3 Data Set Label 1 (HDR1/EOV1/EOF1)          Format of the Version 3 Data Set Label 2 (HDR2/EOV2/EOF2)          Format of Version 3 User Header and Trailer Labels (UHL/UTL)          Other File Header Labels          Chapter 4. Nonstandard Labels          Bypass Label Processing (BLP) Option          Opening an Input Data Set          Positioning the Volume to the Data Set          Read Backward                                                                                                    | <ul> <li>89</li> <li>95</li> <li>100</li> <li>102</li> <li>103</li> <li>105</li> <li>105</li> <li>105</li> <li>106</li> </ul>                                                                                            |
| Format of the Version 3 Data Set Label 1 (HDR1/EOV1/EOF1)          Format of the Version 3 Data Set Label 2 (HDR2/EOV2/EOF2)          Format of Version 3 User Header and Trailer Labels (UHL/UTL)          Other File Header Labels          Chapter 4. Nonstandard Labels          Bypass Label Processing (BLP) Option          Opening an Input Data Set          Positioning the Volume to the Data Set          Read Backward          End-of-Data or End-of-Volume on Input                                                                                                    | <ul> <li>89</li> <li>95</li> <li>100</li> <li>102</li> <li>103</li> <li>105</li> <li>105</li> <li>106</li> <li>108</li> </ul>                                                                                            |
| Format of the Version 3 Data Set Label 1 (HDR1/EOV1/EOF1)          Format of the Version 3 Data Set Label 2 (HDR2/EOV2/EOF2)          Format of Version 3 User Header and Trailer Labels (UHL/UTL)          Other File Header Labels          Chapter 4. Nonstandard Labels          Bypass Label Processing (BLP) Option          Opening an Input Data Set          Positioning the Volume to the Data Set          End-of-Data or End-of-Volume on Input          Determining Volume Switch                                                                                                    | 89<br>95<br>100<br>102<br>103<br>105<br>105<br>105<br>106<br>108<br>108                                                                                                    |
| Format of the Version 3 Data Set Label 1 (HDR1/EOV1/EOF1)       .         Format of the Version 3 Data Set Label 2 (HDR2/EOV2/EOF2)       .         Format of Version 3 User Header and Trailer Labels (UHL/UTL)       .         Other File Header Labels       .         Chapter 4. Nonstandard Labels       .         Bypass Label Processing (BLP) Option       .         Opening an Input Data Set       .         Positioning the Volume to the Data Set       .         Read Backward       .         Determining Volume Switch       .         Opening an Output Data Set       .                                                                                                    | 89<br>95<br>100<br>102<br>103<br>105<br>105<br>105<br>106<br>108<br>108                                                                                                    |
| Format of the Version 3 Data Set Label 1 (HDR1/EOV1/EOF1)       .         Format of the Version 3 Data Set Label 2 (HDR2/EOV2/EOF2)       .         Format of Version 3 User Header and Trailer Labels (UHL/UTL)       .         Other File Header Labels       .         Chapter 4. Nonstandard Labels       .         Bypass Label Processing (BLP) Option       .         Opening an Input Data Set       .         Positioning the Volume to the Data Set       .         Read Backward       .         Determining Volume Switch       .         Opening an Output Data Set       .         Bypass Label Processing (BLP) Option       .                                                                                                    | 89<br>95<br>100<br>102<br>103<br>105<br>105<br>105<br>106<br>108<br>108<br>108<br>109<br>110                                                                                                    |
| Format of the Version 3 Data Set Label 1 (HDR1/EOV1/EOF1)         Format of the Version 3 Data Set Label 2 (HDR2/EOV2/EOF2)         Format of Version 3 User Header and Trailer Labels (UHL/UTL)         Other File Header Labels         Chapter 4. Nonstandard Labels         Chapter 5. Unlabeled Tapes         Bypass Label Processing (BLP) Option         Opening an Input Data Set         Positioning the Volume to the Data Set         Read Backward         End-of-Data or End-of-Volume on Input         Determining Volume Switch         Opening an Output Data Set         Bypass Label Processing (BLP) Option                                                                                                    | 89<br>95<br>100<br>102<br>103<br>105<br>105<br>105<br>106<br>108<br>108<br>108<br>109<br>110<br>110                                                                                                    |
| Format of the Version 3 Data Set Label 1 (HDR1/EOV1/EOF1)         Format of the Version 3 Data Set Label 2 (HDR2/EOV2/EOF2)         Format of Version 3 User Header and Trailer Labels (UHL/UTL)         Other File Header Labels <b>Chapter 4. Nonstandard Labels Chapter 5. Unlabeled Tapes</b> Bypass Label Processing (BLP) Option         Opening an Input Data Set         Positioning the Volume to the Data Set         Read Backward         End-of-Data or End-of-Volume on Input         Determining Volume Switch         Opening an Output Data Set         Bypass Label Processing (BLP) Option                                                                                                    | 89<br>95<br>100<br>102<br>103<br>105<br>105<br>106<br>108<br>108<br>108<br>108<br>109<br>110<br>110<br>111                                                                                                    |
| Format of the Version 3 Data Set Label 1 (HDR1/EOV1/EOF1)         Format of the Version 3 Data Set Label 2 (HDR2/EOV2/EOF2)         Format of Version 3 User Header and Trailer Labels (UHL/UTL)         Other File Header Labels <b>Chapter 4. Nonstandard Labels Chapter 5. Unlabeled Tapes</b> Bypass Label Processing (BLP) Option         Opening an Input Data Set         Positioning the Volume to the Data Set         Read Backward         Determining Volume Switch         Opening an Output Data Set         Bypass Label Processing (BLP) Option         Positioning the Volume to the Data Set         Read Backward         Determining Volume Switch         Opening an Output Data Set         Bypass Label Processing (BLP) Option         Positioning the Volume to the Data Set         Bypass Label Processing (BLP) Option         Opening an Output Data Set         Bypass Label Processing (BLP) Option         Volume Serial Number         Positioning the Volume to the Data Set         End-of-Volume on Output                                                                                                    | 89<br>95<br>100<br>102<br>103<br>105<br>105<br>106<br>108<br>108<br>108<br>108<br>109<br>110<br>110<br>111                                                                                                    |
| Format of the Version 3 Data Set Label 1 (HDR1/EOV1/EOF1)         Format of the Version 3 Data Set Label 2 (HDR2/EOV2/EOF2)         Format of Version 3 User Header and Trailer Labels (UHL/UTL)         Other File Header Labels <b>Chapter 4. Nonstandard Labels Chapter 5. Unlabeled Tapes</b> Bypass Label Processing (BLP) Option         Opening an Input Data Set         Positioning the Volume to the Data Set         Read Backward         Determining Volume Switch         Opening an Output Data Set         Bypass Label Processing (BLP) Option         Opening an Output Data Set         Positioning the Volume to the Data Set         Read Backward         Determining Volume Switch         Opening an Output Data Set         Bypass Label Processing (BLP) Option         Volume Serial Number         Positioning the Volume to the Data Set         End-of-Volume on Output         Closing an Output Data Set                                                                                                    | 89<br>95<br>100<br>102<br>103<br>105<br>105<br>106<br>108<br>108<br>108<br>108<br>109<br>110<br>111<br>111<br>111                                                                                                    |
| Format of the Version 3 Data Set Label 1 (HDR1/EOV1/EOF1)         Format of the Version 3 Data Set Label 2 (HDR2/EOV2/EOF2)         Format of Version 3 User Header and Trailer Labels (UHL/UTL)         Other File Header Labels <b>Chapter 4. Nonstandard Labels Chapter 5. Unlabeled Tapes</b> Bypass Label Processing (BLP) Option         Opening an Input Data Set         Positioning the Volume to the Data Set         Read Backward         Determining Volume Switch         Opening an Output Data Set         Bypass Label Processing (BLP) Option         Positioning the Volume to the Data Set         Read Backward         Determining Volume Switch         Opening an Output Data Set         Bypass Label Processing (BLP) Option         Positioning the Volume to the Data Set         Bypass Label Processing (BLP) Option         Opening an Output Data Set         Bypass Label Processing (BLP) Option         Volume Serial Number         Positioning the Volume to the Data Set         End-of-Volume on Output                                                                                                    | 89<br>95<br>100<br>102<br>103<br>105<br>105<br>106<br>108<br>108<br>108<br>108<br>109<br>110<br>110<br>111                                                                                                    |
| Format of the Version 3 Data Set Label 1 (HDR1/EOV1/EOF1)         Format of the Version 3 Data Set Label 2 (HDR2/EOV2/EOF2)         Format of Version 3 User Header and Trailer Labels (UHL/UTL)         Other File Header Labels <b>Chapter 4. Nonstandard Labels Chapter 5. Unlabeled Tapes</b> Bypass Label Processing (BLP) Option         Opening an Input Data Set         Positioning the Volume to the Data Set         Read Backward         End-of-Data or End-of-Volume on Input         Determining Volume Switch         Opening an Output Data Set         Bypass Label Processing (BLP) Option         Chapter 5. Unlabeled Tapes         Read Backward         End-of-Data or End-of-Volume on Input         Determining Volume Switch         Opening an Output Data Set         Bypass Label Processing (BLP) Option         Volume Serial Number         Positioning the Volume to the Data Set         End-of-Volume on Output         Closing an Output Data Set         End-of-Volume on Output         Restarting from a Checkpoint                                                                                                    | 89<br>95<br>100<br>102<br>103<br>105<br>105<br>106<br>108<br>108<br>108<br>108<br>109<br>110<br>111<br>111<br>111                                                                                                    |
| Format of the Version 3 Data Set Label 1 (HDR1/EOV1/EOF1)         Format of the Version 3 Data Set Label 2 (HDR2/EOV2/EOF2)         Format of Version 3 User Header and Trailer Labels (UHL/UTL)         Other File Header Labels <b>Chapter 4. Nonstandard Labels Chapter 5. Unlabeled Tapes</b> Bypass Label Processing (BLP) Option         Opening an Input Data Set         Positioning the Volume to the Data Set         Read Backward         End-of-Data or End-of-Volume on Input         Determining Volume Switch         Opening an Output Data Set         Bypass Label Processing (BLP) Option         Chapter 5. Unlabeled Tapes         Read Backward         End-of-Data or End-of-Volume on Input         Determining Volume Switch         Opening an Output Data Set         Bypass Label Processing (BLP) Option         Volume Serial Number         Positioning the Volume to the Data Set         End-of-Volume on Output         Closing an Output Data Set         End-of-Volume on Output         Closing an Output Data Set         End-of-Volume on Output         Closing an Output Data Set         End-of-Volume on Checkpoint                                                                | 89<br>95<br>100<br>102<br>103<br>105<br>105<br>105<br>106<br>108<br>108<br>108<br>108<br>109<br>110<br>111<br>111<br>112<br>112                                                                                          |
| Format of the Version 3 Data Set Label 1 (HDR1/EOV1/EOF1)         Format of the Version 3 Data Set Label 2 (HDR2/EOV2/EOF2)         Format of Version 3 User Header and Trailer Labels (UHL/UTL)         Other File Header Labels         Chapter 4. Nonstandard Labels         Chapter 5. Unlabeled Tapes         Bypass Label Processing (BLP) Option         Opening an Input Data Set         Positioning the Volume to the Data Set         Read Backward         End-of-Data or End-of-Volume on Input         Determining Volume Switch         Opening an Output Data Set         Bypass Label Processing (BLP) Option         Volume Serial Number         Positioning the Volume to the Data Set         Bypass Label Processing (BLP) Option         Volume Serial Number         Positioning the Volume to the Data Set         End-of-Volume on Output         Closing an Output Data Set         End-of-Volume on Output         Closing an Output Data Set         End-of-Volume on Output         Closing an Output Data Set         Restarting from a Checkpoint         Chapter 6. Volume Label Verification and Volume Label Editor Routines         Chapter 7. Using Tape Volumes Created by Other Systems | 89           95           100           102           103           105           105           105           106           108           109           110           111           112           113           115      |
| Format of the Version 3 Data Set Label 1 (HDR1/EOV1/EOF1)         Format of the Version 3 Data Set Label 2 (HDR2/EOV2/EOF2)         Format of Version 3 User Header and Trailer Labels (UHL/UTL)         Other File Header Labels         Chapter 4. Nonstandard Labels         Chapter 5. Unlabeled Tapes         Bypass Label Processing (BLP) Option         Opening an Input Data Set         Positioning the Volume to the Data Set         Read Backward         End-of-Data or End-of-Volume on Input         Determining Volume Switch         Opening an Output Data Set         Bypass Label Processing (BLP) Option         Volume Serial Number         Positioning the Volume to the Data Set         Bypass Label Processing (BLP) Option         Volume Serial Number         Positioning the Volume to the Data Set         End-of-Volume on Output         Closing an Output Data Set         End-of-Volume on Output         Closing an Output Data Set         End-of-Volume on Output         Closing an Output Data Set         Restarting from a Checkpoint         Chapter 6. Volume Label Verification and Volume Label Editor Routines         Chapter 7. Using Tape Volumes Created by Other Systems | <ul> <li>89</li> <li>95</li> <li>100</li> <li>102</li> <li>103</li> <li>105</li> <li>105</li> <li>106</li> <li>108</li> <li>109</li> <li>110</li> <li>110</li> <li>111</li> <li>112</li> <li>112</li> <li>113</li> </ul> |

(

| Nonstandard Labels                                              | 116<br>116 |
|-----------------------------------------------------------------|------------|
| Appendix A. Component Considerations                            | 117        |
| Appendix B. External Labels                                     | 119        |
| Reel Label                                                      | 119        |
| Contents Label                                                  | 119        |
| Checkpoint Security Label                                       | 120        |
| Appendix C. Restart Work Areas                                  | 121        |
| Table Entry                                                     | 121        |
| Work and Control Block Area                                     | 124        |
| Appendix D. Version 3 Installation Exits                        | 127        |
| Appendix E. Equivalent ISCII/ASCII, EBCDIC, and Hollerith Codes | 129        |
| ISCII/ASCII 7-Bit Code                                          | 129        |
| ISCII/ASCII 8-Bit Code                                          | 129        |
| EBCDIC to Hollerith and ISCII/ASCII                             | 129        |
| ISCII/ASCII to EBCDIC and Hollerith                             | 133        |
| Translation Irregularities                                      | 136        |
| Index                                                           | 137        |

 $\langle \cdot \rangle$ 

## **Summary of Changes**

## Release 4, September 1989

#### New Programming Support

The operator will no longer be requested to remove the write-enable ring from a RACF-protected tape when a user with only read authority attempts to process a tape for input.

#### New Device Support

Support has been added for the Improved Data Recording Capability feature of the IBM 3480 Magnetic Tape Subsystem.

#### Service Changes

Minor technical and editorial changes have been made.

#### Release 3.0, June 1987

#### **Enhancements**

Support for the years beyond 1999 has been added to ISO/ANSI/FIPS labels.

Support has been added for the IBM 3424 Magnetic Tape Unit. (The IBM 3424 Magnetic Tape Unit is available only in Brazil, S.A.)

#### **Customization Restructure**

Most of the text from Chapters 4 and 6, and Appendix D, has been removed and placed in *Data Facility Product: Customization*.

## Release 2.0, June 1986

#### Enhancements

- Support for the IBM 3480 Tape Subsystem has been enhanced to include:
  - High speed search on output.
  - Increased performance in processing standard labels.
- Information about an additional function of the WTOR installation exit, the conversion to ISO/ANSI/FIPS Version 3 tape labels without operator intervention, has been added.
- If your installation has installed Version 1 Release 7 of Resource Access Control Facility (RACF):
  - Tape data sets, as well as volumes, can be protected.

- NL and BLP tape volumes can also be protected, in addition to SL, AL, SUL, and AUL tape volumes.
- Tape data sets beyond the first can also be protected, in addition to the first data set.
- Abnormal terminations, in case you define a tape data set or volume to RACF more than once, have been eliminated.

## Release 1.0, April 1985

#### **New Device Support**

- Information to support the 18-track tape feature of the IBM 3480 Magnetic Tape Subsystem has been added.
- Information to support the IBM 3430 Magnetic Tape Subsystem has been added.

#### **Version 2 Publications**

The Preface includes new order numbers for Version 2.

X MVS/XA Magnetic Tape Labels and File Structure Administration

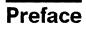

This book is intended to help you understand and use MVS/XA Data Facility Product processing of magnetic tape labels. It contains general-use programming interfaces, which allow you to write programs that use the services of MVS/XA Data Facility Product. However, this book also provides the following type of information, which is explicitly identified where it occurs:

Product-Sensitive Programming Interface

Installation exits and other product-sensitive interfaces are provided to allow the customer installation to perform tasks such as product tailoring, monitoring, modification, or diagnosis. They are dependent on the detailed design or implementation of the product. Such interfaces should be used only for these specialized purposes. Because of their dependencies on detailed design and implementation, it is to be expected that programs written to such interfaces may need to be changed in order to run with new product releases or versions, or as a result of service.

\_\_\_\_\_ End of Product-Sensitive Programming Interface \_\_\_\_

## **Required Product Knowledge**

In order to use this book effectively, you should be familiar with the following topics:

- · Data management
- Job control language

### **Required Publications**

You should be familiar with the information presented in the following publications:

- *MVS/Extended Architecture Data Administration Guide*, GC26-4140, describes how to manage data that is processed at your installation by providing a systematic and effective means of organizing, identifying, storing, cataloging, and retrieving data.
- *MVS/Extended Architecture JCL*, GC28-1148, contains information necessary to code job control language (JCL) statements, job entry subsystem 2 (JES2) control statements, and job entry subsystem 3 (JES3) control statements.

## **Magnetic Tape Label Standards**

The following documents provide additional information on code and magnetic tape labeling standards approved by the International Organization for Standardization (ISO) and the American National Standards Institute (ANSI):

• American National Standard Code for Information Interchange, X3.4-1977. This is a revision of the 1968 version of the code, and is given the acronym ASCII.

- American National Standard Magnetic Tape Labels and File Structure for Information Interchange, X3.27-1978
- Data Processing—7-Bit Coded Character Set for Information Interchange, ISO 646-1977
- Information Processing—Magnetic Tape Labeling and File Structure for Information Interchange, ISO/DIS 1001-1979
- American National Standard Recorded Magnetic Tape for Information Interchange, 800cpi, NRZI, X3.22-1973
- American National Standard Recorded Magnetic Tape for Information Interchange, 1600cpi, PE, X3.39-1973
- American National Standard Recorded Magnetic Tape for Information Interchange, 6250cpi Group-Coded Recording, X3.54-1976
- Information Processing—9-Track, 12.7mm (0.5in) Wide Magnetic Tape for Information Interchange, 32rpmm (800rpi), ISO 1863
- Information Processing—9-Track, 12.7mm (0.5in) Wide Magnetic Tape for Information Interchange, 8 and 32rpmm (200 and 800rpi) NRZI, and 63rpmm (1600rpi), Phase Encoded, ISO 1864
- Information Processing—9-Track, 12.7mm (0.5in) Wide Magnetic Tape for Information Interchange, 63rpmm (1600rpi), Phase Encoded, ISO 3788

## **Related Publications**

Within the text, references are made to the publications listed in the table below.

| Short Title<br>(as it appears<br>in the text) | Publication Title                                                                          | Order<br>Number |
|-----------------------------------------------|--------------------------------------------------------------------------------------------|-----------------|
| Checkpoint/Restart<br>User's Guide            | MVS/Extended Architecture<br>Checkpoint/Restart User's<br>Guide                            | GC26-4139       |
| Data Adminis-<br>tration Guide                | MVS/Extended Architecture<br>Data Administration Guide                                     | GC26-4140       |
| Data Facility<br>Product:<br>Customization    | MVS/Extended Architecture<br>Data Facility Product Version<br>2: Customization             | GC26-4267       |
| Initialization and<br>Tuning                  | MVS/Extended Architecture<br>System Programming Library:<br>Initialization and Tuning      | GC28-1149       |
| JCL User's Guide                              | MVS/Extended Architecture<br>JCL User's Guide                                              | GC28-1351       |
| JCL Reference                                 | MVS/Extended Architecture<br>JCL Reference                                                 | GC28-1352       |
| JES2 Initialization<br>and Tuning             | MVS/Extended Architecture<br>System Programming Library:<br>JES2 Initialization and Tuning | SC23-0065       |

| Short Title<br>(as it appears<br>in the text)                            | Publication Title                                                                                            | Order<br>Number                                                              |
|--------------------------------------------------------------------------|----------------------------------------------------------------------------------------------------|------------------------------------------------------------------------------|
| JES3 Initialization<br>and Tuning                                        | MVS/Extended Architecture<br>System Programming Library:<br>JES3 Initialization and Tuning                   | SC23-0059                                                                    |
| RACF General<br>Information<br>Manual                                    | Resource Access Control<br>Facility (RACF) General Infor-<br>mation Manual                                   | GC28-0722                                                                    |
| RACF Installation<br>Reference Manual                                    | Resource Access Control<br>Facility (RACF) Installation<br>Reference                                         | SC28-0734                                                                    |
| System — Data<br>Administration                                          | MVS/Extended Architecture<br>System—Data Administration                                                      | GC26-4149                                                                    |
| System Gener-<br>ation                                                   | MVS/Extended Architecture<br>Installation: System Gener-<br>ation                                            | GC26-4148                                                                    |
| System Macros<br>and Facilities                                          | MVS/Extended Architecture<br>System Programming Library:<br>System Macros and Facilities,<br>Volumes 1 and 2 | GC28-1150,<br>GC28-1151,<br>or<br>GBOF-1014<br>(to order<br>both<br>volumes) |
| System Manage-<br>ment Facilities                                        | MVS/Extended Architecture<br>System Programming Library:<br>System Management Facilities                     | GC28-1153                                                                    |
| System Messages                                                          | MVS/Extended Architecture<br>Message Library: System<br>Messages, Volume 2                                   | GC28-1377                                                                    |
| System Modifica-<br>tions                                                | MVS/Extended Architecture<br>System Programming Library:<br>System Modifications                             | GC28-1152                                                                    |
| User Exits                                                               | MVS/Extended Architecture<br>System Programming Library:<br>User Exits                                       | GC28-1147                                                                    |
| User Modifications and Macros                                            | MVS/Extended Architecture<br>System Programming Library:<br>User Modifications and Macros                    | LC23-0069                                                                    |
| Utilities                                                                | MVS/Extended Architecture<br>Data Administration: Utilities                                                  | GC26-4150                                                                    |
| 3803/3420 Mag-<br>netic Tape Sub-<br>systems<br>Component<br>Description | IBM 3803/3420 Magnetic Tape<br>Subsystems Component<br>Description                                           | GA32-0020                                                                    |

C

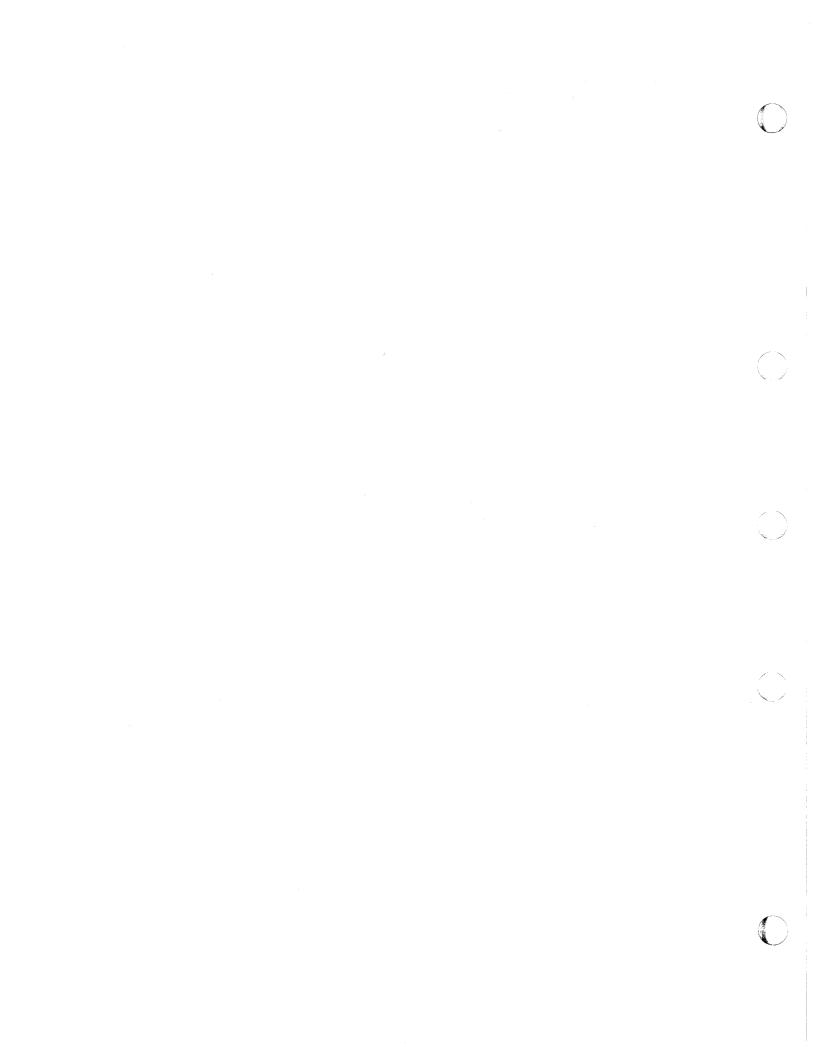

# Chapter 1. Introduction to Tape Processing

Labels are used to identify magnetic tape volumes and the data sets they contain. You can process tape volumes with IBM standard labels, International Organization for Standardization (ISO) or the equivalent American National Standards Institute (ANSI) labels, nonstandard labels, or no labels. Your installation can optionally install a bypass for any type of label processing; however, the use of labels is recommended as a basis for efficient control of your tape volumes.

IBM standard tape labels consist of *volume labels* and groups of *data set labels*. The volume label is the first record on the tape; it identifies the volume and its owner. The data set label groups precede and follow each data set on the volume, and identify and describe the data set.

- The data set labels that precede the data set are called *header labels*.
- The data set labels that follow the data set are called *trailer labels*. They are almost identical to the header labels.
- The data set label groups can include standard user labels at your option.

In general, the formats of ISO and ANSI labels, which are defined by the respective organizations, are similar to the formats of IBM standard labels; unless otherwise specified, the term "standard label," as used in this manual, refers to IBM, ISO, and ANSI standard labels. However, whereas ISO labeled tapes are coded in the International Standard Code for Information Interchange (ISCII) and ANSI labeled tapes are coded in the equivalent American National Standard Code for Information Interchange (ASCII), IBM labeled tapes are coded either in the extended binary-coded-decimal interchange code (EBCDIC) or in binary coded decimal (BCD).

Nonstandard tape labels can have any format and are processed by routines you provide. Unlabeled tapes contain only data sets and tapemarks.

Figure 1 on page 2 shows the IBM standard, ISO and ANSI standard, nonstandard, and unlabeled tape layouts for a single data set on a single volume. Detailed layouts and variations for each type are illustrated and described in the appropriate sections of this manual.

Tape volumes with standard tape labels may be defined to resource access control facility (RACF) by volume serial under the TAPEVOL class of entities. RACF authorization checking will be performed for every standard labeled tape if system-wide tape protection has been specified. No protection is specifically extended by the system to nonstandard labeled tapes, but the installationwritten nonstandard tape label routines may provide such protection.

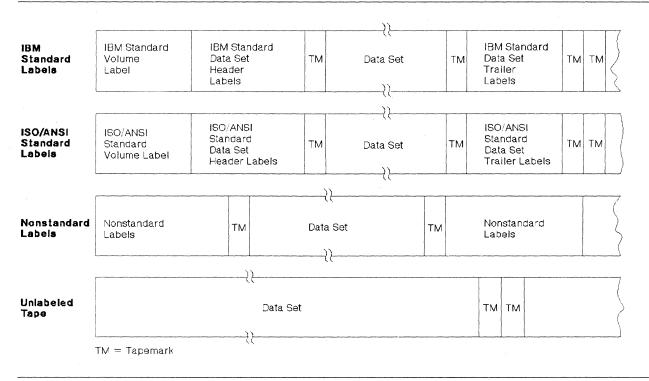

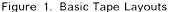

## **Describing the Labels**

In the job control statements, you must provide a data definition (DD) statement for each data set to be processed. The LABEL parameter of the DD statement is used to describe the data set's labels. You specify the type of labels by coding one of the following subparameters of the LABEL parameter:

#### Code Meaning

- SL IBM standard labels.
- AL ISO/ANSI/FIPS labels.
- SUL Both IBM Standard and user header or trailer labels.
- AUL Both ISO/ANSI/FIPS and user header or trailer labels.
- NSL Nonstandard labels.
- NL No labels.
- BLP Bypass label processing (BLP). May be used when a data set having no labels is to be written. The data set is treated in the same manner as if NL had been specified, except that the system does not check for an existing volume label. If your installation does not support BLP, the data set is treated exactly as if NL had been specified. BLP is an option specified when you initialize Job Entry Subsystem (JES).

LTM Bypass a leading tapemark, if encountered, on unlabeled tapes.

If you do not specify the label type, the operating system assumes that the data set has IBM standard labels.

2 MVS/XA Magnetic Tape Labels and File Structure Administration

Only SL, AL, SUL, and AUL tape volumes may be protected with the RACF. The installation may provide support for RACF protection of NSL tapes. When the first data set on the first volume specified in the DD statement is created, the volume may be automatically defined to RACF if PROTECT=YES is coded in the DD statement. PROTECT=YES may be specified for SL, AL, SUL, AUL, and NSL tape volumes. For NSL tapes, the first data set on the first volume is not a criterion for a valid PROTECT specification.

**Note:** Beginning with RACF 1.7, a volume whose label specification is NL or BLP can be protected; that is, NL and BLP volumes can be protected by RACF commands or by specifying PROTECT = YES on the DD statement.

The data set sequence subparameter of the LABEL parameter specifies the data set's relative position on the tape. If you do not specify the relative position, the operating system assumes that the data set is first on the reel.

When INOUT or OUTIN is specified as the processing method in the OPEN macro instruction, the LABEL parameter can be used to override this specification. If INOUT is specified and you want the data set processed for input only, code the subparameter IN in the LABEL parameter. If OUTIN is specified and you want the data set processed for output only, code the subparameter OUT in the LABEL parameter. INOUT is not supported for ISO and ANSI tapes, but will be treated as input if the subparameter IN is used in the LABEL parameter.

When new data sets are created, the LABEL parameter is used to record an expiration date and a security protection status in the label. If not otherwise specified, the expiration date is recorded as zeros (allowing the data set to be overwritten immediately), and security (password) protection is not provided.

**Note:** Beginning with RACF 1.7, RACF uses this LABEL parameter value to determine security expiration.

## **Describing the Data Sets**

Other parameters of the DD statement identify the data set, give volume and unit information and volume disposition, and describe the data set's physical attributes. The information contained in the DD statement is read by the operating system and stored in a table called the job file control block (JFCB).

Each data set to be processed must also be represented by a data control block (DCB) that is created in storage by the processing program. When completed, the DCB contains full descriptive information about the data set, and is the connection between the data set, the processing program, and the operating system.

#### **Completing the Data Control Block**

Most of the information recorded in the DCB is obtained from:

- The DCB macro instruction in the processing program. The DCB macro instruction is used to construct a DCB and to provide information about the data set.
- The DD statement in the input stream (recorded in the JFCB).
- The data set label (if this is an existing data set).

The DCB is completed at execution time, when it is opened. Figure 2 illustrates the sequence of filling in the DCB information. **Steps 3** and **7** are bypassed if the tapes have nonstandard labels or no labels.

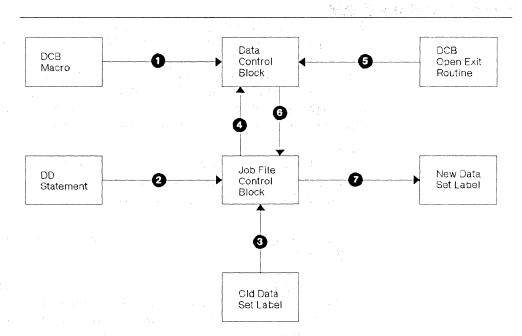

Figure 2. Sources and Sequence for Completing the Data Control Block

*Forward Merge (Steps 3 and 4):* Information from the standard data set label is merged into vacant fields of the job file control block (JFCB). (Any fields that were already specified by the DD statement are not changed.) Then, in turn, information from the JFCB is merged into vacant fields of the DCB. (Any fields that were already specified by the DCB macro instruction are not changed.) When the forward merge is completed, your processing program can use the DCB open exit routine to modify the DCB. For a description of the DCB open exit routine, see *Data Facility Product: Customization.* 

*Reverse Merge (Step 6):* After the DCB is completed, the merging process is reversed. For an input data set, information from the DCB is used to fill in any vacant fields of the JFCB. For an output data set, the DCB information overrides the JFCB information (except the data set organization field), and the updated JFCB provides the information for creating the new labels.

#### **Cataloged Data Sets**

The operating system has facilities that automatically records the following information about each of your data sets:

- Data set name
- · Serial numbers of the volume or volumes containing the data set
- Type of device on which the volumes should be mounted
- Data set's relative position on its first volume.

The information is indexed by the data set name and recorded on a direct access device in a logical structure called the catalog. You can retrieve a cataloged data set by specifying its name in the DD statement. The system finds

the associated information in the catalog, and issues a mount message to the operator.

#### **Generation Data Groups**

A cataloged data set that is frequently updated, such as a weekly payroll, can be grouped with its earlier generations to form a named generation data group. A lower-level index in the catalog structure allows generation and version numbers to be included in the data set name. For example, the original generation of the data set group A.PAYROLL is named A.PAYROLL.G0001V00. The fourth generation of the data set is identified as A.PAYROLL.G0004V00. The *absolute* generation and version numbers are in the form GxxxxVyy, where:

#### XXXX

is a decimal number (0001 to 9999) showing the relationship to the original generation. The maximum number of generations that can be cataloged is established when the index is built for the particular generation data group.

уу

is a decimal number (00 to 99) identifying a version of the same generation. Only the latest version is cataloged.

You usually refer to a generation data set by specifying its *relative* generation number. For example, A.PAYROLL(0) refers to the latest cataloged generation; A.PAYROLL(-1) refers to the next-to-the-latest generation; and A.PAYROLL(+1) refers to a new generation to be added to the group.

When a generation data group index is established, a related model data set label must be built on the volume that contains the index. This model label may be used to supply uniform attributes for each generation. If you use a relative generation number to specify a new data set, attributes are taken from the model label. You can override the model label attributes with the DCB parameter of the DD statement.

Information on creating and retrieving generation data groups can be found in *Data Facility Product: Customization, JCL User's Guide, and Utilities.* 

#### **Concatenated Data Sets**

Through the technique of concatenation, several different data sets, each of which may reside on a separate volume, can be read as if they were a single data set.

Concatenated data sets are read in the order of appearance of their DD statements in the input stream (the DD statements must follow one another and only the first DD statement is named). Each concatenated data set may be a singleor multivolume data set. Concatenated data sets cannot be read backward.

Because only one DCB is associated with all the concatenated data sets, you must inform data management if the data sets have unlike characteristics (device type, block length, record format, and so forth). To do this, your processing program must set a switch in the DCB, as explained in *Data Administration Guide*.

#### **Passed Data Sets**

When a data set is used by two or more job steps in the same job, you can pass the data set from job step to job step. In this way, you can conveniently refer to the data set in the DD statements for each of the later steps, which are called receiving steps. Device type, volume serial numbers, data set sequence number, and label type need not be coded in the DD statements for the receiving steps, because this information is obtained from the passing step. However, the data set attributes (density, record format, and so forth) are not automatically passed to the DD statements in the receiving steps. If the data set has standard labels, the receiving steps can obtain the attributes from the labels. If the data set does not have standard labels and the processing program does not define the data set attributes, then the DD statements in the receiving steps should restate the attributes.

#### Multiple Volumes and Multiple Data Sets

You can place a single data set on multiple volumes by coding multiple volume serial numbers in the related DD statement, or by requesting a nonspecific volume. If you request specific volumes and cataloging, all the specified volume serial numbers will be associated with the new data set in the catalog. If you use fewer volumes than you specify, you will not be able to retrieve the data set properly through use of the catalog.

You can place multiple data sets on a single volume by coding the same volume serial number on each of the related DD statements, or by using the VOLUME = REF parameter on the DD statements for the second and subsequent data sets. (VOLUME = REF = \*.ddname must not be used if the DD statement referred to requests a nonspecific volume.) You must use the LABEL parameter to specify the sequence number of each data set, both when you create it and when you retrieve it, except when retrieval is accomplished through the catalog.

You can place multiple data sets on multiple volumes by coding a set of volume serial numbers on each of the related DD statements, or you can use the VOLUME=REF parameter. (VOLUME=REF must not be used if the data set referred to actually used fewer volumes than you specified. VOLUME=REF=\*.ddname must not be used if the DD statement referred to requests a nonspecific volume.) If you code a set of volume serial numbers for each of the data sets, the first number must be the serial number of the last volume occupied by the preceding data set.

For multiple data sets on multiple volumes, you must use the LABEL parameter to specify the sequence number of each data set, both when you create it and when you retrieve it, except when retrieval is accomplished through the catalog. The sequence number specified for each data set must indicate the relative position of the data set on the first volume of the group of multiple volumes that it occupies. Data sets are retrieved in an order that differs from the order in which they were written. The specified sequence number must indicate the relative position of the data set on the first volume that it occupies. Therefore, you must not use the catalog to retrieve a data set that is out of order.

All data sets on a RACF-protected volume are protected. Data sets that span multiple volumes should have all volumes protected under a single RACF tape volume set profile. This will occur automatically as a data set on a

RACF-protected volume is extended onto a new volume that is not RACF protected; the new volume will be defined to RACF as part of the same volume set as the previous volume.

## **Processing Methods and Routines**

The method of processing (INPUT, OUTPUT, RDBACK, INOUT, or OUTIN) is specified by an operand of the OPEN macro instruction. If you do not specify the method, INPUT is assumed.

A data set can be processed as either input or output (INPUT or OUTPUT). A data set on magnetic tape can also be read backward (RDBACK). If the basic sequential access method (BSAM) is used, a data set can also be processed as a combination of input and output (INOUT or OUTIN). For INOUT, the data set is an input data set first and then, without reopening, an output data set. For OUTIN, the data set is an output data set first and then, without reopening, an input data set. INOUT is not supported for ISO and ANSI tapes.

#### **Data Management Routines**

The input/output support routines of data management perform the label processing. These routines are open, EOV, and close.

*Opening a Data Set:* The open routine is entered when the processing program issues an OPEN macro instruction. The open routine completes the specified DCB, and prepares and positions the data set for processing. It analyzes input header labels (or trailer labels if the tape is read backward), or creates output header labels.

End of Data Set or Volume: The EOV routine is entered when a tapemark is read, when the end of reel (reflective strip) is encountered, or when the processing program issues a force-end-of-volume (FEOV) macro instruction. If you use the execute channel program (EXCP) technique, your processing program must issue an EOV macro instruction to give control to the EOV routine after your program recognizes a tapemark or end of reel. The EOV routine processes trailer labels on the current volume (or header labels if the tape is read backward), and determines if additional volumes are needed to continue the data set. If another volume is needed, the EOV routine handles the volume switching and processes the labels on the new volume. Otherwise, if the current volume is the last or only volume needed, EOV gives control to the user's end-of-data routine that is specified in the DCB.

*Closing a Data Set:* The close routine is entered when the processing program issues a CLOSE macro instruction. If the processing program terminates without closing the data set, the operating system calls the close routine, which restores the fields of the DCB to the conditions that existed before the data set was opened. It also logically disconnects the data set from the processing program, and creates output trailer labels, and provides for tape disposition.

#### Checkpoint/Restart

When a job step is restarted from a checkpoint, the restart routine repositions tape volumes containing data sets that were open at the time the checkpoint was taken. The restart routine also restores the applicable DCBs to the conditions that existed when the checkpoint was taken.

The restart routine can handle tapes with IBM standard labels, nonstandard labels, or no labels.

**Note:** Tapes with ISO/ANSI/FIPS labels are not supported by checkpoint/restart. Any ISCII/ASCII tape that is open during a CHKPT macro service will prevent a checkpoint from being taken.

All DOS tapes having either a leading tapemark and/or embedded checkpoint records can be handled by checkpoint/restart, with the exception of DOS 7-track tapes written in translate mode that contain embedded checkpoint records.

#### **Automatic Volume Recognition**

In installations using the automatic volume recognition (AVR) option, the operator can premount volumes on any unused drives. The volumes must be labeled (standard or nonstandard). The system records the volume and unit information, and assigns the drives to later job steps.

AVR checks the tape label during allocation by the scheduler, and records the volume serial number. This action merely determines which volumes are mounted on which devices; AVR does not verify or reject the volumes on the basis of their serial numbers. AVR is part of the job scheduler (not of data management).

#### **Tape Disposition**

Tape disposition at end of data set or end of volume can be influenced by the DISP parameter of the DD statement. This implied disposition can be overridden by a positioning parameter of the OPEN, FEOV, or CLOSE macro instruction. The OPEN macro instruction controls positioning after an end-of-volume condition (multivolume data sets) unless overridden by the FEOV macro instruction. The CLOSE macro instruction controls positioning at the end of the data set.

The positioning parameters of the OPEN, FEOV, and CLOSE macro instructions are:

- LEAVE Position the volume at the logical end of the data set just read or written. (If the data set has been read backward, the logical end is the physical beginning of the data set.)
- REREAD Position the volume at the logical beginning of the data set just read or written. (When the data set exists on more volumes than there are units available, the REREAD parameter should not be used with the OPEN macro instruction—it may adversely affect the time required to mount the tapes.) Reread cannot be specified for FEOV.
- REWIND Rewind the volume to the load point. REWIND cannot be specified for OPEN or CLOSE TYPE = T.

DISP Perform the disposition processing that was requested. This can be REWIND, or REWIND and UNLOAD, depending on the volume attributes. DISP cannot be specified for FEOV.

The CLOSE macro has an additional operand that allows you to release tape data sets and the volumes on which they reside:

FREE Specifies that the data set associated with this DCB is to be released for use by another task and that the device on which the data set is mounted can be freed for allocation to another job.

If none of the above are specified, DISP is assumed.

If necessary, the specified volume disposition can be overridden by the system. However, you need not be concerned; the system automatically requests the mounting and demounting of volumes depending on the availability of devices at a particular time.

## **Tape Characteristics**

The following paragraphs describe the data recording characteristics of magnetic tape. The discussion includes density, parity, number of tracks, translation, conversion, tapemarks, and so forth, as related to the operating system and to IBM 3400 series Magnetic Tape Units. The error conditions that can result from conflicting tape characteristics are explained in Chapter 6, "Volume Label Verification and Volume Label Editor Routines" on page 113.

The phrase "IBM 3400 Magnetic Tape Units" refers to the IBM 3410, the IBM 3420 Models 3, 4, 5, 6, 7, and 8, the IBM 3422, the IBM 3424<sup>1</sup>, the IBM 3430 Magnetic Tape Subsystem, and the IBM 3480 Magnetic Tape Subsystem.

#### Nine-Track Tapes

The operating system supports 9-track tape in densities of 800 bpi (bits per inch), 1600 bpi, and 6250 bpi.

#### Nine-Track Dual-Density Feature

The dual-density feature, available on some tape units, permits the unit to read and write in either of two densities. The density combinations available are 800/1600 bpi and 1600/6250 bpi. You specify the density with the DEN parameter of the DD statement or DCB macro instruction (Figure 3 on page 10 shows the DEN parameter codes). If the DEN parameter code is not specified, the greater density is assumed.

The DEN parameter is ignored for input. The system automatically sets the tape unit to the density of the tape.

For output with dual density, the tape is written in the density you specify or, if unspecified, the default density. If your request is for a standard labeled tape, and the label of the mounted volume is written in the wrong density, the system will rewrite the label to agree with your specification, provided that you are

<sup>&</sup>lt;sup>1</sup> The 3424 Magnetic Tape Unit is available only in Brazil, S.A.

opening the first data set on the volume. If this is not the first data set on the volume, the system will change your density specification to agree with the density of the volume. Tapes created with the dual-density feature and those created without it are interchangeable.

|                        | Recording Density |           |          |  |  |
|------------------------|-------------------|-----------|----------|--|--|
| DEN Value <sup>1</sup> | 7-Track           | 9-Track   | 18-Track |  |  |
| 1                      | 556               |           | N /A     |  |  |
| 1                      | 556               |           | N/A      |  |  |
| 2                      | 800               | 800 (NRZ  | ZI) N/A  |  |  |
| 3                      | -                 | 1600 (PE) | N/A      |  |  |
| 4                      | -                 | 6250 (GCI | R) N/A   |  |  |

NRZI is for Nonreturn-to-zero-inverse mode.

PE is for Phase encoded mode.

GCR is for Group coded recording mode.

<sup>1</sup> If the DEN parameter is not supplied by any source, the highest applicable density is assumed.

Figure 3. DEN Parameter Codes for Specifying Tape Density

#### **Seven-Track Tapes**

The 7-track feature allows a tape unit to read and write 7-track tapes. This special feature consists of a 7-track read/write head (instead of a 9-track head) and control unit changes, including a translator. Data can be read or written in densities of 556 or 800 bpi with either odd or even parity. Nine-track tapes cannot be read on tape units with the 7-track feature installed. The translator takes 8-bit EBCDIC characters from your buffer and writes them as 6-bit binary coded decimal (BCD) tape characters and translates the opposite way during a read operation. Density and parity can be set and the translator can be turned on and off, by mode setting control commands. When the translator is off, only the six low-order bits of the characters in your buffer are written on tape; during reading, the two high-order bits are set to zeros.

ISO and ANSI standards do not include a specification of 7-track magnetic tape for information interchange. Therefore, the 7-track feature is not applicable for tapes with ISO or ANSI labels.

The data conversion feature can also be installed with the 7-track feature. The data conversion feature makes it possible to write binary data on 7-track tape. It writes three characters from your buffer as four tape characters, and converts the opposite way during reading. Conversion is turned on and off by mode setting control commands and is mutually exclusive with translation. You must use the data conversion feature to process format-V (variable-length) tape records because the length field of such records contains binary data. You cannot use the data conversion feature with the read backward (RDBACK) processing method.

The operating system supports the various densities of the 7-track feature. You specify the density with the DEN parameter of the DD statement or DCB macro

instruction (Figure 3 shows the DEN parameter codes). If not specified, the default value is 800 bpi.

If the DEN parameter specifies a density incompatible with the tape unit, the job step will be abnormally terminated.

If you use densities other than 800 bpi for 7-track system input tapes (SYSIN), system output tapes (SYSOUT), or tapes to be handled by the AVR option, you must establish the particular density for each during the system generation process.

Mode information other than density is specified with the tape recording technique (TRTCH) parameter of the DD statement or DCB macro instruction.

The codes for the TRTCH parameter are:

| Code                                     | Meaning                                                           |
|------------------------------------------|-------------------------------------------------------------------|
| т                                        | Odd parity with translation                                       |
| С                                        | Odd parity with conversion                                        |
| E                                        | Even parity with no translation or conversion                     |
| ET                                       | Even parity with translation                                      |
| null<br>(entire parameter<br>is omitted) | Odd parity with no translation or conversion<br>(same as 9-track) |

You use the DEN and TRTCH parameters (or their default values) to specify the density and mode of the data to be read or written. If the tape contains standard labels, the DEN parameter also specifies the density of the labels. IBM recommends that all data sets on a tape containing standard labels be written in the same density. IBM standard labels on 7-track tape are always written in BCD, with the translate bit on, and even parity, regardless of the value of the TRTCH parameter.

Nonstandard labels on 7-track tape can be read or written in any code with any parity. The density of the labels need not be the same as the density of the data, but the density of associated tapemarks should be carefully planned. System recognition of tapemarks is ensured only when they are read in the density in which they were written.

#### **Eighteen-Track Tapes**

The operating system supports the IBM 3480 Magnetic Tape Subsystem, which uses 18-track recording. For 3480 tapes, only a single density is available and is used by the system for reading and writing; any density with the DEN parameter is ignored.

The 3480 Magnetic Tape Subsystem with the Improved Data Recording Capability can record data in either of two formats: compacted or standard. The recording format is specified in the tape recording technique (TRTCH) parameter of the JCL DD statement or the DCB macro instruction. The codes for the TRTCH parameter are:

| Code                               | Meaning                                          |
|------------------------------------|--------------------------------------------------|
| СОМР                               | Record data in compacted format                  |
| NOCOMP                             | Record data in standard 3480 format              |
| null (entire parameter is omitted) | Record data in standard 3480 format <sup>2</sup> |

ISO and ANSI standards do not include a specification of 18-track magnetic tape for information interchange. Therefore, 18-track recording is not applicable for tapes with ISO or ANSI labels.

#### Tapemarks

A data set or label group on tape is usually followed by a tapemark delimiter. A tapemark is a special character written by a control command. (In the figures of this manual, tapemark is represented as "TM.") The tape drive recognizes a tapemark during a read operation and signals a unit exception condition. The condition is displayed by the unit exception bit in the channel status word (CSW), where it is recognized by the operating system. The tapemark is not read into virtual storage.

#### Beginning and End of Tape

On 7-track and 9-track tape units, a reflective strip at the beginning of a tape indicates when the tape is positioned at its load point; a "load point" indicator bit is set in a sense byte, and is recognized by the operating system. A reflective strip also marks the logical end of the tape. If a reflective strip is encountered during a write operation, the hardware signals a unit exception condition in the CSW.

In contrast to the above, the IBM 3480 Magnetic Tape Subsystem (with or without Improved Data Recording Capability) has an internal mechanism that senses the beginning and end of tape. Reflective strips are not used.

<sup>&</sup>lt;sup>2</sup> The default value for the TRTCH parameter can be changed during system installation from standard 3480 format (NOCOMP) to compacted format (COMP).

**<sup>12</sup>** MVS/XA Magnetic Tape Labels and File Structure Administration

## Chapter 2. IBM Standard Labels

If you specify SL in the LABEL parameter of the DD statement, or if you do not specify a label type, the data management routines of the operating system perform IBM standard label processing. If you specify SUL, data management processes both IBM standard labels and IBM standard user labels.

This chapter describes the organization, formats, and contents of IBM standard labels, and explains how they are processed or created.

## Label Definitions and Organization

IBM standard labels are 80-character records written in the density specified via JCL. Seven-track tape records are recorded in BCD, even parity, translate on. The first four characters are always used to identify the labels:

| Label Identifier  | Label Description                         |
|-------------------|-------------------------------------------|
| VOL1              | Volume label                              |
| HDR1 and HDR2     | Data set header labels                    |
| EOV1 and EOV2     | Data set trailer labels (end-of-volume)   |
| EOF1 and EOF2     | Data set trailer labels (end-of-data-set) |
| UHL1 through UHL8 | User header labels                        |
| UTL1 through UTL8 | User trailer labels                       |

The header and trailer labels use identical formats; therefore, there are only four different label formats. These formats are described later in this section. The four types are:

- Standard Volume Label (identified as VOL1)
- Standard Data Set Label 1 (identified as HDR1, EOV1, or EOF1)
- Standard Data Set Label 2 (identified as HDR2, EOV2, or EOF2)
- Standard User Label (identified as UHL1-UHL8 or UTL1-UTL8)

Figure 4 on page 14 and Figure 5 on page 15 show the positions of the labels with various tape volume organizations. A tape with IBM standard labels must contain a volume label and data set labels. User labels are optional.

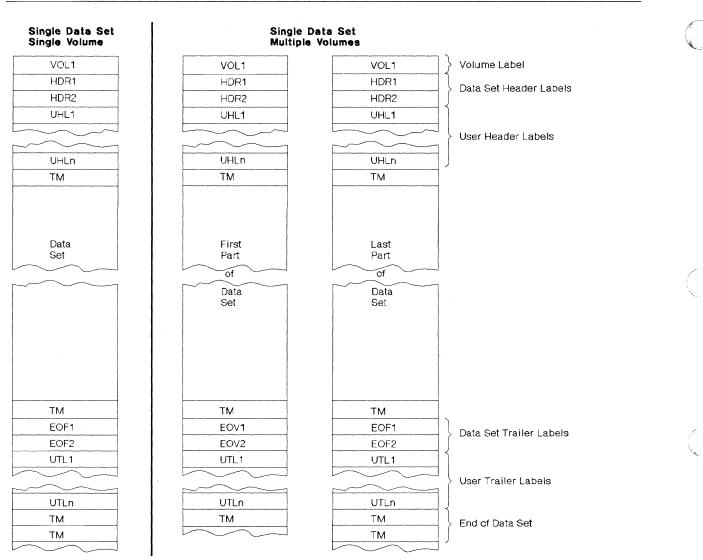

**Single Data Set/Single Volume**: The volume label is followed by the data set header labels and optional user header labels. The data set is preceded and followed by a tapemark. The data set trailer labels are identified as EOF and followed by optional user trailer labels. Two tapemarks follow the trailer label group to indicate that the data set is the last data set on the volume and is not continued on another volume.

**Single Data Set/Multiple Volumes:** More than one volume is needed to contain the data set. The last volume is organized the same as a single volume. On the other volumes, the data set trailer labels are identified as EOV instead of EOF, and the trailer label group is followed by one tapemark instead of two. The data set and user labels are repeated on each volume, and there is a separate volume label for each tape.

Figure 4. Volume Organizations with IBM Standard Labels (Single Data Set)

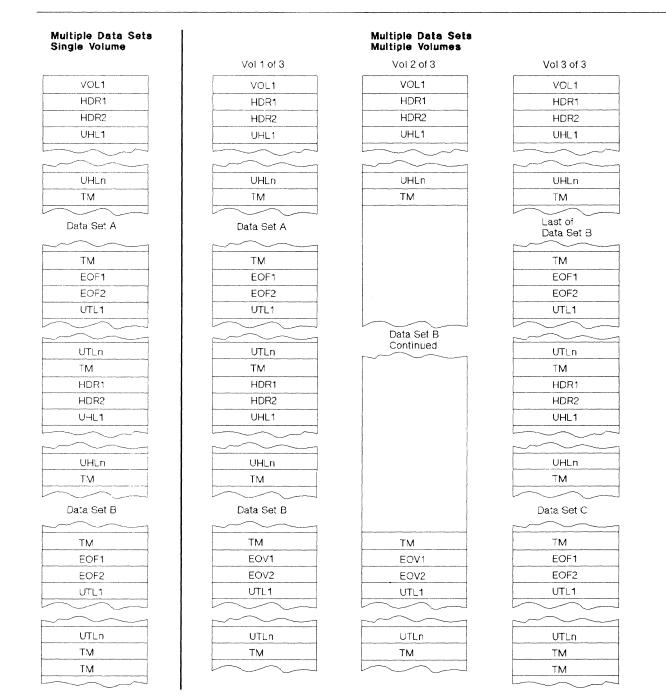

Multiple Data Sets/Single Volume: The tape begins with a volume label. Each data set is preceded by a header label group and a tapemark, and is followed by a tapemark and a trailer label group. The data set trailer labels are identified as EOF. Each trailer label group is followed by a tapemark; the trailer label group fo the last data set on the volume is followed by two tapemarks.

**Multiple Data Sets/Multiple Volumes:** More than one volume is needed to contain the multiple data set aggregate. The last volume is organized the same as a multiple data set/single volume layout. On the other volumes, the last data set trailer labels are identified as EOV instead of EOF, and the last trailer label group is followed by one tapemark instead of two. There is a separate volume label for each tape.

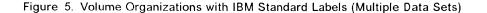

#### Volume Label

The IBM standard volume label (VOL1) appears at the beginning of each tape. The volume label identifies the volume and its owner and is used to verify that the correct volume is mounted.

The volume label is created by either a utility program or the user's program when the tape is first received at an installation.

#### **Data Set Header Labels**

The data set header label group consists of IBM standard data set label 1 (HDR1) and IBM standard data set label 2 (HDR2). The HDR1 label contains operating system and device-dependent data that relates to the data set. The HDR2 label contains additional data set characteristics. These labels are used to identify and describe the data set and to protect it from unauthorized use.

These labels are created automatically by data management each time a data set is recorded on tape.

#### **User Header Labels**

Optionally, a maximum of eight user header labels (UHL1 to UHL8) can appear on the tape immediately following the data set header labels. These labels contain user-specified data that can be made available to your program for processing.

If you want data management to write user header labels or to make user header labels available to your program, you must specify SUL on the DD statement and specify the address of a user header label routine in the DCB exit list. (The exit list can address several user header label routines, that is, routines that process input user header labels and create output user header labels.) The DCB exit list (EXLST) is described in *Data Facility Product: Customization*.

#### **Data Set Trailer Labels**

The data set trailer label group consists of IBM standard data set label 1 (EOV1 or EOF1) and IBM standard data set label 2 (EOV2 or EOF2). These labels duplicate the IBM data set header labels so that the tape can be read backward. The trailer labels are identical to the header labels, except that:

- The identifier is EOV or EOF instead of HDR.
- A block count is recorded in the first trailer label (EOV1 or EOF1) and is used on input to verify that all blocks of the data set are processed. The block count field in the HDR1 label contains zeros (EBCDIC or BCD).

These labels are created automatically by data management when the data set is recorded on tape.

#### **User Trailer Labels**

Optionally, a maximum of eight user trailer labels (UTL1-UTL8) can immediately follow the data set trailer labels. These labels contain user-specified data that can be made available to your program for processing.

If you want data management to write user trailer labels or to make user trailer labels available to your program, you must specify SUL on the LABEL parameter of the DD statement and specify the address of a user trailer label routine in the DCB exit list. (The exit list can address several user trailer label routines, that is, routines that process input user trailer labels and create output user trailer labels.) The DCB exit list (EXLST) is described in *Data Facility Product: Customization*.

#### **Additional Labels**

The operating system does not support any additional labels in the groups described above. This applies to labels identified as VOL2-VOLn, HDR3-HDRn, UHL9-UHLn, and so forth. If such labels exist on an input tape, they are bypassed. They are omitted on output tapes.

#### **Tapemarks**

Each data set and each data set label group to be processed by data management must be followed by a tapemark.

- There is no tapemark between the volume label and the first header label group on the volume.
- The tapemark that marks the end of the header label group also indicates the beginning of the data set to be processed.
- The tapemark that follows the data set also indicates the beginning of the trailer label group.
- A tapemark marks the end of the trailer label group. A second tapemark follows the trailer label group of the last data set on the volume, provided the data set does not continue on another volume.

When the operating system is used to create a data set with IBM standard labels, data management writes the necessary tapemarks.

## **IBM Standard Label Processing**

Label processing is handled by the I/O support routines of data management (open, EOV, and close). This processing consists of three basic functions.

- Checking the labels on input tapes to ensure that the correct volume is mounted, and to identify, describe, and protect the data set being processed
- Checking the existing labels on output tapes to ensure that the correct volume is mounted, and to prevent overwriting of vital data
- Creating and writing new labels on output tapes

These processing functions are summarized in Figure 6 on page 18. The table shows the specific labels that are processed for each function and which routines perform the functions. The summary in Figure 6 is the basis for the discussions of label processing that follow.

|                                                                    | Volume                      | Header Labels <sup>1</sup> |          |          | Trailer Labels <sup>1</sup> |                    | s <sup>1</sup>    |
|--------------------------------------------------------------------|-----------------------------|----------------------------|----------|----------|-----------------------------|--------------------|-------------------|
| Processing                                                         | Label<br>VOL1               | HDR1                       | HDR2     | UHL1-8   | EOF1<br>or<br>EOV1          | EOF2<br>or<br>EOV2 | UTL1-8            |
| First or only<br>volume: <sup>2</sup>                              |                             |                            |          |          |                             |                    |                   |
| Checks labels<br>on input tape.                                    | Open                        | Open                       | Open     | Open     | EOV                         | bypassed           | EOV               |
| Checks existing<br>labels on output<br>tape before<br>overwriting. | Open                        | Open                       | not read | not read | not read                    | not read           | Open <sup>3</sup> |
| Writes new<br>labels on<br>output tape.                            | Open<br>or user 4           | Open                       | Open     | Open     | Close<br>or EOV             | Close<br>or EOV    | Close<br>or EOV   |
| Second or<br>subsequent<br>volumes: 5                              |                             |                            |          |          |                             |                    |                   |
| Checks labels<br>on input tape.                                    | EOV                         | EOV                        | bypassed | EOV      | EOV                         | bypassed           | EOV               |
| Checks labels<br>on output<br>tape before<br>overwriting.          | EOV                         | EOV                        | not read | not read | not read                    | not read           | not read          |
| Writes new<br>labels on<br>output tape.                            | EOV<br>or user <sup>4</sup> | EOV                        | EOV      | EOV      | Close<br>or EOV             | Close<br>or EOV    | Close<br>or EOV   |

#### Notes:

<sup>1</sup> For read backward operations, the action on header and trailer labels is reversed.

<sup>2</sup> Includes the first volume of concatenated data sets with unlike characteristics. (Data sets with like characteristics can be processed correctly using the same data control block (DCB), input/output block (IOB), and channel program. Any exception in processing makes the data sets unlike.)

<sup>3</sup> If DISP = MOD is specified on the DD statement, the open routine positions the tape at the end of the existing data set and allows an input user trailer label routine to process user trailer labels (prior to overwriting the existing labels).

<sup>4</sup> User can create the label with the IEHINITT utility program or a user program. Subsequently, the label may be rewritten by the open and EOV routines.

<sup>5</sup> Includes the first volume of concatenated data sets with like characteristics.

#### Figure 6. IBM Standard Label Processing by Data Management Routines

When a data set is opened for input, the volume label and HDR1 are processed. HDR2 is processed if it exists. For an input end-of-data condition, the trailer labels are processed, unless deferred user input trailer label processing is specified in the data control block (DCB) exit list. For an input end-of-volume condition, the trailer labels on the current volume are processed, and then the volume label and header labels on the next volume are processed. (When the FEOV macro instruction is issued for an input tape, the trailer labels on the current volume are not processed, but the volume labels and header labels on the next volume are processed.) No label processing is performed when an input data set is closed, unless deferred user input trailer label processing is specified in the data control block (DCB). If deferred user input trailer label processing was specified, the processing otherwise performed for an input endof-data condition is performed when an input data set is closed.

18 MVS/XA Magnetic Tape Labels and File Structure Administration

When a data set is opened for output, the existing volume label and HDR1 label are checked, and a new volume label and new header labels are written. For an output end-of-volume condition (including FEOV), trailer labels are written on the current volume, the existing volume and header labels on the next volume are checked, and then a new volume label and new header labels are written on the next volume. When an output data set is closed, trailer labels are written.

### **RACF** Protection

ALTER access authority is required to create or destroy a tape volume label. UPDATE access authority is required when opening a RACF-defined tape volume for output (including INPUT or OUTIN specification). READ access authority is required when opening a RACF-defined tape volume for input. For an overview of RACF protection for tape volumes, see *RACF General Information Manual*.

## **Opening an Input Data Set**

If IBM standard labels are specified, the first record on the input tape must be an IBM standard volume label (VOL1). At the time the data set is opened, data management checks the first record on the tape to determine whether the record is 80 bytes long and contains the identifier VOL1 in the first 4 bytes. The various error conditions that can occur during verification of the first record are explained in Chapter 6, "Volume Label Verification and Volume Label Editor Routines" on page 113.

#### **Volume Serial Number**

Data management uses the VOL1 label to ensure that the correct tape is mounted. The volume serial number in the label is compared to the volume serial number that you specify. You can specify the serial number either directly in the DD statement or indirectly through the catalog facility. Serial numbers are required when the processing method is INPUT, INOUT, or RDBACK.

If the volume serial number is correct, data management resets a mount switch in the unit control block to indicate that volume mounting is verified (the switch is initially set when the mount message is issued to the operator). If the serial number is not correct, data management rejects the tape and issues another mount message.

After the volume is mounted and verified and if the system-wide RACF tape protection option has been specified, RACF access authorization to the volume is checked. READ authorization is checked if open for INPUT or RDBACK. If open for INOUT, UPDATE authorization is checked. If the volume is not defined or if the user is authorized to the volume, processing continues; otherwise, the program is abnormally terminated.

#### Positioning the Volume to the Data Set

When the volume is mounted and verified, data management positions the tape in front of the header label group of the data set to be processed. Usually, there is only one data set on the reel, and the header label group immediately follows the volume label.

To retrieve a data set when more than one data set is on a single reel of tape, you specify a data set sequence number in the LABEL parameter of the DD statement, unless the data set is cataloged. For a cataloged data set, you need not specify a data set sequence number, because the number can be obtained from the catalog along with the volume serial number.

- The sequence number can be from 1 to 9999, with 1 representing the first data set on the volume. If you specify a sequence number higher than the number of data sets on the volume, your task will be abnormally terminated or, if the volume ends with EOV labels, the open routine will switch to the next volume.
- If the data set is not cataloged and you do not specify a sequence number, or you specify 0, data management assumes that the data set is the first in sequence on the volume.

To position the tape, data management uses the requested data set sequence number shown in the JFCB and the data set sequence number shown in the first HDR1 label on the tape, and maintains a logical data set sequence number in the unit control block (UCB). The number in the UCB represents the current position of the tape and is maintained as follows:

- 1. When a tape is first mounted, the data set sequence number in the UCB is 0.
- 2. When a data set is opened, the open routine sets the data set sequence number in the UCB to 1. The exceptions are:
  - If the tape is still positioned from previous processing, such as for a LEAVE request, the open routine does not reset the number in the UCB.
  - If the data set sequence number in the JFCB and the data set sequence number in the first HDR1 label on the tape are both greater than one, the open routine sets the data set sequence number in the UCB to the value of the number in the first HDR1 label. (The data set sequence number in the first HDR1 label may be greater than one when the volume is part of a multiple-data-set/multiple- volume aggregate.)
  - When the processing method is INPUT or OUTPUT to the start of a data set on a multiple file tape, the open routine starts with the first value, unless a volume sequence number is specified. If the volume ends with EOV labels before the desired file sequence number, the open routine will switch to the next volume and permanently update the volume sequence number so that the next open to this data set will start with the correct volume.
  - When the processing method is RDBACK or OUTPUT DISP=MOD to the end of the data set, the open routine speeds up finding the end of the data set by starting with the last volume specified, unless a volume sequence number is specified.

**Note:** The use of the DCB = DSNAME parameter in the JCL causes a specific volume sequence number of one. If the data set is not yet

present on the last volume specified, the open routine can recover, if the file sequence number is 1, by backing up volumes. It detects that the data set is not present if the *dsname* is invalid, the tape starts at a file sequence number greater than 1, or the VOL label is followed by a tapemark.

- 3. The data set sequence number in the UCB is compared to the requested data set sequence number in the JFCB. If they are equal, the tape is already positioned at the requested data set. If they are not equal, the open routine adjusts the data set sequence number in the UCB as the tape is positioned past each data set, until the number in the UCB equals the number in the JFCB.
- 4. When multiple tape units are used and a volume switch causes processing to be continued on a volume on a different unit, the EOV routine copies the data set sequence number from the previous UCB to the current UCB.
- 5. If the data set is not open or has been closed, the UCBFSCT field of the UCB will be set to X'0000' if:
  - The data set was never opened.
  - CLOSE (,REWIND) was specified.
  - CLOSE (,REREAD) and LABEL = 1 was specified.
  - CLOSE (,DISP) was specified or defaulted, and DISP=(,PASS) was not specified on the JCL.

Otherwise, the UCBFSCT field of the UCB will have a value one greater than the value specified on the LABEL parameter of the JCL.

6. If the job terminates abnormally while a tape data set is open, the data set will be closed and the tape will be positioned as when CLOSE (,LEAVE) is specified. That is, the UCBFSCT field of the UCB will have a value one greater than that specified on the LABEL = parameter of the JCL.

Only one data set on a tape volume may be open at any given time. An attempt to begin processing of a second data set on the same volume results in abnormal termination.

When the tape is positioned to the data set header label group of the first data set or the requested data set, data management checks the label identification. If the identifier HDR1 is not found, processing is abnormally terminated.

#### **Data Set Name**

To ensure that the correct data set is being opened, data management compares the data set name shown in the HDR1 label of the requested data set to the data set name specified by the user in the DD statement. This comparison is made on only the 17 least significant (rightmost) characters of the data set name (including 8 characters for the generation and version numbers if the data set is part of a generation data group).

If the comparison shows an incorrect data set name, processing is abnormally terminated.

# **Open/EOV User Exit for Security Verification**

For Authorized Program Facility (APF) programs for which the program property "bypass password (and RACF) checking" is active, a user exit is provided for verifying that a tape selected by open or EOV should be used, and whether certain security checks may be bypassed. For more information on the "Open/EOV volume security and verification" exit, see *Data Facility Product: Customization*.

## **Expiration Date**

The expiration date shown in the HDR1 label is not verified for input data sets, unless the processing method is INOUT. For INOUT, if the expiration date has not been reached, data management notifies the operator and asks for confirmation of the use of the tape. If confirmation is not received, processing is abnormally terminated. (If you override the INOUT specification by coding LABEL = (,,,IN) on the DD statement, the expiration date is not verified.)

# **Password Protection**

If the volume is RACF protected and authorization to access the volume was checked when the volume was verified, password checking will be bypassed for any data set on the volume. Password protection is not recommended for any volume data set; RACF protection is preferred.

## **Block Count**

The block count shown in the HDR1 label is always 0 (EBCDIC or BCD). This 0 is recorded in the data control block (in binary) and increased during processing for comparison to the block count shown in the trailer label (EOV1 or EOF1).

For reading backward, the block count shown in the trailer label (EOV1 or EOF1) is recorded in the data control block and decreased during processing for comparison to the 0 block count in the HDR1 label.

The block count is verified at end-of-data or end-of-volume.

## **Data Set Characteristics**

The HDR2 label immediately follows the HDR1 label. Data management uses the HDR2 label to determine certain data set characteristics, if these characteristics are not otherwise specified by the user. The characteristics that can be obtained from the HDR2 label are:

- · Record format
- · Block length
- Logical record length
- Tape recording technique (7-track tape, 3480 Magnetic Tape Subsystem with Improved Data Recording Capability)
- Type of control eharacters

The above information is obtained from the label and recorded in the job file control block (JFCB) and the data control block, provided the appropriate fields in these control blocks contain zeros. The label information cannot override any characteristics previously specified in the processing program or the DD

statement. This merging process is explained and illustrated in the introduction to this manual.

Unless user header labels are to be processed, data management positions the tape past the tapemark immediately after processing the HDR2 label. All labels that follow the HDR2 label are bypassed and the tape is positioned at the first data set record.

**Note:** If the HDR2 label is missing, processing will continue with the assumption that it is not needed. If the JFCB/DCB merge function needs it because of missing data set characteristics, the OPEN will abnormally terminate.

## **User Header Labels**

Up to eight user header labels (UHL1 to UHL8) may follow the HDR2 label. To make the user header labels available to your program, SUL must be coded on the DD statement and the address of an input user header label routine must be specified in the DCB exit list. If you omit one of these parameters, data management positions the tape past the tapemark immediately after processing the HDR2 label.

## **Read Backward**

For the read backward (RDBACK) processing method, data management uses the data set's trailer labels as header labels, and vice versa. Each label group is read in the normal sequence; that is, EOF1 before EOF2, and so forth. The data records, however, are read in reverse sequence.

Multivolume data sets can be read backward. Concatenated data sets, 7-track tape with data conversion, and format-V (variable-length) records cannot be read backward.

# End-of-Data or End-of-Volume on Input

Data management's EOV routine handles both end-of-data-set and end-of-volume conditions on input. These conditions occur when:

- A tapemark is read.
- An FEOV (force-end-of-volume) macro instruction is executed by the processing program.

After encountering a tapemark, data management checks the first 4 bytes of the first trailer label for the identifier EOV1 or EOF1. If neither identifier is found, processing is abnormally terminated. When the FEOV macro instruction is executed, the trailer labels are not checked.

## **Block Count**

To verify that all records on the input data set on the current volume have been read, data management compares the block count shown in the first trailer label (EOV1 or EOF1) against the block count that was accumulated in the data control block. For reading backward, data management compares the 0 block count shown in the HDR1 label against the block count in the data control block.

If the block count in the label does not equal the block count in the data control block, the EOV routine gives control to the appropriate entry in the user's DCB

exit list. This entry in the exit list is identified as 0B (hexadecimal). The EOV routine passes the following information to the exit routine:

| Register | Contents                              |
|----------|---------------------------------------|
| 0        | The block count shown in the label    |
| 1        | The address of the data control block |

After your exit routine analyzes the discrepancy (and possibly prints a message), your exit routine must return to the EOV routine with one of the following return codes in register 15:

| Return<br>Code | Meaning                                                      |
|----------------|--------------------------------------------------------------|
| 0              | Abnormally terminate with completion code 237 (hexadecimal). |

4 Continue processing.

If you do not provide the appropriate user exit entry in the DCB exit list, a block count discrepancy will cause processing to abnormally terminate with a completion code of hexadecimal 237. When the FEOV macro instruction is executed, the block count is not verified.

If the data set was created with a DCB with no device-dependent section, the block count is written as zero and is not verified.

# The EOV2/EOF2 Label

Except when it is used as a header label for a read backward operation, data management ignores the second trailer label (EOV2 or EOF2) of an input data set.

# **User Trailer Labels**

If user trailer labels (UTL1-UTL8) are present on input, data management can make them available to your program. To make them available, SUL must be coded on the DD statement and the address of an input user trailer label routine must be specified in the DCB exit list.

# **Determining Volume Switch**

For a multivolume input data set, you must specify the serial numbers of all the volumes to be processed. The serial numbers are specified either directly in the DD statement or indirectly through the catalog procedure. You specify the serial numbers in forward sequence, regardless of whether the tapes are to be read forward or backward.

- For noncataloged data sets, you specify the volume serial numbers in the VOLUME parameter of the DD statement. Data management processes the group of volumes in whatever order you specify and processes only the volumes you specify.
- For cataloged data sets, the group of volumes must be processed in sequential order. However, you can begin processing at any volume of the group by specifying a volume sequence number in the VOLUME parameter of the DD statement.

For input, the label identifier of the trailer labels determines whether data management continues processing the data set. When data management finds an EOV label, it performs volume switching. When data management finds an EOF label, it passes control to the user's end-of-data routine, with one exception: If the DD statement specifies OPTCD = B, and if an additional volume is available, data management performs volume switching. If OPTCD = B and no volumes are available for switching, data management passes control to the user's end-of-data routine.

To determine whether additional volumes are required, data management maintains a volume sequence number in the data extent block (DEB) in storage.

- For read forward operations, the volume sequence number in the DEB is increased as each volume is processed. This count is compared to the total number of volumes requested, as shown in the JFCB.
- For read backward operations, the volume sequence number in the DEB is initialized to the total number of volumes requested, as shown in the JFCB. The DEB count is decreased as each volume is processed until the count reaches 0.

If another volume is not required (end-of-data-set condition), control is given to the user's end-of-data routine that is specified in the data control block. Subsequently, the processing program or the operating system closes the data set.

- The user's end-of-data routine is not entered until the last specified volume or the last concatenated data set is processed.
- If an input data set is closed before the end of the data is reached, the user's end-of-data routine is not entered.

If another volume is required (end-of-volume condition), data management obtains the next volume serial number from the JFCB and performs volume switching. If the new volume is not already mounted, the EOV routine issues a mount message to the operator.

When multiple tape units are being used, the EOV routine also checks to see if a next-plus-one volume is specified, and if the volume just completed can be rewound and unloaded. If so, the EOV routine issues a message directing the operator to mount the next-plus-one volume on the tape unit just used. This is a premounting aid; the next-plus-one volume label is not verified at this time.

## Checking the Next Volume

When volume switching is performed for multiple volume input, the EOV routine checks the volume and header labels on the new volume.

The VOL1 label is checked as if it were the first volume of the group; that is, the volume serial number is verified to ensure that the correct volume is mounted.

If the system-wide RACF tape protection has been specified, RACF access authorization to the volume is checked. READ authorization is required if open for INPUT or RDBACK. If open for INOUT or OUTIN, UPDATE authorization is checked. If a new concatenated data set is not being processed and the open is for INOUT or OUTIN (not INPUT or RDBACK), it will further be verified that, if the new volume is RACF defined, it is defined as part of the same volume set profile as the previous volume. Processing continues normally if:

- The new volume is not defined to RACF or
- The user is authorized.

For a specific volume request, the program is abnormally terminated if:

- The new volume is defined to RACF and
- The user is not authorized.

For a nonspecific volume request, the operator is asked to mount a new volume.

If the user is READ authorized but not UPDATE authorized, and the data set is open for INPUT or RDBACK, but the tape is not file protected, the volume is demounted and the operator is instructed to remove the write-enable (file protect) ring and remount the tape.

The method of locating and checking the HDR1 label varies according to the situation. The processing depends on whether the data set is a continuation of a multivolume data set or is a concatenated data set. (Data sets with like characteristics can be processed using the same data control block (DCB), input/output block (IOB), and channel program.) In either case, the user exit for security verification may be taken, as described in "Open/EOV User Exit for Security Verification" on page 22.

- Multivolume data set: The data set sequence number is irrelevant for the second and subsequent volumes of a multivolume data set. The EOV routine assumes that the data set continues at the beginning of the new volume and, therefore, checks the first header label group on the tape. The HDR1 label is checked in the same manner as when the data set was opened on the first volume. If the data set name is not the same, or the password was not verified for each volume, processing is abnormally terminated.
- Concatenated data sets: The EOV routine handles concatenated data sets with like characteristics. Such data sets are not necessarily the first on the volume, so the EOV routine positions the tape according to the specified data set sequence number. This positioning is the same as for opening a data set. The HDR1 label is checked in the same manner as when the first data set was opened, including verification of the password if protection is indicated.

The HDR2 label on the new volume is not processed. The data set characteristics that were established when the data set was opened apply to all subsequent volumes handled by the EOV routine.

The data set's block count is not accumulated from volume to volume. It is initialized and verified separately for each volume.

# **Closing an Input Data Set**

The close routine does not process trailer labels on an input data set. Usually, the trailer labels are processed by the EOV routine before the data set is closed, unless deferred user input trailer label processing was specified in the data control block (DCB) exit list. If deferred user input trailer label processing was specified, the processing otherwise performed for an input end-of-data condition is performed when an input data set is closed.

If an input data set is closed before it reaches the end-of-data or the end-ofvolume, or if the FEOV macro instruction is executed, processing of trailer labels is omitted.

# Creating a Volume Label

The IBM standard volume label (VOL1) is usually written by a utility program when the reel of tape is first received at the installation. At that time, a permanent volume serial number is assigned to the reel, physically posted on the reel, and recorded in the VOL1 label.

You can use the IBM-supplied IEHINITT utility program to create IBM standard volume labels. IEHINITT initializes the tape by writing in the following order:

- 1. A volume label (VOL1) with the volume serial number and owner identification that you specify. You cannot specify any other fields of the VOL1 label.
- 2. A dummy header label (HDR1 followed by 76 EBCDIC zeros).
- 3. A tapemark.

The IEHINITT utility program can write a volume label on a labeled, unlabeled, or blank tape; it makes no checks to see what data, if any, previously existed on the tape. Therefore, IEHINITT does not check for password or RACF security protection; it does not create, modify, or delete RACF profiles of RACF-defined volumes. Detailed procedures for using the program are described in *Utilities*.

Methods other than the IEHINITT utility program can be used to write volume labels. You can use a card-to-tape program, or you can replace the IBM-supplied volume label editor routine (see Chapter 6, "Volume Label Verification and Volume Label Editor Routines" on page 113) with one that writes volume labels. If you use an editor routine to write the volume label, some data or a tapemark should already exist on the tape; otherwise, data management reads through the entire reel of blank tape looking for a label.

Except for the IBM 3480 Tape Subsystem, the VOL1 label is rewritten by the open or EOV routine if **all** the following conditions are met:

- OUTPUT or OUTIN is specified in the OPEN macro instruction.
- The tape is positioned to the first data set on the volume.
- Either of the following two conditions are true:
  - The data set is not password protected, or
  - The volume is RACF protected, the system-wide RACF tape protection option has been specified, and the user is ALTER authorized.

All VOL1 labels that can be successfully read under these conditions are rewritten.

On an IBM 3480 Magnetic Tape Subsystem the open and EOV modules bypass rewriting a VOL1 label, thus improving performance.

If you request a standard labeled (SL, SUL) output volume and the tape that you are allocated is recorded in the wrong density and cannot be read, the VOL1 label is rewritten in the density that you specify. This facility allows you to make nonspecific requests (that is, you need not specify a volume serial number in your DD statement) for output tapes and allows the operator to mount any available scratch tape to answer your request. However, if the system-wide RACF tape protection option has been specified, the volume is rejected, because it cannot be verified that it is not a RACF-protected volume.

If you make a nonspecific output volume request for a standard labeled (SL, SUL) tape and the mounted volume is an NL or NSL labeled tape, the open or the EOV routine creates a volume label (VOL1) and sends a message to the console operator requesting serial number and owner information.

# **Opening an Output Data Set**

If IBM standard labels are specified, the first existing record on the output tape must be an IBM standard volume label (VOL1). At the time the data set is opened, data management checks the first existing record on the tape to determine whether the record is 80 bytes long and contains the identifier VOL1 in the first 4 bytes. The various error conditions that can occur during verification of the first record are explained in Chapter 6, "Volume Label Verification and Volume Label Editor Routines" on page 113.

If the system-wide RACF tape protection option has been specified and the DD statement has specified PROTECT = YES, and the DD statement has not been previously opened for output processing, open ensures the PROTECT = YES specification is valid; both the volume sequence number and the file sequence number must be set to one and a private volume must be requested. The protection indicator in the JFCB is reset so that subsequent OPENs of that DD statement for output processing will not attempt validity checking (of the PROTECT = YES specification) and definition of the volume to RACF.

# **Volume Serial Number**

You are not required to specify volume serial numbers for output tapes. If none is specified, the mount message directs the operator to mount a scratch tape. Data management obtains the volume serial number from the VOL1 label and records it in the JFCB and the UCB. A user exit is provided to allow you to identify a specific tape volume in place of a nonspecific (scratch) volume. The exit is invoked when open or EOV is to issue a mount request for a volume for which no volume serial number has been specified, and will get control before the mount message is issued. For more information on the "Open/EOV nonspecific tape volume mount" exit, see *Data Facility Product: Customization*.

If you choose to specify the volume serial number, data management compares it with the volume serial number shown in the VOL1 label. If the number is correct, data management resets a mount switch in the unit control block to indicate that volume mounting is verified (the switch is initially set when the mount message is issued to the operator). If the volume serial number is incorrect, data management may give the operator the option of having the label rewritten with the serial number of the volume requested. This will occur if the tape is not password protected, is not date protected, or is not a checkpoint/restart volume. Otherwise, data management rejects the tape and issues another mount message. Volumes are requested for mounting in the order specified.

If the system-wide RACF tape protection option has been specified, RACF authorization at the UPDATE level is checked. If the tape volume is not defined to RACF, or if the tape volume is defined and the user is UPDATE authorized and PROTECT=YES has been specified, processing continues. If the tape volume is defined and either the user is UPDATE authorized and PROTECT=YES has been specified, or the user is not UPDATE authorized, the volume will be rejected if a nonspecific request is made and the program will be abnormally terminated if a specific request is made.

**Note:** Beginning with RACF 1.7, if you specify PROTECT = YES in a DD statement for a volume or data set that you previously protected in this manner, you do not abnormally terminate due to this latter PROTECT = YES specification.

# Positioning the Volume to the Data Set

When the volume is mounted and verified, data management positions the tape to receive the new data set. Usually the new data set will be the first and only data set on the tape, so the tape remains positioned immediately following the VOL1 label.

To create a data set that follows another data set already stored on the tape, you specify a data set sequence number in the LABEL parameter of the DD statement.

- The sequence number can be from 1 to 9999, with 1 representing the first data set on the volume. If the volume ends with EOV labels before the specified sequence number, the open routine will switch to the next volume. If you specify a sequence number that is greater than the number of data sets existing on the volume, plus one, your task will be abnormally terminated.
- If you do not specify a sequence number, or specify zero, data management assumes that the data set is to be written as the first on the volume.

To position the tape, data management maintains a logical data set sequence number in the unit control block (UCB). The method of positioning is the same as that previously explained for opening an input data set.

Only one data set on a tape volume can be open at any given time. If you attempt to open another data set on the same volume, processing is abnormally terminated. This restriction includes system output (SYSOUT) tapes.

When the tape is positioned to receive the new data set, data management expects to find either an existing HDR1 label or a tapemark. If neither is present, data management assumes that other data is recorded where the HDR1 label should be, and processing is therefore abnormally terminated. (If the last data set on a tape has EOV labels, another data set cannot be written to follow it.) If a tapemark is found, it indicates that a HDR1 label does not exist at the position at which the new data set is to be written. Data management bypasses all further label verification and accepts the tape for output. The conditions under which data management finds a tapemark instead of a HDR1 label are:

- When a tapemark immediately follows the VOL1 label. This may occur when the tape is initialized by means other than the IEHINITT utility program (IEHINITT writes a dummy HDR1 label following the VOL1 label). The tapemark is overwritten by the new HDR1 label.
- When the new data set is to be written after the last existing data set on the volume (for multiple data set organizations). In this case, data management encounters the second tapemark following the existing EOF trailer label group. The tapemark is overwritten by the new HDR1 label.

If data management finds an existing HDR1 label, it checks the label to determine whether the existing data set may be overlaid.

#### High Speed Search on an IBM 3480 Tape Volume

When you want to extend a data set on an IBM 3480 tape volume, either using DISP=MOD, OUTINX, or EXTEND, you can use the high speed search function. This function quickly positions the volume to the end of the requested data set. The tape moves at approximately twice the normal transport speed. After the tape is positioned, the open module processes the trailer labels of the data set to be extended.

To invoke the high speed search function when extending a data set, you use the **high speed search** interface. Do the following:

- 1. Obtain the job file control block (JFCB) for the requested data set (using the read JFCB-RDJFCB-macro).
- 2. Set the "fast positioning" indicator in the JFCB (JFCPOSID in JFCBFLG3).
- 3. Set the block identifier in the JFCB (JFCRBIDO = blk-id).
- 4. Execute OPEN TYPE = J with the modified JFCB.

The block identifier for high speed positioning is for the tape mark immediately following the last block of user data. You can obtain the block identifier when the data set is created by issuing the NOTE macro with the ABS parameter before issuing CLOSE. This can be done only with BSAM or EXCP, not with QSAM.

A similar method is used when you want to use the high speed search function to quickly position the volume to the **beginning** of the data set. The difference is that the block identifier is for the first standard header label of the requested data set when positioning to the beginning of the data set.

For more information about the high speed header label search function, see *IBM 3480 Magnetic Tape Subsystem User's Reference*, GC35-0099.

If a JFCB, with the "fast positioning" indicator on, is used by an open routine that is not TYPE = J, the "fast positioning" indicator will be reset.

When "fast positioning" is indicated but a block identifier is not specified (in JFCRBIDO), OPEN TYPE = J will position the tape normally and insert a block identifier (in JFCRBIDO). The block identifier is either for the first header label

when opening to the beginning of a data set or for the tape mark immediately following the last block of user data when opening to extend a data set.

Once you have turned on the "fast positioning" indicator in a JFCB for an OPEN with TYPE = J in a job step, you should make sure the "fast positioning" indicator and the block identifier (in JFCRBIDO) reflect your intentions before any subsequent OPEN with TYPE = J for the same data set.

After OPEN with TYPE = J uses JFCRBIDO for a high speed search, it clears JFCRBIDO in the system copy of the JFCB to prevent misinterpretation in a subsequent OPEN.

# **Open/EOV User Exit for Security Verification**

For APF-authorized programs for which the program property "bypass password (and RACF) checking" is active, a user exit is provided for verifying that a tape selected by open or EOV should be used, and whether certain security checks may be bypassed. For more information on the "Open/EOV volume security and verification" exit, see *Data Facility Product: Customization*.

## **Expiration Date on Existing Label**

The existing HDR1 label is inspected for the expiration date. If the expiration date has not been reached, the operator is asked to confirm use of the tape or to mount another tape.

If other data sets exist on the same volume, data management checks only the one expiration date and assumes that all following data sets expire on the same date.

### **Password Protection and Data Set Name on Existing Label**

After checking the expiration date, data management inspects the security indicator in the existing HDR1 label. This indicator shows whether the existing data set is protected against unauthorized use.

If no protection is indicated, the tape is accepted for output. Data management does not request a password, and does not check the data set name.

If protection is indicated, data management compares the data set name shown in the existing HDR1 label to the name specified by the user in the DD statement. If the names are not the same, processing is abnormally terminated unless the data set is the first one on the first or only volume. In this case, even if you specify a specific volume, the operator will be requested to demount the tape and mount a new scratch tape. If a security- protected data set is deleted, the data set security byte in the HDR1 label must be set to 0 before the volume can be written on again. This can be done by using either the IEHINITT utility or a user program to relabel the volume.

Two additional restraints are placed on creation of password-protected data sets:

• If you want to create a password-protected data set following an existing password-protected data set, you must supply the password of the existing data set. The security indicator must be the same in both the existing and the new data set. This consistency test is made even if the volume has been found to be defined to RACF.

• When creating a multivolume, password-protected data set, the second and successive volumes will also be verified. Verification consists of ensuring that the data set name in the JFCB is the same as the data set name in the password record and that the protection-mode indicator allows writing to the data set.

If the data set name is correct and if the tape volume has not been found to be RACF defined, data management requests the operator or TSO terminal user to key in the required password. The password is verified in a user-established password data set. This password data set contains the data set name, the password, and a protection-mode indicator. The protection-mode indicator is set to permit either read/write or read-only operations. The read/write mode is necessary for output data sets. Processing is terminated if:

- The operator or TSO terminal user, in two attempts, does not supply the correct password.
- The password record for the data set to be opened does not exist in the password data set.
- The read-only protection mode is specified.

System – Data Administration describes data set protection in detail, and contains the information you need to create and maintain the password data set.

**Note:** Verification of existing labels is considered complete after checking the HDR1 label. Any labels, data, data sets, or tapemarks following the HDR1 label are irrelevant and may be overlaid by the new output.

### Writing Data Set Header Labels

When the tape is accepted by data management for output, data management creates the header labels (HDR1 and HDR2) for the new data set. These labels are created from information in the updated JFCB and other system control blocks.

The source of information for each field of each label is explained in the description of label formats. The process of updating the JFCB is explained in the introduction.

The security indicator is set in the HDR1 label even if the volume is RACF defined.

If no user header labels are to be written, data management writes a tapemark after the HDR2 label. The tape is then ready to receive the new data set.

### Writing User Header Labels

When SUL is coded on the DD statement and the address of an output user header label routine is specified in the DCB exit list, data management can write as many as eight user header labels (UHL1 to UHL8).

# **Permanent I/O Error**

If a permanent I/O error occurs during label processing, and the data set is the first one on the first or only volume, the operator will be requested to demount the tape and mount a scratch tape, even if you request a specific volume. If the data set is not the first one on the volume or this is not the first volume of a multivolume data set, the job will be abnormally terminated.

# **End-of-Volume on Output**

Data management's EOV routine automatically switches volumes when an endof-volume condition occurs, that is, when a reflective strip is encountered or when a FEOV macro instruction is executed. This volume switching includes:

- · Writing trailer labels on the current volume
- · Checking existing labels on the new volume
- · Writing header labels on the new volume

When multiple tape units are being used, the EOV routine also checks to see if a next-plus-one volume is needed, and if the volume just written can be rewound and unloaded. If so, the EOV routine issues a message directing the operator to mount the next-plus-one volume on the tape unit just used. This is a premounting aid; the next-plus-one volume label is not verified at this time.

## Writing Data Set Trailer Labels

Trailer labels are always written at an end-of-volume condition on output tapes. These labels are identified as EOV1 and EOV2 (as opposed to EOF for end of data). These labels are created in the same manner and with the same content as the data set header labels, except for the label identifiers and the block count.

At end of volume, one tapemark is written following the data set trailer labels (instead of two tapemarks for end of data). If user trailer labels are to be written, the tapemark follows the user labels.

### Writing User Trailer Labels

When SUL is coded on the DD statement and the address of an output user trailer label routine is specified in the DCB exit list, data management can write as many as eight user trailer labels (UTL1 to UTL8).

## Labels on New Volume

The EOV routine handles label processing on the new volume (checking existing labels and writing new labels). The processing is the same as the open routine's handling of the first volume. The user exit for security verification may be taken, as described in "Open/EOV User Exit for Security Verification" on page 31.

When creating a multivolume data set, the data set sequence number is irrelevant for the second and subsequent volumes. The EOV routine assumes that the data set continues at the beginning of the new volume.

# **RACF Processing on the New Volume**

If the system-wide RACF tape protection option has been specified, RACF authorization checking will occur for the new volume. If the previous volume is RACF protected, the new volume must either be not defined to RACF (in which case EOV will define it to RACF as part of the previous volume's volume set profile), or the new volume must be defined as part of the same volume set profile as the previous volume. If the previous volume is not RACF protected, then the new volume must not be RACF protected. If the above conditions are not met, the new volume will be rejected if a nonspecific request is made, or the program will be abnormally terminated if a specific request is made.

# **Special End-of-Volume Conditions**

When a reflective strip causes an end-of-volume condition during the writing of data, the EOV routine writes the trailer labels as described above. If the reflective strip is encountered while writing the trailer labels, the EOV or the close routine continues to write the trailer labels. In both cases, the data set can be read or overwritten normally even though it crosses the reflective strip.

If you add another data set to a tape (multiple data set organization) on which the last existing trailer label group crossed the reflective strip, or on which the new header label group crosses the reflective strip, data management:

- Writes the new header label group
- Allows the user to write one record
- Writes the new trailer label group
- Performs volume switching

# Closing an Output Data Set

The close routine handles end-of-data-set processing on output tapes. When a write operation is the last operation that occurs before closing a data set (for OUTPUT, OUTIN, or INOUT) or when no output is written before closing (for OUTPUT or OUTIN), the close routine creates data set trailer labels.

### Writing Data Set Trailer Labels

The close routine writes the data set trailer labels with the identifiers EOF1 and EOF2. Except for the label identifiers and the block count, these labels are created in the same manner and with the same content as the data set header labels.

The close routine writes two tapemarks following the trailer labels. If user labels are to be written, the tapemarks follow the user trailer labels. If another data set is added to the tape (multiple data set organization), its HDR1 label overlays the second tapemark.

## Writing User Trailer Labels

When SUL is coded on the DD statement and the address of an output user trailer label routine is specified in the DCB exit list, the close routine can write as many as eight user trailer labels (UTL1-UTL8).

34 MVS/XA Magnetic Tape Labels and File Structure Administration

# **IBM 3480 Tape Processing**

To improve performance when processing labels of standard labeled volumes on an IBM 3480 Tape Subsystem (with or without Improved Data Recording Capability), the open and EOV routines attempt to avoid changing the direction of tape movement.

# **Restarting from a Checkpoint**

When a job step is restarted from a checkpoint, the restart routine repositions tape volumes containing data sets that were open when the checkpoint was taken. Specifically, the restart routine:

- 1. Restores applicable control blocks to the conditions that existed when the checkpoint was taken.
- 2. Ensures that the first existing record on the tape is a standard volume label (VOL1), and verifies the volume serial number shown in the label.
- 3. Uses the data set sequence number shown in the JFCB to position the tape at the interrecord gap preceding the first record of the required data set. The method of positioning is the same as previously explained for opening an input data set. The data set labels are not reprocessed.
- 4. Uses the block count shown in the DCB to reposition the tape at the proper record within the data set. This positioning is always performed in a forward direction. If the block count is 0 or a negative number, the tape remains positioned at the interrecord gap preceding the first record.

If a SYSOUT data set was open when the checkpoint was taken, the data set written into during restart differs from the data set used originally. The system writes job separators at the beginning of the SYSOUT data set used during restart.

# Format of the IBM Standard Volume Label (VOL1)

The IBM standard volume label (VOL1) is 80 characters in length and is used to identify the tape volume and its owner. It is always the first record on an IBM standard labeled tape. It is recorded in EBCDIC on 9-track tape units, or in BCD on 7-track tape units.

Figure 7 on page 37 shows the format of the volume label. The shaded areas represent fields that are recorded in the label, but are not used or verified during processing. The contents and processing of each field of the label are described below. The processing descriptions refer to the following system control blocks:

- Job file control block (JFCB)
- Unit control block (UCB)

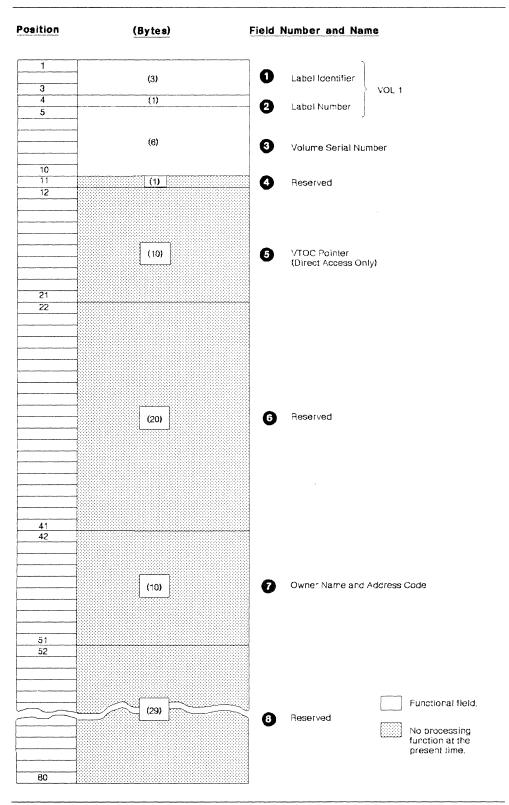

Figure 7. Format of IBM Standard Volume Label

1-Label Identifier (3 bytes)

- Contents: The characters VOL identify this label as a volume label.
- *Processing*: This field is read to verify that a standard labeled tape is mounted, and that this label is a volume label.

The labels are created initially by the IEHINITT utility program or a user's program.

In the following situations, open or EOV routines create a standard volume label based on specifications in your DD statement:

- When you request a standard labeled (SL, SUL) output volume, and an NL or NSL labeled volume is mounted to satisfy your request
- When you request a standard labeled (SL, SUL) output volume, and a volume that can be overwritten and that is recorded in the wrong density is mounted to satisfy your request

#### 2—Label Number (1 byte)

- Contents: The relative position of this label within a set of labels of the same type; it is always a 1 for the IBM standard volume label.
- *Processing*: Verified in conjunction with Field 1 to identify this label as VOL1.

#### 3-Volume Serial Number (6 bytes)

• *Contents*: A unique identification code that is assigned through IEHINITT to the volume when it enters the system, or that is assigned by the operator when the open or EOV routines label the volume. This code may also appear on the external surface of the volume for visual identification. The code is normally numeric characters (000001 to 999999), but may be any six alphameric characters. It may be from one to six characters, but, if fewer than six characters, the code must be left-justified, and the remainder is padded with blanks.

If the volume serial number is assigned in the JCL statements, all national characters, the hyphen, and other special characters are accepted when enclosed in apostrophes. However, their use is not recommended, because difficulties can occur in recognizing volume serial numbers when typewriter heads and print chains with nonalphameric characters are used.

If the volume serial number is assigned through the IEHINITT utility program, A through Z, 0 through 9, and the hyphen are the only valid characters that may be specified.

• *Processing*: The user-specified volume serial number is obtained from the JFCB and recorded in the UCB. Then the number in the UCB is compared to the number in this field of the label to ensure that the correct volume is mounted.

For scratch output tapes, the volume serial number is obtained from this field of the label and recorded in both the JFCB and the UCB.

The IEHINITT utility program can create this label with a volume serial number of up to six characters. The number is left-justified and the remainder of this field is padded with blanks.

#### 4—Reserved (1 byte)

- Contents: Reserved for possible future use-initialized as a blank or zero.
- Processing: Not used.

#### 5-VTOC Pointer (10 bytes)

- *Contents*: Direct access volumes only. This field is not used for tape volumes and should be recorded as blanks.
- *Processing*: Not used or verified. The IEHINITT utility program writes blanks in this field.

### 6—Reserved (20 bytes)

1

- Contents: Reserved for possible future use-should be recorded as blanks.
- *Processing*: Not used or verified. The IEHINITT utility program writes blanks in this field.

## 7-Owner Name and Address Code (10 bytes)

- *Contents*: Indicates a specific customer, person, installation, department, and so forth, to which the volume belongs. Any code or name is acceptable.
- *Processing*: Not used or verified. The IEHINITT utility program writes the text specified by the user, and the open and EOV routines write the text specified by the operator. If the code is less than 10 bytes long, it is left-justified and the remainder of the field is padded with blanks.

#### 8—Reserved (29 bytes)

- Contents: Reserved for possible future use-should be recorded as blanks.
- *Processing*: Not used or verified. The IEHINITT utility program writes blanks in this field.

# Format of IBM Standard Data Set Label 1 (HDR1/EOV1/EOF1)

IBM standard data set label 1 is 80 characters in length and describes the associated data set. The format is used for header labels (HDR1), end-of-volume trailer labels (EOV1), and end-of-data-set trailer labels (EOF1). Data set label 1 is always followed by data set label 2. It is recorded in EBCDIC on 9-track tape units, or in BCD on 7-track tape units.

Figure 8 on page 41 shows the format of data set label 1. The shaded areas represent fields that the operating system writes in the label, but that are not used or verified during processing. The contents and processing of each field of the label are described below. The processing descriptions refer to the following system control blocks:

- Communication vector table (CVT)
- Data control block (DCB)
- Data extent block (DEB)
- Job file control block (JFCB)
- Unit control block (UCB)

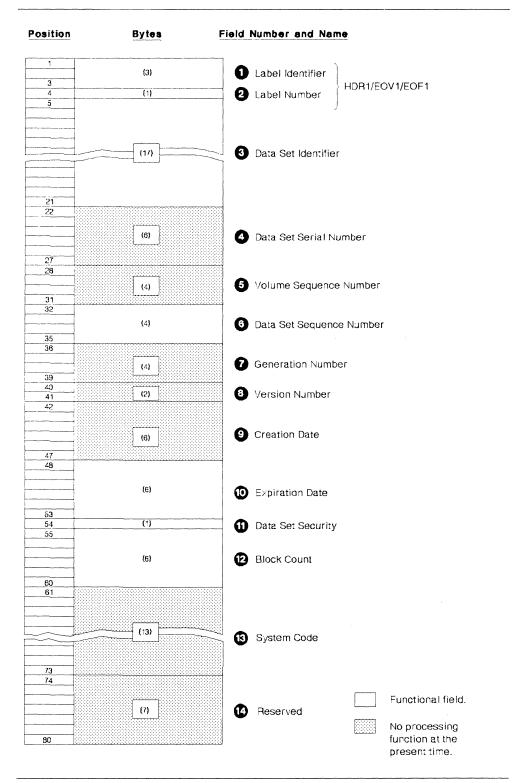

Figure 8. Format of IBM Standard Data Set Label 1

#### 1-Label Identifier (3 bytes)

- Contents: Three characters that identify the label are as follows:
  - HDR Header label (at the beginning of a data set)
  - EOV Trailer label (at the end of a tape volume, when the data set continues on another volume)
  - EOF Trailer label (at the end of a data set)
- Processing: Data management checks this field to verify that the record is an IBM standard data set label.

For input data sets, data management checks the label identifier to determine whether data set processing is to be continued. When data management finds an EOV label, it performs volume switching. When data management finds an EOF label, it passes control to the user's end-of-data routine.

If the DD statement specifies OPTCD=B for an input data set, the trailer label identifier (EOV or EOF) is not used to determine whether a volume switch is necessary. If more volumes are available, data management performs the switching. If no volumes are available, data management passes control to the user's end-of-data routine.

When creating trailer labels, the EOV routine writes EOV in this field, and the close routine writes EOF.

#### 2-Label Number (1 byte)

- *Contents*: The relative position of this label within a set of labels of the same type; it is always a 1 for data set label 1.
- *Processing*: Verified and written in conjunction with Field 1 to identify this label as HDR1, EOV1, or EOF1.

#### 3-Data Set Identifier (17 bytes)

- Contents: The rightmost 17 bytes of the data set name (includes GxxxxVyy if the data set is part of a generation data group). If the data set name is less than 17 bytes, it is left-justified and the remainder of this field is padded with blanks. If the name contains embedded blanks or other special characters, you must enclose the name in apostrophes on the DD statement that requests this data set. *JCL User's Guide* lists the restrictions that apply to enclosing a data set name in apostrophes. The apostrophes do not appear in the data set identifier field.
- *Processing*: For input, this name is compared to the user-specified data set name found in the JFCB. This ensures that the correct data set is being processed.

For output, the data set name in the existing label is verified in conjunction with password protection to determine whether the existing data set can be overwritten. If protection is not specified, the data set name is not checked.

OS tape input files can accept generation data group members written in DOS format. That is, on input, the operating system can verify the file name field on a DOS tape, excluding the generation and version number as a level of qualification, and verify the generation and version number fields in addition to the file name field.

When creating labels for a new data set, the user-specified data set name is obtained from the JFCB and recorded in this field.

#### 4-Data Set Serial Number (6 bytes)

- Contents: The volume serial number of the tape volume containing the data set. For multivolume data sets, this field contains the serial number of the first volume of the aggregate created at the same time. The serial number can be any six alphameric characters, normally numeric (000001 to 999999). The number may be from one to six characters, but, if fewer than six characters, the code must be left-justified and followed by blanks. Although all national characters, the hyphen, and other special characters are accepted when enclosed by apostrophes, their use is not recommended. This is because difficulties can occur in recognizing volume serial numbers when typewriter heads and print chains with nonalphameric characters are used.
- *Processing*: Not used or verified. When creating labels, the serial number is obtained from the UCB and recorded in this field.

#### 5-Volume Sequence Number (4 bytes)

- Contents: A number (0001 to 9999) that indicates the order of the volume within the multivolume group created at the same time. This number is always 0001 for a single volume data set.
- *Processing*: Not used or verified. When creating labels, the open routine writes 0001 in this field; the EOV and close routines obtain the current volume sequence number from the DEB.

#### 6-Data Set Sequence Number (4 bytes)

- Contents: A number (0001 to 9999) that indicates the relative position of the data set within a multiple data set group. This number is always 0001 for a single data set organization.
- *Processing*: This number in the first HDR1 label on the tape is referred to when the open routine positions the tape. If this number in the first HDR1 label and the requested data set sequence number in the JFCB are both greater than 1, the logical data set sequence number in the UCB is set to the number in the label. Otherwise, the logical data set sequence number in the UCB is set to 1.

When creating labels, the open and close routines obtain the user-specified data set sequence number from the JFCB (a 0 is changed to 1). The EOV routine obtains this number from the logical data set sequence number in the UCB.

#### 7-Generation Number (4 bytes)

- *Contents*: If the data set is part of a generation data group, this field contains a number from 0001 to 9999 indicating the absolute generation number (the first generation is recorded as 0001). If the data set is not part of a generation data group, this field contains blanks.
- *Processing*: Not used or verified. The generation number is available as part of the data set name in Field 3 of this label.

When creating labels, data management checks the JFCB to determine whether the data set is part of a generation data group. If so, the gener-

ation number is obtained from the last part of the data set name in the JFCB. Otherwise, this field is recorded as blanks.

#### 8-Version Number (2 bytes)

- *Contents*: If the data set is part of a generation data group, this field contains a number from 00 to 99 indicating the version number of the generation (the first version is recorded as 00). If the data set is not part of a generation data group, this field contains blanks.
- *Processing*: Not used or verified. The version number is available as part of the data set name in Field 3 of this label.

When creating labels, data management checks the JFCB to determine whether the data set is part of a generation group. If so, the version number is obtained from the last part of the data set name in the JFCB. Otherwise, this field is recorded as blanks.

#### 9—Creation Date (6 bytes)

• *Contents*: Year and day of the year when the data set was created. The date is shown in the format cyyddd, where:

```
c = century (blank=19; 0=20; 1=21; etc.)
yy = year (00-99)
ddd = day (001-366)
```

• *Processing*: Not verified. When data management creates labels, the date is obtained from the JFCB. This is the date the job was initiated for execution, and not necessarily the date the label was created.

#### 10—Expiration Date (6 bytes)

• *Contents*: Year and day of the year the data set may be scratched or overwritten. The date is shown in the format cyyddd, where:

```
c = century (blank=19; 0=20; 1=21; etc.)
yy = year (00-99)
ddd = day (001-366)
```

• *Processing*: For input, not used or verified. For output, the expiration date in the existing label is compared to the current date shown in the communications vector table (CVT). If the date in the label is greater than the current date, the operator receives a message and is given the option of using the tape or mounting another. If any other data sets follow on the same volume, they are considered to expire on the same day.

When creating labels, data management obtains the expiration date from the JFCB. If you did not specify a retention period or expiration date, the expiration date is recorded as zeros and the data set is considered to have expired.

#### 11—Data Set Security (1 byte)

- Contents: A code number indicating the security status of the data set is as follows:
  - 0 No password protection.
  - 1 Password protection. Additional identification of the data set is required before it can be read, written, or deleted. (Ignored if volume is RACF defined.)

- 3 Password protection. Additional identification of the data set is required before it can be written or deleted. (Ignored if volume is RACF defined.)
- Processing: For input, data management inspects this field on a single volume data set, on each concatenated data set, and on each volume of a multivolume data set. If protection is specified in this field, data management verifies the password furnished by the operator and sets a security indicator in the JFCB.

For output, data management inspects this field in the existing HDR1 label. If security is specified, the existing data set cannot be overwritten until data management verifies the password and the data set name in Field 3 of this label. If you specify a data set name different from the one in Field 3, and the data set is the first one on the first or only volume, the operator is requested to demount the tape and mount a scratch tape, even though you requested a specific volume. If the data set is not the first one on the volume or this is not the first volume of a multivolume data set, the job is abnormally terminated.

When the second or greater data set on a volume is created and there is no HDR1 label with which to determine security protection, open reads the EOF1 label of the preceding data set on the volume. The data set security level in the EOF1 label must match the security level requested for the new data set. If they are not equal, the job is abnormally terminated. If the security levels are equal and indicate no security protection, open processing continues. If security protection is indicated, data management requests a password and verifies that the password furnished by the operator allows access to the data set name in the EOF1 label, the preceding data set. It is important to note that, in this case, only the 17-byte data set name in the EOF1 label is available. Therefore, either the data set name must be 17 or fewer characters in length, or the last significant 17 characters of the full data set name must be entered in the PASSWORD data set. It is recommended that security-protected tape data sets limit their data set names to 17 or fewer characters, or that the last 17 characters of the data set name be entered in the password data set together with the full data set name.

When data management creates labels, the user's request for security is determined from the indicator in the JFCB.

#### 12—Block Count (6 bytes)

- Contents: This field in the trailer label shows the number of data blocks in the data set on the current volume. This field in the header label is always zeros (000000).
- Processing: The DCB count is increased as the data set is read. The final DCB count is compared with the count in the trailer label at end of data or end of volume. If the counts do not agree, a user exit entry in the DCB exit list determines whether processing will continue or abnormally terminate. If the appropriate user exit entry is not provided, a block count discrepancy causes processing to abnormally terminate.

For read backward, the verification process is reversed. The trailer label count is recorded in the DCB and decreased as the data set is read. The final DCB count should be zero, which equals the count in the header label.

When data management creates labels, the block count in the header label is set to zeros. The block count in the trailer label is obtained from the DCB.

If the data set was created with a DCB that had no device-dependent section, the block count is written as zero and is not verified.

#### 13—System Code (13 bytes)

- · Contents: A unique code that identifies the system: 'IBM OS/VS 370'
- *Processing*: Not used or verified. When creating labels, the code is obtained from the JFCB, where it is always binary zeros.

#### 14—Reserved (7 bytes)

- Contents: Reserved for possible future use-contains blanks.
- *Processing:* Not used or verified. When creating labels, data management writes blanks in this field.

# Format of IBM Standard Data Set Label 2 (HDR2/EOV2/EOF2)

IBM standard data set label 2 always follows data set label 1 and contains additional information about the associated data set. The format is used for header labels (HDR2), end-of-volume trailer labels (EOV2), and end-of-data-set trailer labels (EOF2). The label is 80 characters in length. It is recorded in EBCDIC on 9-track tape units, or in BCD on 7-track tape units.

Figure 9 on page 47 shows the format of data set label 2. The shaded areas represent fields that the operating system writes in the label, but that are not used or verified during processing. The processing descriptions refer to the following system control blocks:

- Data control block (DCB)
- Job file control block (JFCB)
- Task input/output table (TIOT)
- Unit control block (UCB)

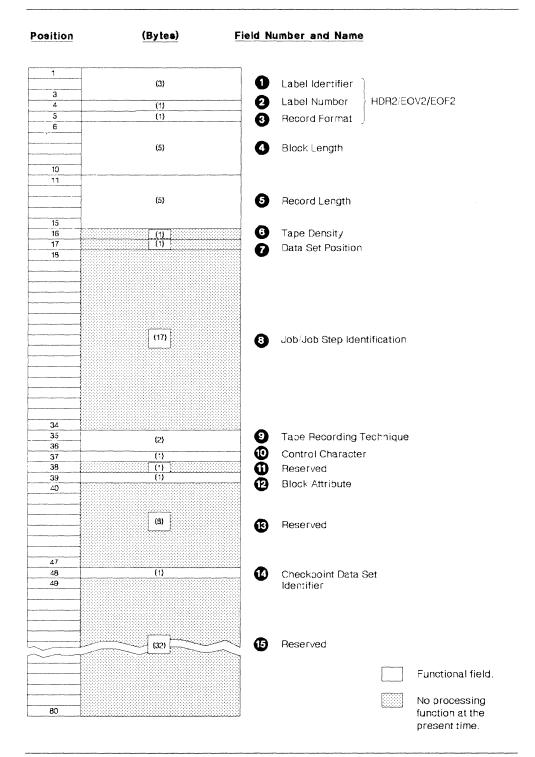

Figure 9. Format of IBM Standard Data Set Label 2

#### 1-Label Identifier (3 bytes)

- Contents: Three characters that identify the label are as follows:
  - HDR Header label (at the beginning of a data set)
  - EOV trailer label (at the end of a tape volume, when the data set continues on another volume)
  - EOF Trailer label (at the end of a data set)
- *Processing*: Data management checks this field to verify that the record is an IBM standard data set label.

For input data sets, data management checks the label identifier to determine whether data set processing is to be continued. When data management finds an EOV label, it performs volume switching. When data management finds an EOF label, it passes control to the user's end-of-data routine.

If the DD statement specifies OPTCD = B for an input data set, data management accepts either EOV or EOF as the trailer label identifier, and the identifier is not used to determine whether a volume switch is necessary. If more volumes are available, data management performs the switching. If no volumes are available, data management passes control to the user's end-of-data routine.

When creating trailer labels, the EOV routine writes EOV in this field, and the close routine writes EOF.

#### 2—Label Number (1 byte)

- *Contents*: The relative position of this label within a set of labels of the same type; it is always a 2 for data set label 2.
- *Processing*: Verified and written in conjunction with Field 1 to identify this label as HDR2, EOV2, or EOF2.

#### 3-Record Format (1 byte)

- *Contents*: An alphabetic character that indicates the format of the records in the associated data set:
  - F Fixed length
  - V Variable length
  - U Undefined length
- *Processing*: For input, the record format is obtained from this label and recorded in the JFCB (if the JFCB field is zero). Then the record format in the JFCB is recorded in the DCB (if the DCB field is zero). Note that this is a merging process in which existing specifications in the JFCB and DCB cannot be overridden.

When creating labels, a reverse merge follows the forward merge described above. The record format in the DCB overrides the record format in the JFCB, and the updated JFCB provides the information for the label.

This merging process is explained and illustrated in the introduction.

#### 4-Block Length (5 bytes)

- Contents: A number up to 32760 that indicates the block length, in bytes. Interpretation of the number depends on the associated record format in Field 3, as follows:
  - Format F Block length (must be a multiple of the logical record length in Field 5)
  - Format V Maximum block length (including the 4-byte length indicator in the blocks)
  - Format U Maximum block length
- *Processing*: The number in the label is converted to binary and merged with appropriate fields in the JFCB and DCB. The merging process is the same as that for the record format code in Field 3 of this label.

#### 5-Record Length (5 bytes)

- Contents: A number that indicates the record length, in bytes. Interpretation of the number depends on the associated record format in Field 3, as follows:
  - Format F Logical record length
  - Format V Maximum logical record length (including the 4-byte length indicator in the records)
  - Format U Zeros
- *Processing*: The number in the label is converted to binary code and merged with the appropriate fields in the JFCB and DCB. The merging process is the same as for the record format code in Field 3 of this label.

### 6-Tape Density (1 byte)

• *Contents*: A code indicating the recording density of the tape; the code is equivalent to the DEN parameter value on the DD statement (for the DEN parameter values, refer to "Tape Characteristics" on page 9).

**Note:** Specifying DEN = 0 for a 7-track 3420 will result in 556 bits-per-inch recording, but corresponding messages and tape labels will indicate 200 bits-per-inch recording density. For the 3480 tape, this field contains a blank.

• *Processing*: Not used or verified. When data management creates labels, the information for this field is obtained from the JFCB.

#### 7-Data Set Position (1 byte)

- Contents: A code indicating a volume switch is as follows:
  - 0 No volume switch has occurred
  - 1 A volume switch previously occurred
- *Processing*: Not used or verified. When creating labels, the open routine writes 0 in this field, and the EOV routine writes 1. The close routine determines which code to write by comparing the volume serial number in the JFCB to the number in the UCB. It writes 0 if the numbers are equal, and 1 if they are not equal.

#### 8-Job/Job Step Identification (17 bytes)

- Contents: Identification of the job and job step that created the data set. For MOD processing, EOF2 contains the name of the job and job step that extended it. The first 8 bytes contain the name of the job, the 9th byte is a slash (/), and the final 8 bytes contain the name of the job step.
- *Processing*: Not used or verified. When data management creates labels, the names of the job and job step are obtained from the TIOT.

#### 9-Tape Recording Technique (2 bytes)

• *Contents*: A code or blanks indicating the tape recording technique used to create the data set.

For 7-track tapes the values are:

- Tb Odd parity with translation
- Cb Odd parity with conversion
- Eb Even parity with no translation
- ET Even parity with translation
- bb Odd parity with no translation or conversion

For the 3480 Magnetic Tape Subsystem with Improved Data Recording Capability, the values are:

- Pb Record data in compacted format
- bb Record data in standard 3480 format

For other tapes, this field is recorded as blanks. The only technique available for 9-track tape is odd parity and no translation.

• *Processing*: For 7-track tape and the 3480 Magnetic Tape Subsystem with Improved Data Recording Capability, the specification in the label is converted to a bit code and merged with the appropriate fields of the JFCB and DCB. The merging process is the same as that for the record format code in Field 3 of this label.

## 10—Control Character (1 byte)

• *Contents*: A printer control code indicating whether a control character set was used to create the data set and the type of control characters used:

A Contains ISO/ANSI/FIPS control characters

- M Contains machine control characters
- b Contains no control characters
- *Processing*: The specification in the label is converted to a bit code merged to the appropriate fields of the JFCB and DCB. The merging process is the same as that for the record format code in Field 3 of this label.

#### **11—Reserved** (1 byte)

- Contents: Reserved for possible future use (recorded as blanks).
- *Processing*: Not used or verified. When creating labels, data management writes blanks in this field.

#### 12—Block Attribute (1 byte)

- Contents: A code indicating the block attribute used to create the data set:
  - B Blocked records
  - S Spanned records, if the record format byte = 'V'
  - S Standard records, if the record format byte = 'F'
  - R Blocked and spanned records, if the record format byte = 'V'
  - R Blocked and standard records, if the record format byte = 'F'
  - b Records that are not blocked and not spanned, or records that are not blocked and not standard
- *Processing*: The specification in the label is converted to a bit code and merged with the appropriate fields of the JFCB and DCB. The merging process is the same as for the record format code in Field 3 of this label.

#### 13—Reserved (8 bytes)

• *Contents*: For the 3420, bytes 40 through 42 are reserved, byte 43 contains the model number, and bytes 44 through 47 contain the last 4 digits of the serial number of the creating tape unit. For the 3480, bytes 40 through 42 are reserved, bytes 43 through 46 contain the last 4 digits of the serial number of the control unit, and byte 47 contains the device address.

**Note:** The serial numbers in the header and trailer labels may not be the same if the data set was opened for update or if DDR was used to swap tape units while the data set was being created.

 Processing: A unique number to identify the recording unit is read off the tape during open processing, converted into hexadecimal, and inserted into the UCBCTD field in the UCB tape extension.

#### 14-Checkpoint Data Set Identifier (1 byte)

- *Contents*: This byte contains the character C if the data set is a secure checkpoint data set; the byte is blank if the data set is not a secure checkpoint data set.
- *Processing*: This field is examined by open/close/EOV and, if it finds the data set is a checkpoint data set, it performs the following security operations:
  - Verifies (via messages to the operator) that the data set is a secure checkpoint data set.
  - Determines whether the user is authorized. If the user is unauthorized, open/close/EOV will not allow access to the checkpoint data set directly, although it will allow the taking of checkpoints and performing restarts.

#### 15—Reserved (32 bytes)

- Contents: Reserved for possible future use (recorded as blanks).
- *Processing*: Not used or verified. When creating labels, data management writes blanks in this field.

# Format of User Label (UHL1-UHL8, UTL1-UTL8)

IBM standard user labels contain user-specified information about the associated data set. User labels are optional within the standard label groups.

Figure 10 shows the format of user labels. The format is used for user header labels (UHL1-UHL8) and user trailer labels (UTL1-UTL8). The labels are 80 characters in length. They are recorded in the density specified via JCL. Seven-track tape records are in BCD. The contents and processing of each field of the label are described below.

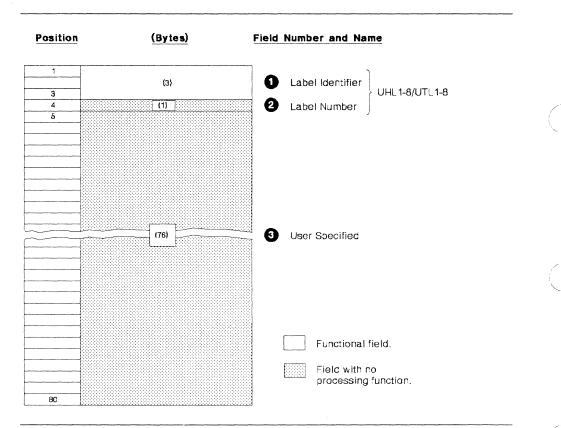

Figure 10. Format of User Label

1-Label Identifier (3 bytes)

- Contents: Three characters that identify the label are as follows:
  - UHL User header label (at the beginning of a data set)
  - UTL User trailer label (at the end-of-volume or end-of-data-set)
- *Processing*: This field is read to verify that the record is a user label. Data management accepts either UHL or UTL.

#### 2-Label Number (1 byte)

- *Contents*: The relative position of this label within a set of labels of the same type; it can be a number from 1 to 8.
- *Processing*: This field is read to ensure that no more than eight user labels are processed. This field is read in conjunction with Field 1.

# 3-User Specified (76 bytes)

- Contents: Specified by the user.
- Processing: Specified in the DCB exit list.

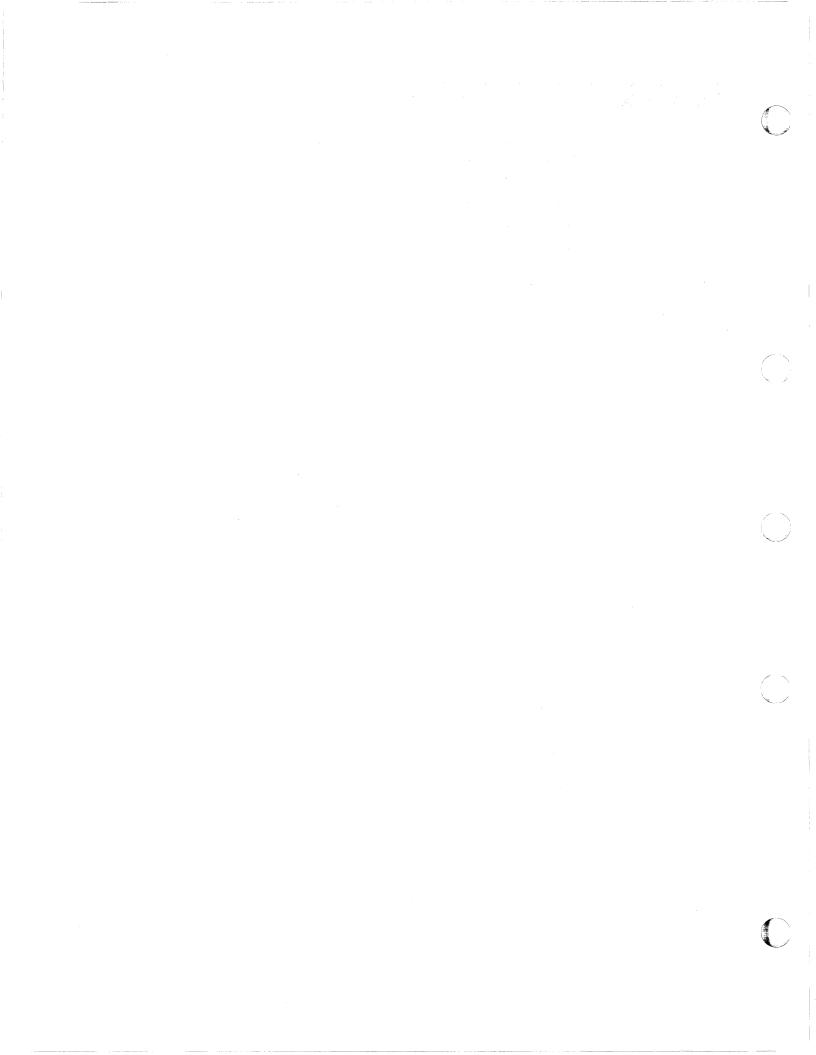

# Chapter 3. ISO/ANSI/FIPS Labels

This chapter describes the organization, format, and processing of labels designed according to the specifications of the following industry standards as understood and interpreted by IBM as of April 1983:

- ISO 1001-1979, level 4
- ANSI X3.27-1978, level 4
- Federal Information Processing Standard (FIPS) 79

In this manual, the term "Version 3" is used when referring to these standards. The term "Version 1" is used when referring to the previous ISO 1001-1967 and ANSI X3.27-1969 standards. "ISO/ANSI" is used when referring to labels designed according to the specifications of Version 1 standards. "ISO/ANSI/FIPS" refers to Version 3 labels.

Only volumes with Version 3 labels will be created by the system. Volumes with Version 1 labels will be accepted for input, but Version 3 checking will not occur.

ISO/ANSI/FIPS support will execute on a processor with a magnetic tape device that supports the specifications in:

- Information Processing—9-Track, 12.7mm (0.5in) Wide Magnetic Tape for Information Interchange, 32rpmm (800rpi), ISO 1863
- Information Processing—9-Track, 12.7mm (0.5in) Wide Magnetic Tape for Information Interchange, 8 and 32rpmm (200 and 800rpi) NRZI, and 63rpmm (1600rpi), Phase Encoded, ISO 1864
- Information Processing—9-Track, 12.7mm (0.5in) Wide Magnetic Tape for Information Interchange, 63rpmm (1600rpi), Phase Encoded, ISO 3788
- American National Standard Recorded Magnetic Tape for Information Interchange, 800cpi, NRZI, X3.22-1973
- American National Standard Recorded Magnetic Tape for Information Interchange, 1600cpi, PE, X3.39-1973
- American National Standard Recorded Magnetic Tape for Information Interchange, 6250cpi Group-Coded Recording, X3.54-1976

Both Information Processing—9-Track 12.7mm (0.5in) Wide Magnetic Tape for Information Interchange Recorded at 8rpmm (200rpi), ISO 1862, and American National Standard Recorded Magnetic Tape for Information Interchange 200cpi NRZI, X3.13-1973, require a magnetic tape device not supported by MVS/XA, and tapes written according to those standards are not supported.

All data on a tape with ISO/ANSI/FIPS labels must be recorded in the 128 characters of basic ISCII/ASCII. Do not use Version 3 volumes to contain raw binary, floating point, or packed decimal data (see "ISCII/ASCII Translation," below). Unlabeled tapes recorded in ISCII/ASCII can be processed, as explained in Chapter 5, "Unlabeled Tapes" on page 105.

# Summary of Version 3 Installation and Use Characteristics

This section summarizes the main characteristics of installing support for and using Version 3 volumes.

### System Generation Requirements

Operating system support for Version 3 consists of processing labels and translating from ISCII/ASCII to EBCDIC on input and from EBCDIC to ISCII/ASCII on output. This support is included in the system (in module IGC0010C of SYS1.LPALIB) at system generation time by specifying ASCII=INCLUDE in the CTRLPROG macro.

When ISO/ANSI/FIPS support is included in the system, a class extension area is generated for each UCB that represents a tape device. This area is used by ISO/ANSI/FIPS processing. For more information, see *Data Facility Product: Customization*.

## **ISCII/ASCII** Translation

The IBM-supplied translation routine translates ISCII/ASCII 7-bit code, and is designed to support Version 3 standards. The system forces OPTCD = Q during open to cause ISCII/ASCII translation during processing of any volume mounted as LABEL=AL. Note that, if the input data includes raw binary, floating point, or packed decimal fields, any bytes containing values that translate into more than 7 bits are converted to X'1A', resulting in permanent loss of data.

If necessary, you may replace the IBM-supplied translation routine, which is an SVC routine, with an installation-written routine that translates ISCII/ASCII 8-bit code.

Additional information on ISCII/ASCII 7-bit code and tables showing the relationship of EBCDIC, Hollerith punch code, and ISCII/ASCII 8-bit code is given in Appendix E, "Equivalent ISCII/ASCII, EBCDIC, and Hollerith Codes" on page 129.

### **Volume Initialization**

Version 3 volumes are initialized with the IEHINITT utility program, or by the operating system in the case of certain label conflicts during mount verification of a volume. Volume initialization is discussed under "Creating a Volume Label" on page 79.

## **Version 3 Installation Exits**

Five installation exits are included in the system for Version 3 volumes:

- WTOR exit for conversion from non-Version 3 to Version 3 labels,
- Volume access,
- File access,
- · Label validation, and
- Label validation suppression.

These exits are described in Appendix D, "Version 3 Installation Exits" on page 127.

# **RACHECK (RACF) Installation Exits**

The RACHECK preprocessing and postprocessing installation exits can act on Version 3 volume accessibility and label validation. These exits are discussed under "Protecting Data" on page 64 and in Appendix D.

## **Volume Protection**

Version 3 volumes can be protected by either RACF or the volume access exit. (See "Protecting Data" on page 64 and Appendix D.)

## **Data Set Protection**

Version 3 data sets can be protected by the file access exit, data set password protection, or a RACF data set profile. (See "Protecting Data" on page 64 and Appendix D.)

## **Label Validation**

Labels and program specifications for labels and file structure are checked to ensure that a tape format does not violate Version 3 standards. The label validation exit is entered if any of the following requirements are not met:

- Labels must contain only valid ISO/ANSI/FIPS characters. (For a list of the characters, see "Label Definition and Organization" on page 59.)
- Label fields must contain properly aligned data. (For more information, see "Label Definition and Organization.")
- Labels that frame a data set must be symmetrical:
  - DISP=MOD is not allowed for extending an existing data set (however, it may be specified to create a new data set).
  - An open option for EXTEND, OUTINX, or INOUT is not allowed.
  - An EXCP DCB used for output must contain at least a 4-word device dependent area.

(For more information, see "Data Set Trailer Labels" on page 64, "Creating a Volume Label" on page 79, and *Data Facility Product: Customization*.)

- Block size must not exceed 2048 bytes. (See "Format of the Version 3 Data Set Label 2 (HDR2/EOV2/EOF2)" on page 95.)
- Variable length records must be specified as Format-D, not as Format-V. Undefined-length records (Format-U) are allowed only for Version 1 input volumes; they are not allowed for Version 3 volumes.
- Duplicate data set names, including names for generation data sets, are not allowed on the same volume. (See "Processing the HDR1 Label" on page 72.)
- Expiration dates for successive data sets on a volume must not be in ascending sequence. (See "Expiration Date on Existing Label" on page 83.)

### Generation Data Groups

For Version 3, generation and version numbers are *not* part of the data set name, as contained in the file identifier field of the HDR1 label. (See "Format of the Version 3 Data Set Label 1 (HDR1/EOV1/EOF1)" on page 89.)

### Spanned Records

Spanned records (Format-S) are allowed and can be up to 16776192 bytes long; however, the actual length of logical records to be processed depends upon the amount of virtual storage that can be acquired. (See "Format of the Version 3 Data Set Label 2 (HDR2/EOV2/EOF2)" on page 95 and Data Administration *Guide*.)

## **Block Padding**

A fixed-length logical record (Format-F) containing all ISCII/ASCII circumflex characters (X'5E') will signal an end-of-block condition. A variable-length record (Format-D), beginning with a circumflex character, even though the rest of the record does not contain circumflex characters, will signal an end-of-block condition.

## Checkpoints

Any ISCII/ASCII tape that is open during a CHKPT macro service will prevent a checkpoint from being taken.

### **Compatibility with Non-Version 3 Volumes**

For input, volumes with Version 1 labels are accepted, but without Version 3 checking. Volumes with other than Version 1 or Version 3 labels are not accepted for input.

For output, all volumes will be written with Version 3 labels. A volume with Version 1 labels, or any other volume with an 80-character volume label containing the ISCII/ASCII characters VOL1 in the label identifier field, may be mounted for output, but only if the first data set is being written. (However, extending an existing data set, such as by specifying DISP=MOD in the DD statement, is not allowed.) The volume label is rewritten and the new header and trailer labels are written in Version 3 format. This converts the volume to Version 3. Note that this conversion requires intervention by the console operator (in response to message IEC704A during open/EOV, or IEC701D with the IEHINITT utility program). Therefore, with careful operational procedures, you can avoid creating an unexpected Version 3 volume.

## **Processing Differences Between Version 1 and Version 3**

Version 3 processing for certain characteristics differs from Version 1 support. Because of these differences, job streams that run under Version 1 might fail or produce different results when run under Version 3. Therefore, Version 1 users should check their job streams and modify them, if necessary, before installing Version 3 support.

The characteristics for which Version 3 processing differs from Version 1 are:

- Label validation
- Generation data groups

- · Spanned records
- Block padding
- Checkpoints
- · Compatibility with non-Version 3 volumes

# **Processing Version 3 Volumes on Earlier MVS Systems**

When a Version 3 volume is mounted on an earlier MVS system, the following restrictions apply:

- Input generation data sets will not be recognized (because the .GxxxxVyy suffix is not part of a Version 3 file identifier).
- Spanned record format will not be supported.
- Data set characteristics recorded in the second header or trailer label of an input volume will not be made known to the application program; instead, they must be specified either in JCL or in the DCB. (This is because the Version 3 MVS system code, IBMZLA, is not recognized by earlier systems.)
- A data set having a header label created by a non-MVS system with a 1 or a 3 in the accessibility field will be treated as an MVS password-protected data set, unless the volume is defined to RACF.
- An uppercase letter from A through Z in the accessibility field of a header or volume label will cause the volume to be rejected.
- Any output produced will not meet the specifications of Version 3 standards.

# Label Definition and Organization

ISO/ANSI/FIPS labels are similar to IBM standard labels. The principal differences are:

- A maximum of 9 user volume labels can appear in the beginning-of-volume group.
- An unlimited number of ISO/ANSI/FIPS user labels may be placed at the beginning and end of a file, and they need not be sequentially numbered or lettered.
- The formats of the ISO/ANSI/FIPS labels VOL1, HDR2, EOF2, and EOV2 are slightly different from the formats of the corresponding IBM labels.
- ISO/ANSI/FIPS labels HDR2, EOF2, and EOV2 are optional. These labels are required for IBM standard label tapes.
- A maximum of 9 user EOF or EOV labels can appear in the file section label group.

The labels must be recorded in the subset of ISCII/ASCII characters allowed by ISO/ANSI/FIPS standards. These characters are:

- Uppercase alphabetic
- Numeric
- Space

Special (specifically, !"%&'()\*+,-./:;<=>?)

All fields in Version 3 system labels (VOL1, HDR1, HDR2, EOV1, EOV2, EOF1, and EOF2) will be treated as containing meaningful data. This means alphameric fields (except "reserved for operating system" fields) will be left-justified, with unused positions filled with space characters; "reserved for future standardization" fields will be filled with space characters; numeric fields will be right-justified, with unused positions filled with zeros. Date fields will have a leading space character.

The first four characters of an ISO/ANSI/FIPS tape label always identify the type of label:

| Label Identifier                                                                                                    | Label Definition                                                          |  |  |  |  |  |
|----------------------------------------------------------------------------------------------------|---------------------------------------------------------------------------|--|--|--|--|--|
| VOL1                                                                                                    | Volume label                                                              |  |  |  |  |  |
| UVL1-UVL9                                                                                                    | User volume labels (optional; not produced by MVS)                        |  |  |  |  |  |
| HDR1                                                                                                    | Data set header label 1                                                   |  |  |  |  |  |
| HDR2                                                                                                    | Data set header label 2 (produced by MVS, but optional for input)         |  |  |  |  |  |
| HDR3-HDR9                                                                                                    | Optional (not produced by MVS)                                            |  |  |  |  |  |
| EOV1                                                                                                    | End of volume trailer label 1 (produced by MVS, but optional for input)   |  |  |  |  |  |
| EOV2                                                                                                    | End of volume trailer label 2 (produced by MVS, but optional for input)   |  |  |  |  |  |
| EOV3-EOV9                                                                                                    | Optional (not produced by MVS)                                            |  |  |  |  |  |
| EOF1                                                                                                    | End of data set trailer label 1 (produced by MVS, but optional for input) |  |  |  |  |  |
| EOF2                                                                                                    | End of data set trailer label 2 (produced by MVS, but optional for input) |  |  |  |  |  |
| EOF3-EOF9                                                                                                    | Optional (not produced by MVS)                                            |  |  |  |  |  |
| UHLa <sup>1</sup>                                                                                                    | User header labels (optional; unlimited number permitted)                 |  |  |  |  |  |
| UTLa <sup>1</sup>                                                                                                    | User trailer labels (optional; unlimited number permitted)                |  |  |  |  |  |
| <sup>1</sup> The fourth character of the user header and trailer labels may be any valid ISO/ANSI/FIPS character as defined above. |                                                                           |  |  |  |  |  |

Figure 11 on page 61 and Figure 12 on page 62 show the position of the labels with various tape volume organizations. User labels (UHL, UTL) are optional.

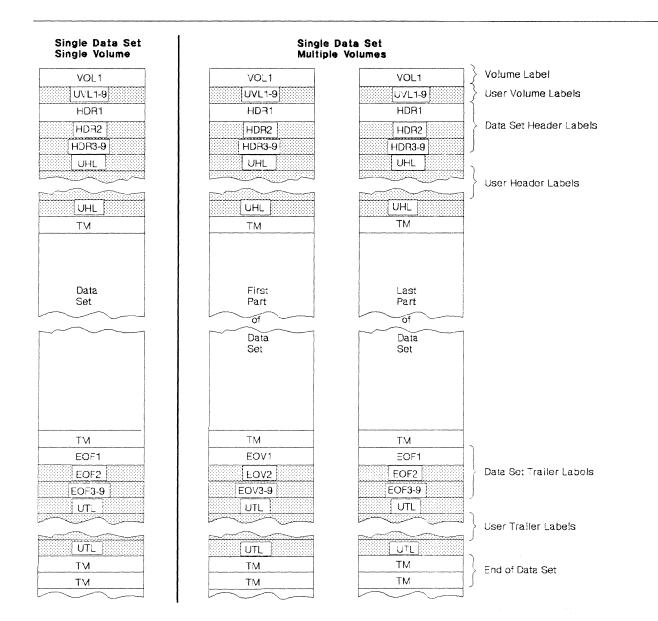

**Single Data Set/Single Volume**: The volume label is followed by the data set header labels and optional user header labels. The data set is preceded and followed by a tapemark. The data set trailer labels are identified as EOF and followed by optional user trailer labels. Two tapemarks follow the trailer label group to indicate that the data set is the last data set on the volume and is not continued on another volume.

Single Data Set/Multiple Volumes: More than one volume is needed to contain the data set. The last volume is organized the same as a single volume. On the other volumes the data set trailer labels are identified as EOV instead of EOF, and the trailer label group is followed by one tapemark instead of two. The data set and user labels are repeated on each volume and there is a separate volume label for each tape.

Note: Shading indicates optional labels for ISO/ANSI labeled tapes.

Figure 11. Volume Organization with ISO/ANSI/FIPS Labels (Single Data Set)

# Multiple Data Sets Single Volume

|            | Vol 1 of 3                             | Vol 2 of 3              | Vol 3 of 3    |  |  |
|------------|----------------------------------------|-------------------------|---------------|--|--|
| VOL1       | VOL1                                   | VOL1                    | VOL1          |  |  |
| UVL1-9     | UVL1-9                                 | UVL1-9                  | UVL1-9        |  |  |
| HDR1       | HDR1                                   | HDB1                    | HDR1          |  |  |
| HDR2       | HDR2                                   | HDR2                    | HDB2          |  |  |
| HDR3-9     | HDR3-9                                 | HDR3-9                  | HDR3-9        |  |  |
| UHL        | UHL                                    | UHL                     | UHL           |  |  |
|            |                                        |                         |               |  |  |
|            |                                        |                         |               |  |  |
| UHL        | UHL                                    | UHL                     | UHL           |  |  |
| TM         | TM                                     | TM                      | TM            |  |  |
| Data Set A | Data Set A                             |                         | Last of       |  |  |
|            |                                        |                         | Data Set B    |  |  |
|            |                                        |                         |               |  |  |
| EOF1       | TM<br>EOF1                             |                         | TM<br>EOF1    |  |  |
| EOF1       | ······································ |                         | ······        |  |  |
| EOF2       | EOF2                                   |                         | EOF2          |  |  |
| UTL        | UTL                                    |                         | EOF3-9<br>UTL |  |  |
|            |                                        |                         |               |  |  |
|            | Ű.                                     | Data Set B<br>Continued | -             |  |  |
|            |                                        |                         |               |  |  |
|            | UTL                                    |                         | UTL           |  |  |
| TM         | TM                                     |                         | TM            |  |  |
| HDR1       | HDR1                                   |                         | HDR1          |  |  |
| HDR2       | HDR2                                   |                         | HDR2          |  |  |
| HDR3-9     | HDR3-9                                 |                         | HDR3-9        |  |  |
|            |                                        |                         |               |  |  |
|            |                                        |                         |               |  |  |
|            | UHL                                    |                         | UHL           |  |  |
| TM         | TM                                     |                         | ТМ            |  |  |
|            |                                        |                         |               |  |  |
| Data Set B | Data Set B                             |                         | Data Set C    |  |  |
| TM         | TM                                     | TM                      | ТМ            |  |  |
| EOF1       | EOV1                                   | EOV1                    | EOF1          |  |  |
| EOF2       | EOV2                                   | EOV2                    | EOF2          |  |  |
| EOF3-9     | EOV3-9                                 | EOV3-9                  | EOF3-9        |  |  |
| UTL        |                                        | UTL                     | UTL           |  |  |
|            |                                        |                         |               |  |  |
| UTL        |                                        |                         |               |  |  |
|            |                                        |                         |               |  |  |
| TM<br>TM   | TM                                     | TM                      | TM            |  |  |
|            | TM                                     | TM                      |               |  |  |
|            |                                        |                         |               |  |  |

Multiple Data Sets Multiple Volumes

Multiple Data Sets/Single Volume: The tape begins with a volume label. Each data set is preceded by a header label group and a tapemark and is followed by a tapemark and a trailer label group. Each trailer label group is followed by a tapemark; the trailer label group for the last data set on the volume is followed by two tapemarks.

Multiple Data Sets/Multiple Volumes: More than one volume is needed to contain the multiple data set aggregate. The last volume is organized the same as a multiple data set/single volume layout. On the other volumes the data set trailer labels are identified as EOV instead of EOF, and the trailer label group is followed by two tapemarks. There is a separate volume label for each tape.

Note: Shading indicates optional labels for ISO/ANSI labeled tapes.

Figure 12. Volume Organization with ISO/ANSI/FIPS Labels (Multiple Data Sets)

62 MVS/XA Magnetic Tape Labels and File Structure Administration

## Volume Label

The volume label (VOL1) is the first record on an ISO/ANSI/FIPS labeled tape. It is at least 80 characters long. Although an ISO/ANSI/FIPS label can exceed a length of 80 bytes, the excess is not within the scope of the standards and will be truncated by MVS/XA. All Version 3 labels written by MVS/XA routines will be 80 bytes in length, including those in which an original label greater than 80 bytes is rewritten (as in a density conflict).

The volume label identifies the volume and its owner, and is used by data management to verify that the correct volume is mounted. It also protects the volume from unauthorized use.

Volume labels are created by the IEHINITT utility program, or by input from the operator during open when:

- A label conflict is detected (a label conflict occurs when the type of label requested differs from the type of label read at load point from the mounted volume), or
- The first block of a volume cannot be read (except a RACF-protected volume will be rejected if failure to read was because the tape format, such as a nonsupported density, was not recognizable by the control unit).

For additional information about the IEHINITT utility program, see Utilities.

User volume labels (UVL1-UVL9) are allowed, but not created or processed by MVS. They are checked only for valid label identification and correct sequencing.

## **Data Set Header Labels**

ISO/ANSI/FIPS header labels consist of a data set label 1 (HDR1) and, in some cases, a data set label 2 (HDR2). The HDR1 label is created by the system routines each time a data set is recorded on tape. A HDR1 label identifies and describes the data set and protects it from unauthorized use.

The HDR1 label is at least 80 characters long, and any characters after position 80 are not used for label checking and verification.

A HDR2 label is optional for ISO/ANSI/FIPS labeled tapes. If present, it immediately follows the HDR1 label. The MVS operating system produces a HDR2 label for output tapes; such a label on an input tape is treated similarly to an IBM HDR2 label. If the HDR2 label is produced by another system, the "reserved for operating system" fields are not processed.

User header labels (UHLa) are optional, and there is no limit to the number that can be associated with a data set. They must contain only valid ISO/ANSI/FIPS characters, but need not be sequentially numbered or lettered.

Labels identified as HDR3-HDR9 are allowed but are only checked for valid label identification and correct sequencing (and only if they are among the header labels of a requested data set). MVS does not create optional data set header labels beyond the second label.

## **Data Set Trailer Labels**

The data set trailer label 1 (EOV1, EOF1) is required for ISO/ANSI/FIPS labeled tapes. The standard EOV1 and EOF1 labels duplicate the standard HDR1 label so that the tape can be read backward. The EOV1 and EOF1 labels are identical to a HDR1 label except that:

- The identifier is EOV or EOF instead of HDR.
- A block count is recorded in the first EOV1 or EOF1 label and is used on input to verify that all blocks of the data set are processed. The block count field in the HDR1 label contains zeros (which is what the EOF1/EOV1 block count is reduced to when the data set is read backward).

Eighty-character Version 3 EOV1 and EOF1 labels are created by the system when the data set is recorded on tape. EOV1 and EOF1 labels created by non-MVS systems must be at least 80 characters long; any characters after position 80 are not used for checking or verification.

Although they are optional for ISO/ANSI/FIPS labeled tapes, the EOV2 and EOF2 labels are produced by the operating system. These labels are treated similarly to IBM EOV2 and EOF2 labels. If the EOV2 or EOF2 labels are produced by another system, the "reserved for operating system" fields are not processed.

User trailer labels (UTLa) are optional, and there is no limit to the number that can be associated with a data set. They must contain only valid ISO/ANSI/FIPS characters, but need not be sequentially numbered or lettered.

Labels identified as EOV3-EOV9 or EOF3-EOF9 are allowed but are checked only for valid label identification and correct sequencing (and only if they are among the trailer labels of a requested data set). The system does not create optional trailer labels beyond the second label.

### **Tapemarks**

The tapemark requirements for ISO/ANSI/FIPS interchange tapes are:

- Each header label group must be followed by a tapemark that indicates the beginning of the data to be processed.
- Each data set must be followed by a tapemark that indicates the beginning of the trailer label group.
- If the data set is the last one on the volume, each trailer label group must be followed by two tapemarks. Otherwise, one tapemark is required.

When creating a data set with Version 3 labels, the system routines write the necessary tapemarks.

## **Protecting Data**

The accessibility fields in the VOL1 and HDR1 labels indicate whether a volume and data set are protected against unauthorized use. Version 3 volumes can be protected by means of one of the following:

• RACF.

- IBM-supplied Version 3 installation exits described in Appendix D, "Version 3 Installation Exits" on page 127. (These can be replaced by installation-written exit routines.)
- · Data set password protection.
- A combination of the installation exits and password protection.

Version 1 input volumes are protected by either RACF or data set password protection.

All checking for authorization will be bypassed if security processing is suppressed. This can occur, for example, when the program properties table is marked to suppress security checking (for information about the program properties table, see *System Modifications*).

If a volume is RACF protected, ALTER access authority is required to create or destroy the VOL1 label, UPDATE access authority is required to open the volume for output (this includes reading and/or writing on the volume), and READ access authority is required to open the volume for input.

If the tape volume is not defined to RACF, or if the tape volume is defined and the user is UPDATE authorized and PROTECT = YES has not been specified, processing continues. If the tape volume is defined and either the user is UPDATE authorized and PROTECT = YES has been specified, or the user is not UPDATE authorized, the volume will be rejected if a nonspecific request is made and the program will be abnormally terminated if a specific request is made. The operator will be requested to remove the write-enable (file protect) ring from a RACF-protected tape when a user with only READ authority attempts to process a tape for input. For an overview of RACF protection for tape volumes, see *RACF General Information Manual*.

Data set password protection is described in System – Data Administration.

#### **Volume Accessibility**

*Version 3 Volumes:* If the volume is RACF protected, and volume security processing has not been suppressed, the RACHECK installation exits are entered to accept or reject the volume (by a return code from RACHECK). If the VOL1 accessibility field contains an uppercase letter from A through Z, the RACHECK parameter list is initialized to address the Version 3 exit parameter list (IECIEPRM) and the accessibility code. Otherwise, the RACHECK installation exits are passed zeroed pointers for the Version 3 parameters. If RACF accepts the volume but the Version 3 parameters to the exit were zero, the validation suppression exit is entered.

If RACF is not available, or the volume is not defined to RACF, OPEN/EOV checks the accessibility field in the VOL1 label. If the field contains an uppercase letter from A through Z, the volume access exit is entered to accept or reject the volume (by a return code in the exit parameter list). If the field contains a space, the validation suppression exit is entered. All other characters cause the volume to be rejected.

The VOL1 accessibility code can be changed when the VOL1 label is changed by the IEHINITT utility, or by the operator during open (see "Volume Label" on page 63).

*Version 1 Volumes:* First, OPEN/EOV checks the accessibility field in the VOL1 label. If the field contains a space character, the volume is defined to RACF, and volume security processing has not been suppressed, the RACHECK installation exits are entered to accept or reject the volume (by a return code from RACHECK). If the field contains a space character, but the volume is not defined to RACF or volume security processing has been suppressed, access to the volume is allowed (however, as will be discussed below, each data set on the volume may be individually protected). If the field contains anything other than a space character, the volume is rejected.

The VOL1 accessibility code can be changed when the VOL1 label is changed by the IEHINITT utility, or by the operator during open (see "Volume Label" on page 63).

## **Data Set Accessibility**

If a volume is RACF protected, and access to the volume was checked when the volume was verified (by RACHECK processing), data set accessibility fields will not be checked; therefore, any data set on the volume can be accessed. If a volume is not RACF protected, data management inspects the accessibility field in the HDR1 label of the requested data set (for a multivolume data set, data management inspects the HDR1 label on each volume). The accessibility codes of any concatenated data sets are also inspected.

*Version 3 Volumes:* A 1 or a 3 in the data set accessibility field with a system code of "IBMZLA" indicates an MVS password-protected data set; a space character in the accessibility field allows unlimited access; and an uppercase letter A through Z causes the file access exit to be entered for authorization processing (the file access exit is also entered when a new data set is added to an output volume if the first character of the JCL ACCODE keyword is A through Z). Any other character causes the volume to be rejected.

If the accessibility field of a data set being opened contains an A through Z or a space, no attempt is made to check the accessibility field of any other data sets that may exist on the volume; therefore, the other data sets may be overlaid by new output. If accessibility checking for multiple data sets is required, it must be done by an installation-written file access exit. You should never place an access-protected data set on the same volume with unprotected data sets, because no exit is entered for unprotected data sets.

An HDR1 accessibility code of A through Z can be specified by the ACCODE parameter of JCL. ACCODE can also be specified for dynamic allocation (SVC 99 key). Changes to an HDR1 accessibility code of A through Z can be monitored by an installation-written file access exit. Password codes override ACCODE values if they are simultaneously specified.

*Version 1 Volumes:* A 1 or a 3 in the data set accessibility field indicates a password-protected data set.

A space character in the accessibility field allows unlimited access, and no attempt is made to check the accessibility field of any other data sets that may exist on the volume; therefore, the other data sets may be overlaid by new output.

#### Input Processing for Password-Protected Data Sets

For input processing of a password-protected data set, data management asks the operator or TSO user to enter the correct password. The password is verified in a user-established password data set. This password data set contains the data set name, the password, and a protection-mode indicator. The data set name for Version 3 generation data sets does not include the .GxxxxVyy suffix. The protection-mode indicator is set to permit either read/write or readonly operations. Processing is terminated if:

- The operator or TSO terminal user does not supply the correct password in two attempts.
- The password record for the data set to be opened does not exist in the password data set.

System – Data Administration describes the protection feature and discusses how to create and maintain the password data set.

#### **Output Processing for Password-Protected Data Sets**

For output processing of a password-protected data set, data management compares the data set name shown in the HDR1 label with the data set name specified in the DD statement. For generation data sets on a Version 3 volume, the comparison of names does not include the generation and version numbers.

If the names are not the same, processing is terminated unless the data set is the first one on the first or only volume. In this case, even if you specify a specific volume, the operator will be requested to demount the tape and mount a new scratch tape. If the names are the same, data management requests the operator or TSO user to key in the required password. The password is verified in a user-established password data set in the same manner as described above for an input data set. The read/write protection mode is necessary for output data sets.

Two restraints are placed on creation of password-protected data sets:

- When creating a password-protected data set following an existing password-protected data set, you must supply the password of the existing data set. The accessibility code of "1" or "3" must be the same in both the existing and the new data set. This is true even if the volume has been defined to RACF.
- When creating a multivolume, password-protected data set, the second and successive volumes will also be verified. Verification consists of ensuring that the data set name in the JFCB (for Version 3 volumes, not including generation and version numbers, if present) is the same as the data set name in the password record and that the protection-mode indicator allows writing to the data set.

Deleting a Password-Protected Data Set: If a password-protected data set is deleted, the HDR1 accessibility field must be set to a space character before the volume can be written on again. This can be done by using either the IEHINITT utility or a user program to relabel the volume.

# **Overview of ISO/ANSI/FIPS Label Processing**

Label processing is handled by the I/O support routines of data management (open, EOV, and close). This processing consists of four basic functions:

- Translating input labels from ISCII/ASCII to EBCDIC and translating output labels from EBCDIC to ISCII/ASCII
- Checking the labels on input tapes to
  - Ensure that the correct volume is mounted
  - Identify, describe, and protect the data set being processed
  - Attempt to ensure maximum correctness and consistency of data sets and their labels
  - Identify compatibility conflicts with Version 3 standards
- · Checking the existing labels on output tapes to
  - Ensure that the correct volume is mounted
  - Prevent overwriting of vital data
  - Identify compatibility conflicts with Version 3 standards
- · Creating and writing new labels on output tapes

These processing functions are summarized in Figure 13 on page 69. The table shows the specific labels that are processed for each function and which routines perform the functions.

Although the default of each of the IBM-supplied installation exits is to reject the volume, the exits may be modified to do additional label processing (see Appendix D, "Version 3 Installation Exits" on page 127).

All volumes will be written with Version 3 labels. For information about using tapes with other than Version 3 labels, see "Compatibility with Non-Version 3 Volumes" on page 58.

| Processing                                                                | Volume Label                             |                          | Header Labels <sup>1</sup> |             |                      |             | Trailer Labels <sup>1</sup> |                    |                        |                    |
|---------------------------------------------------------------------------|------------------------------------------|--------------------------|----------------------------|-------------|----------------------|-------------|-----------------------------|--------------------|------------------------|--------------------|
|                                                                           | VOL1                                     | User<br>Volume<br>Labels | HDR1                       | HDR2        | HDR3-9               | UHL         | EOF1<br>or<br>EOV1          | EOF2<br>or<br>EOV2 | EOF3-9<br>or<br>EOV3-9 | UTL                |
| First or only<br>volume: 2                                                |                                          |                          |                            |             |                      |             |                             |                    |                        |                    |
| Checks labels<br>on input tape.                                           | Open                                     | ignored <sup>3</sup>     | Open                       | Open        | ignored <sup>3</sup> | Open        | EOV                         | bypassed           | ignored <sup>3</sup>   | EOV                |
| Checks exist-<br>ing labels on<br>output tape<br>before over-<br>writing. | Open                                     | ignored <sup>4</sup>     | Open                       | not<br>read | not<br>read          | not<br>read | nct<br>read                 | not<br>read        | not<br>read            | Open               |
| Writes new<br>labels on<br>output tape.                                   | Ope <b>n</b> ,<br>or user <sup>5</sup>   | not<br>written           | Open                       | Open        | not<br>written       | Open        | Close<br>or<br>EOV          | Close<br>or<br>EOV | not<br>written         | Close<br>or<br>EOV |
| Second or<br>subsequent<br>volumes: 3                                     | n an an an an an an an an an an an an an |                          |                            |             |                      |             |                             |                    |                        |                    |
| Checks labels<br>on input tape.                                           | EOV                                      | ignored <sup>3</sup>     | EOV                        | bypassed    | ignored <sup>3</sup> | EOV         | EOV                         | bypassed           | ignored <sup>3</sup>   | EOV                |
| Checks exist-<br>ing labels on<br>output tape<br>before over-<br>writing. | EOV                                      | ignored <sup>4</sup>     | EOV                        | not<br>read | not<br>read          | not<br>read | not<br>read                 | not<br>read        | not<br>read            | not<br>read        |
| Writes new<br>labels on<br>cutput tape.                                   | ECV or<br>user 5                         | not<br>written           | ECV                        | EOV         | not<br>written       | EOV         | Close<br>or<br>EOV          | Close<br>or<br>EOV | not<br>written         | Close<br>or<br>ECV |

#### Notes:

<sup>1</sup> For read backward operations, the action on header and trailer labels is reversed.

<sup>2</sup> Includes the first volume of concatenated data sets with unlike characteristics. (Data sets with like characteristics can be processed correctly using the same data control block (DCB), input/output block (IOB), and channel program. Any exception in processing makes the data sets unlike.)

<sup>3</sup>Label sequence is checked but contents are ignored.

<sup>4</sup>Operator must give Open/EOV permission to overwrite ULV labels.

 $^{5}$ User creates the label with the IEHINITT utility program or a user program.

<sup>6</sup>Includes the first volume of concatenated data sets with like characteristics.

Figure 13. ISO/ANSI/FIPS Standard Label Processing by Data Management Routines

# **Opening an Input Data Set**

When a data set is opened for input, the volume label, user volume labels, and data set header labels (data set trailer labels for read backward) are processed. User header labels (user trailer labels for read backward) are also processed if they are present and the user has specified AUL in JCL.

The tape device is checked for a density compatible with the density specified by the user, and the system is checked to ensure that the ASCII option was specified in the CTRLPROG macro at system generation time.

Before verifying the volume, if the system-wide RACF tape protection option has been specified and the DD statement has specified PROTECT = YES without pre-

viously opening the DD statement for output processing, the program will be abnormally terminated.

When the unit is ready to read the VOL1 label, the first record on the tape is checked for a length of at least 80 bytes and must contain the ISCII/ASCII identifier VOL1 in the first 4 bytes. The volume label can be either Version 1 or Version 3. If the record is over 80 bytes long, the excess characters are ignored.

After the VOL1 label is read, a work area is allocated to contain ISO/ANSI/FIPS data, such as the exit parameter list. Information from the VOL1 label is saved in the UCB class extension.

Data management also checks for label conflicts (the type of label requested differs from the type of label read at load point from the mounted volume), compatibility conflicts (the label is not Version 1 or Version 3), and density conflicts (the density specified by the user for the data set is not compatible with the density of the VOL1 label). In the case of a label conflict or version compatibility conflict, the volume is rejected. In the case of a density conflict, the density of the VOL1 label is used for all further processing of the data set.

If system security checking should be bypassed, the validation suppression exit is entered. Otherwise, if the system-wide RACF tape protection option has been specified, RACF access authorization to the volume is checked for READ authority. If a tape with Version 3 labels is not RACF protected and the VOL1 accessibility field contains an uppercase letter from A through Z, the volume access exit is entered. For more details of RACF and accessibility checking, see "Protecting Data" on page 64.

For a tape with Version 3 labels, after access to the volume is authorized, the request is checked for possible symmetry violations. Because INOUT can result in asymmetrical labels, specifying this option will cause the label validation exit to be entered (unless validation has been suppressed). In addition, unless validation has been suppressed). In addition, unless validation has been suppressed, the VOL1 label is checked for conditions not allowed by Version 3 standards. If an invalid condition is found, the label validation exit is entered.

## **Volume Serial Number**

Data management uses the VOL1 label to ensure that the correct tape is mounted. The volume serial number in the label is compared to the volume serial number you specify. You can specify the serial number either directly in the DD statement or indirectly through the catalog facility. Serial numbers are required when the processing method is INPUT or RDBACK.

If the volume serial number is correct, the volume is considered to be mounted and verified. If the serial number is not correct, data management rejects the tape and issues another mount message.

## Positioning the Volume to the Data Set

When the volume is mounted and verified, data management positions the tape to the front of the header label group of the data set to be processed. Usually, there is only one data set on the reel, and the header label group immediately follows the volume label.

Unless the data set is cataloged, you specify a data set sequence number in the LABEL parameter of the DD statement to retrieve a data set when more than one data set is on a single reel of tape. You need not specify a data set sequence number for a cataloged data set, because the number can be obtained from the catalog along with the volume serial number.

The sequence number can be from 1 to 9999, with 1 representing the first data set on the volume. If you specify a sequence number higher than the number of data sets on the volume, your task will be abnormally terminated or, if the volume ends with EOV labels, the open routine will switch to the next volume.

If the data set is not cataloged and you do not specify a sequence number, or you specify 0, data management assumes that the data set is the first in sequence on the volume.

To position the tape, data management uses the requested data set sequence number shown in the JFCB and the data set sequence number shown in the first HDR1 label on the tape, and maintains a logical data set sequence number in the UCB. The number in the UCB represents the current position of the tape, and is maintained as follows:

- 1. When a tape is first mounted, the data set sequence number in the UCB is 0.
- 2. When a data set is opened, the open routine sets the data set sequence number in the UCB to 1. The exceptions are:
  - If the tape is still positioned from previous processing, such as for a LEAVE request, the open routine does not reset the number in the UCB.
  - If the data set sequence number in the JFCB and the data set sequence number in the first HDR1 label on the tape are both greater than 1, the open routine sets the data set sequence number in the UCB to the value of the number in the first HDR1 label. (The data set sequence number in the first HDR1 label may be greater than 1 when the volume is part of a multiple data set/multiple volume aggregate.)
  - When the processing method is input to the start of a data set on a multiple file tape, the open routine starts with the first value, unless a volume sequence number is specified. If the volume ends with EOV labels before the desired file sequence number, the open routine will switch to the next volume and permanently update the volume sequence number so that the next open to this data set will start with the correct volume.
  - When the processing method is RDBACK, the open routine speeds up finding the end of the data set by starting with the last volume specified. If the data set is not yet present on the last volume specified, and if the file sequence number is 1, the open routine can recover by backing up volumes. It detects that the data set is not present if the *dsname* is

invalid, the tape starts at a file sequence number greater than 1, or the VOL label is followed by a tapemark.

- 3. The data set sequence number in the UCB is compared to the requested data set sequence number in the JFCB. If they are equal, the tape is already positioned at the requested data set. If they are not equal, the open routine adjusts the data set sequence number in the UCB as the tape is positioned past each data set, until the number in the UCB equals the number in the JFCB.
- 4. When multiple tape units are used and a volume switch causes processing to be continued on a volume on a different unit, the EOV routine copies the data set sequence number from the previous UCB to the current UCB.
- If the data set is not open or has been closed, the UCBFSCT field of the UCB will be set to X'0000' if:
  - The data set was never opened or,
  - CLOSE (,REWIND) was specified or,
  - CLOSE (,REREAD) and LABEL=1 was specified or,
  - CLOSE (,DISP) was specified or defaulted, and DISP=(,PASS) was not specified on the JCL.

Otherwise, the UCBFSCT field of the UCB will have a value one greater than the value specified on the LABEL parameter of the JCL.

6. If the job abends while a tape data set is open, the data set will be closed and the tape will be positioned as when CLOSE (,LEAVE) is specified. That is, the UCBFSCT field of the UCB will have a value one greater than that specified on the LABEL = parameter of the JCL.

There are several instances in which a volume is repositioned to the next (or previous) tapemark during open. This is usually done by reading data but suppressing data transmission to storage until a tapemark is found, but can be done by I/O spacing commands (for example, BACKSPACE FILE). To reduce the chance of an "unexpected record" condition (613-0C), the first method is preferred over the spacing commands. In the event of a 613-08 or 613-0C abend, a tape positioning installation exit (IFG0199I) will be given control to allow recovery. For more information about the "data management abend installation" exit, see *Data Facility Product: Customization*.

Only one data set on a tape volume may be open at any given time. An attempt to begin processing of a second data set on the same volume results in abnormal termination.

When the tape is positioned to the data set header label group of the first data set, or the requested data set, data management checks the label identification. If the identifier HDR1 is not found, processing is abnormally terminated.

## **Processing the HDR1 Label**

To ensure that the correct data set is being opened, data management compares the file identifier field in the HDR1 label of the requested data set to the data set name specified in the DD statement. If the comparison shows an incorrect data set name, processing is abnormally terminated. The comparison is made on only the last (rightmost) 17 nonblank characters of the data set name shown in the HDR1 label. It is a good practice, therefore, to limit tape data set names to 17 characters or fewer, when unique names are required, as for password-protected data sets.

For Version 1 HDR1 labels, the generation and version numbers of a generation data set are included in the file identifier, and thus are included in the characters compared by data management; however, for Version 3 HDR1 labels, they are not included in the file identifier. For generation data sets with Version 3 labels, the generation and version numbers do not participate in password protection.

For tapes with Version 3 labels, during positioning, the file identifier in each HDR1 label encountered is also checked to ensure against duplicate names for the requested data set. The duplicate name check occurs only from the volume position at the time of OPEN until the destination position. For example, if a volume is positioned at the end of data set 'X' at position 5 on the volume as a result of a previous CLOSE LEAVE request, and you request that a data set 'Y' be opened at position 6, no duplicate name check will occur, because the volume is already at the desired position. You can force a subsequent duplicate name check from the beginning of the volume by using the CLOSE REWIND option.

If a request is for the first data set on a volume, the volume is always rewound to load point, and no duplicate name search occurs.

You can force a duplicate name check from the first volume of a multivolume configuration by specifying a volume sequence number of 1 (VOL = (PRIVATE,,1) along with a cataloged data set request *or* along with serial numbers specified. During the search, the message IEC140I START OF DATASET NOT ON VOLUME will occur for each volume mounted on which the requested data set is not found.

Because the suffix of a generation data set is not included in the file identifier of a Version 3 HDR1 label, duplicate name checking prohibits maintaining members of the same generation data group on a volume (unless label validation has been suppressed).

If a duplicate name is encountered, the label validation exit is entered. Note, however, that, if you inadvertently specify an incorrect file sequence number for a data set, and the data set is encountered before the number specified, the exit will be entered with a "duplicate name error" condition. If the exit accepts the error, an abend may result when the target data set does not match the requested data set name.

For tapes with Version 3 labels, the accessibility field in the HDR1 label is also checked if the volume is not RACF protected. If it contains an uppercase letter from A through Z, the file access exit is entered. (For more details about accessibility, see "Protecting Data" on page 64.)

The expiration date shown in the HDR1 label is not verified for input data sets, except to check the field in a Version 3 label for valid format.

The block count shown in the HDR1 label is always an ISCII/ASCII 0. This 0 is recorded in the DCB and increased during processing for comparison to the block count shown in the trailer label (EOV1 or EOF1).

For reading backward, the block count shown in the trailer label (EOV1 or EOF1) is recorded in the DCB and decreased during processing for comparison to the 0 block count in the HDR1 label.

The block count is verified at end of data set or end of volume.

## **Processing the HDR2 Label**

Because the HDR2 label is optional with ISCII/ASCII interchange tapes, and because the HDR2 format may vary if produced by systems other than MVS, the manner of processing HDR2 labels depends on whether the HDR1 label specifies "IBMZLA" as the name of the system producing the tape. If "IBMZLA" is specified, the HDR2 label "Reserved for Operating System" field contains the same data as an IBM standard HDR2 label, and is processed accordingly (see "Data Set Characteristics" on page 22). If "IBMZLA" is not specified, the data in the HDR2 label "Reserved for Operating System" and "Record Format" fields cannot be used by the operating system because the contents are unknown.

Unless user header labels are to be processed, data management reads forward until a tapemark is found. All labels that follow the HDR2 label are checked for proper sequence until the tape is positioned at the first data set record (unless validation checking has been suppressed). This includes the optional HDR3-HDR9 labels.

#### **Processing User Header Labels**

To make the user header labels available to your program, AUL must be coded on the DD statement and the address of an input user header label routine must be specified in the DCB exit list (EXLST). (The DCB exit list (EXLST) is described in *Data Facility Product: Customization*.) If you omit one of these parameters, data management positions the tape past the tapemark immediately after processing the HDR2 label, or the HDR1 label if the HDR2 label is not present.

## **Read Backward**

For the read backward (RDBACK) processing method, data management uses the data set's trailer labels as header labels, and vice versa. Each label group is read in the normal sequence, that is, EOF1 before EOF2, and so forth. The data records, however, are read in reverse sequence.

Multivolume data sets can be read backward. Concatenated data sets, Format-D (variable-length) records, and Format-S (spanned-length) records cannot be read backward.

# End-of-Data or End-of-Volume on Input

Data management's EOV routine handles both end-of-data-set and end-of-volume conditions on input. These conditions occur when:

- A tapemark is read.
- An FEOV (force-end-of-volume) macro instruction is executed by the processing program.

After encountering a tapemark, data management checks the first 4 bytes of the first trailer label for the identifier EOV1 or EOF1. If neither identifier is found, processing is abnormally terminated.

For an end-of-data condition, the first trailer label is processed, unless deferred user input trailer label processing is specified in the DCB exit list. For an endof-volume condition, the first trailer label on the current volume is processed, and then the volume label and header labels on the next volume are processed.

Except when it is used as a header label for a read backward operation (RDBACK), data management ignores the second trailer label (EOV2 or EOF2) of an input data set.

Unless the tape is read backward and the trailer labels are used as header labels, trailer labels are not validated for Version 3 standards.

When the FEOV macro instruction is issued, the identifier of the first trailer label is not checked. The trailer labels on the current volume are not processed, but the volume labels and header labels on the next volume are processed.

If user trailer labels (UTL) are present on input, data management can make them available to your program. To make them available, AUL must be coded on the DD statement and the address of an input user trailer label routine must be specified in the DCB exit list.

#### Verifying Block Count

To verify that all records on the input data set on the current volume have been read, data management compares the block count shown in the first trailer label (EOV1 or EOF1) against the block count that was accumulated in the DCB. For reading backward, data management compares the 0 block count shown in the HDR1 label against the block count in the DCB.

If the block count in the label does not equal the block count in the DCB, the EOV routine gives control to the appropriate entry in the user's DCB exit list. This entry in the exit list is identified by the code 0B (hexadecimal). The EOV routine passes the following information to the exit routine:

# Register Contents

0 The block count shown in the label

The address of the DCB

1

After your exit routine analyzes the discrepancy (and possibly prints a message), your exit routine must return to the EOV routine with one of the following return codes in register 15:

| Return |                                               |
|--------|-----------------------------------------------|
| Code   | Meaning                                       |
| 0      | Abnormally terminate with completion code 237 |
| 4      | Continue processing                           |

If you do not provide the appropriate user exit entry in the DCB exit list, a block count discrepancy causes processing to abnormally terminate with a completion code of 237.

When the FEOV macro instruction is executed, the block count is not verified.

## **Determining Volume Switch**

For a multivolume input data set, you must specify the serial numbers of all the volumes to be processed. The serial numbers are specified either directly in the DD statement or indirectly through the catalog procedure. You specify the serial numbers in forward sequence, regardless of whether the tapes are to be read forward or backward.

- For noncataloged data sets, you specify the volume serial numbers in the VOLUME parameter of the DD statement. Data management processes the group of volumes in whatever order you specify and processes only the volumes you specify.
- For cataloged data sets, the group of volumes must be processed in sequential order. However, you can begin processing at any volume of the group by specifying a volume sequence number in the VOLUME parameter of the DD statement.

For input, the label identifier of the trailer labels determines whether data management continues processing the data set. When data management finds an EOV label, it performs volume switching. When data management finds an EOF label, it passes control to the user's end-of-data routine, with one exception: If the DD statement specifies OPTCD = B, data management performs volume switching.

To determine whether additional volumes are required, data management maintains a volume sequence number in the data extent block (DEB) in storage.

- For read forward operations, the volume sequence number in the DEB is increased as each volume is processed. This count is compared to the total number of volumes requested, as shown in the JFCB.
- For read backward operations, the volume sequence number in the DEB is initialized to the total number of volumes requested, as shown in the JFCB. The DEB count is decreased as each volume is processed, until the count reaches 0.

If another volume is not required (end-of-data-set condition), control is given to the user's end-of-data-set routine that is specified in the DCB. Subsequently, the processing program or the operating system closes the data set. The user's end-of-data-set routine is not entered until the last specified volume or the last concatenated data set is processed. If an input data set is closed before the end of the data set is reached, the user's end-of-data-set routine is not entered.

If another volume is required (end-of-volume condition), data management obtains the next volume serial number from the JFCB and performs volume switching. If the new volume is not already mounted, the EOV routine issues a mount message to the operator.

When multiple tape units are being used, the EOV routine also checks to see if there is a next-plus-one volume specified, and if the volume just completed can be rewound and unloaded. If so, the EOV routine issues a message directing the operator to mount the next-plus-one volume on the tape unit just used. This is a premounting aid; the next-plus-one volume label is not verified at this time.

#### Checking the Next Volume

When volume switching is performed for multiple volume input, the EOV routine checks the volume and header labels on the new volume.

The VOL1 label is checked as if it were the first volume of the group; that is, the volume serial number is verified to ensure that the correct volume is mounted. Volume accessibility and data set accessibility are also checked as if it were the first volume of the group.

If a new concatenated data set is not processed and the open is for OUTIN, it will be further verified that, if the new volume is RACF defined, it is defined as part of the same volume set profile as the previous volume.

The method of locating and checking the HDR1 label varies according to the situation. The processing depends on whether the data set is a continuation of a multivolume data set or is a concatenated data set with like characteristics. (Data sets with like characteristics can be processed correctly using the same DCB, input/output block (IOB), and channel program.)

- Multivolume data set: The data set sequence number is irrelevant for the second and subsequent volumes of a multivolume data set. The EOV routine assumes that the data set continues at the beginning of the new volume and, therefore, checks the first header label group on the tape. The HDR1 label is checked in the same manner as when the data set was opened on the first volume.
- Concatenated data sets: The EOV routine handles concatenated data sets with like characteristics. Such data sets are not necessarily the first on the volume, so the EOV routine positions the tape according to the specified data set sequence number. This positioning is the same as for opening a data set. The HDR1 label is checked as it was when the first data set was opened.

The HDR2 label on the new volume is not processed. The data set characteristics that were established when the data set was opened apply to all subsequent volumes handled by the EOV routine. However, the HDR2 label is validated for Version 3 standards.

The data set's block count is not accumulated from volume to volume. It is initialized and verified separately for each volume.

# **Closing an Input Data Set**

The close routine does not process trailer labels on an input data set. Usually, the trailer labels are processed by the EOV routine before the data set is closed unless deferred user input trailer label processing was specified in the DCB exit list. If deferred user input trailer label processing was specified, the processing otherwise performed for an input end-of-data condition is performed when an input data set is closed.

If an input data set is closed before it reaches the end of data set or the end of volume, or if the FEOV macro instruction is executed, processing of trailer labels is not performed.

# **Creating a Volume Label**

The VOL1 label is usually created by the IEHINITT utility program or a user's program when the reel of tape is first received at the installation. At that time, a permanent volume serial number is assigned to the reel, physically posted on the reel, and recorded in the VOL1 label.

The IBM-supplied utility program IEHINITT writes the following labels in ISCII/ASCII code:

- 1. A VOL1 label with the volume serial number, accessibility code, and owner identification that you specify. You cannot specify any other fields of the VOL1 label.
- 2. A dummy HDR1 label with '0001' in the file section number, file sequence number, and generation number fields; "IBMZLA" in the system code field; and a space in the accessibility field (allowing unlimited access). Reserved fields will contain zeros, with a leading space in the date fields.
- 3. A tapemark.

A tape initialized with these labels should not be confused with an ISO/ANSI/FIPS tape, which requires at least one data set (the data set can be empty).

Version 3 standards require label symmetry around an empty data set when a volume is initialized. The labels written by IEHINITT are accepted by data management routines, which, in turn, produce symmetrical labels; the HDR1 label is updated with system data, the single tapemark is overwritten with a HDR2 label containing data set characteristics, and a tapemark is written to complete the beginning-of-volume and beginning-of-file label groups. Whether or not any data is written in the data set, a set of trailer labels is written when the data set is closed.

The IEHINITT utility program can write a VOL1 label on a labeled, unlabeled, or blank tape; it makes no checks to see what data, if any, exists on the tape. Therefore, IEHINITT does not check for password or RACF security protection; it does not create, modify, or delete RACF profiles of RACF-defined volumes. Detailed procedures for using the program are described in *Utilities*.

Methods other than the IEHINITT utility program can be used to write VOL1 labels. You can use a card-to-tape program, or you can replace the IBM-supplied volume label editor routine (see Chapter 6, "Volume Label Verification and Volume Label Editor Routines" on page 113) with one that writes VOL1 labels. Some data or a tapemark should already exist on the tape; otherwise, the tape control unit may read through the entire reel of blank tape looking for some data.

Except for the IBM 3480 Tape Subsystem (with or without Improved Data Recording Capability) the VOL1 label is rewritten by the open or EOV routines if **all** the following conditions are met:

- A density conflict has occurred.
- OUTPUT or OUTIN is specified in the OPEN macro instruction.
- The tape is positioned to the first data set on the volume.
- Either of the following two conditions are true:
  - The data set is not password protected, or
  - The volume is RACF protected, the system-wide RACF tape protection option has been specified, and the user is ALTER authorized.
- The volume does not have UVL labels. If it does, the operator must give permission to rewrite the VOL1 label because the UVL labels will be overwritten.

On an IBM 3480 Magnetic Tape Subsystem (with or without Improved Data Recording Capability) the open and EOV modules bypass rewriting a VOL1 label.

If you request output to the first data set on an ISO/ANSI/FIPS output volume (AL, AUL) and the tape that you are allocated is recorded in the wrong density and cannot be read, the open or EOV routine rewrites the VOL1 label in the density you specify.

This allows you to make nonspecific requests for output tapes (that is, you need not specify a volume serial number in your DD statement) and allows the operator to mount any available scratch tape to satisfy your request. However, if the system-wide RACF tape protection option has been specified, the volume is rejected, because it cannot be verified that it is not a RACF-protected volume.

If you request output to other than the first data set on the volume and a density conflict occurs, all further processing is done in the density of the existing VOL1 label (unless the IBM-supplied volume label editor routines are replaced with installation-written routines that do otherwise; note, however, that, if the densities are mixed, the tape will not meet the specifications of Version 3 standards).

If you make an output volume request for an ISO/ANSI/FIPS labeled (AL, AUL) tape and the mounted volume is an NL, NSL, SL, or SUL labeled tape, the open or EOV routine will create a VOL1 label only after checking authorization for

access, checking the expiration date, and sending a message to the console operator requesting serial number and owner information (see Figure 14 on page 87, Fields 3 and 7).

# **Opening an Output Data Set**

When a data set is opened for output, processing is similar to that of opening for input. The exceptions are:

- Only Version 3 tapes are created for output processing.
- If the system-wide RACF tape protection option has been specified and the DD statement has specified PROTECT = YES, and the DD statement has not previously been opened for output processing, OPEN ensures the PROTECT = YES specification is valid; both the volume sequence number and the file sequence number must be set to one and a private volume must be requested. The protection indicator in the JFCB is reset so that subsequent OPENs of that DD statement for output processing will not attempt validity checking (of the PROTECT = YES specification) and definition of the volume to RACF.
- The volume label editor is entered for label conflicts. The volume label editor is also entered for version conflicts (the label is not Version 3) if output is to the first data set; if output is to any other than the first data set or if the first data set is allowed to be extended, a version compatibility conflict will cause the volume to be rejected.
- An action message is issued to the operator if the tape is file protected (to allow writing).
- If the system-wide RACF tape protection option has been specified, RACF authorization at the UPDATE level is checked. If a Version 3 tape is not RACF protected, the volume accessibility code is checked as it is for input processing. For additional information, see "Protecting Data" on page 64.
- Symmetry violations during output to a Version 3 volume will occur if the open option is EXTEND or OUTINX. Open for MOD during output also violates symmetry, and is checked after the volume has been positioned. An EXCP DCB will be checked to ensure the presence of a device-dependent area large enough to contain a block count.

If a density conflict occurs, the volume label editor is entered. If the conflict occurs for the first data set on the volume, a new volume label (Version 3) is written in the density specified by the user. For other than the first data set, the volume label is written in the density of the volume label at the beginning of the tape, unless the volume label editor is modified. If the old volume label is longer than 80 characters, the excess characters are lost unless:

- The IBM-supplied volume label editor is replaced with a program that protects the extra data during a density conflict before returning to open/EOV for reverification of the volume, or
- The operator rejects a rewrite of the label by a response to message "IEC704A L" or "IEC704 L UVL".

New header labels are written after the volume label is rewritten.

## Volume Serial Number

You need not specify a volume serial number for output tapes. If none is specified, the mount message directs the operator to mount a scratch tape. Data management gets the volume serial number from the VOL1 label and records it in the JFCB and UCB.

If you choose to specify the volume serial number, data management compares it with the volume serial number shown in the VOL1 label. If the number is correct, data management resets a mount switch in the UCB to indicate that volume mounting is verified (the switch is initially set when the mount message is issued to the operator). If the volume serial number is incorrect, data management may give the operator the option of having the label rewritten with the serial number of the volume requested. This will occur if the tape is not password protected, is not date protected, and is not a checkpoint/restart volume. Otherwise, data management rejects the tape and issues another mount message.

#### Positioning the Volume to the Data Set

When the volume is mounted and verified, data management positions the tape to receive the new data set. Usually, the new data set is the first and only data set on the tape, so the tape remains positioned immediately following the VOL1 label.

To create a data set that follows another data set already stored on the tape, you specify a data set sequence number in the LABEL parameter of the DD statement.

- The sequence number can be from 1 to 9999, with 1 representing the first data set on the volume. If the volume ends with EOV labels before the specified sequence number, the open routine will switch to the next volume. If you specify a sequence number that is greater than the number of data sets existing on the volume, plus one, your task will be abnormally terminated. For any label validation errors encountered beyond the 254th data set, the error message will not include the explicit sequence number; instead, it will indicate "254 + ".
- If you do not specify a sequence number, or if you specify 0, data management assumes that the data set is to be written as the first one on the volume.

To position the tape, data management maintains a logical data set sequence number in the UCB. The method of positioning is the same as that previously explained for opening an input data set.

Only one data set on a tape volume can be open at any given time. If you attempt to open another data set on the same volume, processing is abnormally terminated. This restriction includes system output (SYSOUT) tapes.

When the tape is positioned to receive the new data set, data management expects to find either an existing HDR1 label or a tapemark. If neither is present, data management assumes that other data is recorded where the HDR1 label should be and, therefore, processing is abnormally terminated. (If the last data set on a tape has EOV labels, another data set cannot be written to follow it.) If a tapemark is found, it indicates that a HDR1 label does not exist at the position at which the new data set is to be written. Data management bypasses all further label verification and accepts the tape for output. The conditions under which data management finds a tapemark instead of a HDR1 label are:

- When a tapemark immediately follows the VOL1 label. This may occur when the tape is initialized by means other than the IEHINITT utility program (IEHINITT writes a dummy HDR1 label following the VOL1 label). The tapemark is overwritten by the new HDR1 label.
- When, for multiple data set organizations, the new data set is to be written after the last existing data set on the volume. In this case, data management encounters the second tapemark following the existing EOF trailer label group. The tapemark is overwritten by the new HDR1 label.

Duplicate data set names are checked for Version 3 volumes during positioning, as described under "Opening an Input Data Set" on page 69.

If a volume is not RACF protected, the accessibility code in the existing HDR1 label of a Version 3 volume is checked before it is overwritten with a new HDR1 label.

### **Expiration Date on Existing Label**

For a volume with multiple data sets, data management checks the expiration date of the data set that immediately precedes the output data set. If the previous data set's expiration date is later than the expiration date of the output data set, the label validation exit is entered, unless label validation has been suppressed.

If the previous data set's expiration date is equal to or greater than that of the output data set, the expiration date of the output data set is compared with the current date. If the expiration date of the output data set has not been reached, the operator is asked to confirm use of the tape or to mount another tape.

Any data sets following the output data set are treated as if they expired on the same day as the output data set.

### Writing Data Set Header Labels

When the tape is accepted by data management for output, data management creates the header labels (HDR1 and HDR2) for the new data set. These labels are created from information in the updated JFCB and other system control blocks.

The source of information for each field of a label is explained in the description of label formats. The process of updating the JFCB is explained in Chapter 1, "Introduction to Tape Processing" on page 1.

If no user header labels are to be written, data management writes a tapemark after the HDR2 label. The tape is then ready to receive the new data set.

#### Writing User Header Labels

For data management to write user header labels (UHL), you must code AUL on the DD statement and specify the address of an output user header label routine in the DCB exit list (EXLST). The DCB exit list (EXLST) is described in *Data Facility Product: Customization*.

Unless label validation has been suppressed, the user header labels will be validated to ensure they contain valid ISO/ANSI/FIPS characters. Violations will cause the label validation exit to be entered.

User header labels do not have to be sequentially numbered or lettered. There is no limit to the number that can be associated with a data set.

#### **Permanent I/O Error**

In some cases, if a permanent I/O error occurs during label processing, and the data set is the first one on the first or only volume, the operator will be requested to demount the tape and mount a scratch tape, even if you request a specific volume. If the data set is not the first one on the volume or this is not the first volume of a multivolume data set, the job will be abnormally terminated.

## End-of-Volume on Output

The data management EOV routine automatically switches volumes when an end-of-volume condition occurs, that is, when a reflective strip is encountered or a FEOV macro instruction is executed. This volume switching includes:

- Writing trailer labels on the current volume
- · Checking existing volume and header labels on the new volume
- In the case of a density conflict, writing a volume label on the new volume
- Writing header labels on the new volume

In the case of a density conflict when the volume label is checked, a new label (Version 3) is written in the density specified by the user. If any user volume labels (UVLs) exist, they will be overwritten. If the original volume label is longer than 80 characters, the excess characters are truncated when the new volume label is written.

When multiple tape units are being used, the EOV routine also checks to see if a next-plus-one volume is needed, and if the volume just written can be rewound and unloaded. If so, the EOV routine issues a message directing the operator to mount the next-plus-one volume on the tape unit just used. This is a premounting aid; the next-plus-one volume label is not verified at this time.

### Writing Data Set Trailer Labels

Trailer labels are always written at an end-of-volume condition on output tapes and are identified as EOV1 and EOV2 (as opposed to EOF for end of data). These labels are created in the same manner and with the same content as the data set header labels, except for the label identifiers and the block count. At end of volume, two tapemarks are written following the data set trailer labels. If user trailer labels are to be written, the tapemarks follow the user labels.

## Writing User Trailer Labels

When AUL is coded on the DD statement and the address of an output user trailer label routine is specified in the DCB exit list, data management can write as many user trailer labels as desired.

The contents of user trailer labels are not checked during EOV processing, but, if they contain any invalid ISO/ANSI/FIPS characters, the condition will be detected during a subsequent open for RDBACK.

## Labels on New Volume

The EOV routine handles label processing on the new volume (checking existing labels and writing new labels). The processing is the same as the open routine's handling of the first volume.

When creating a multivolume data set, the data set sequence number is irrelevant for the second and subsequent volumes. The EOV routine assumes that the data set continues at the beginning of the new volume.

#### **RACF Processing on the New Volume**

If the system-wide RACF tape protection option has been specified, RACF authorization checking will occur for the new volume. If the previous volume is RACF protected, the new volume must either be not defined to RACF (in which case, EOV will define it to RACF as part of the previous volume's volume set profile), or the new volume must be defined as part of the same volume set profile as the previous volume. If the previous volume is not RACF protected, the new volume will be rejected if a nonspecific request is made, or the program will be abnormally terminated if a specific request is made.

For tapes with Version 3 labels, the volume access exit is entered if the new volume is not RACF protected and the accessibility field in the VOL1 label contains an uppercase letter from A through Z.

## **Special End-of-Volume Conditions**

When a reflective strip causes an end-of-volume condition during the writing of data, the EOV routine writes the trailer labels as described above. If the reflective strip is encountered while writing the trailer labels, the EOV or the close routine continues to write the trailer labels. In both cases, the data set can be read or overwritten normally, even though it crosses the reflective strip.

If you add another data set to a tape (multiple data set organization) on which the last existing trailer label group crossed the reflective strip, or on which the new header label group crosses the reflective strip, data management:

- · Writes the new header label group
- Allows the user to write one record
- Writes the new trailer label group
- Performs volume switching

## **Closing an Output Data Set**

The close routine handles end-of-data-set processing on output tapes. When a write operation is the last operation that occurs before closing a data set (for OUTPUT or OUTIN) or when no output is written before closing (for OUTPUT or OUTIN), the close routine creates data set trailer labels.

### Writing Data Set Trailer Labels

The close routine writes the data set trailer labels with the identifiers EOF1 and EOF2. Except for the label identifiers and the block count, these labels are created in the same manner and with the same content as the data set header labels.

The close routine writes two tapemarks following the trailer labels. If user labels are to be written, the tapemarks follow the user trailer labels. If another data set is added to the tape (multiple data set organization), its HDR1 label overlays the second tapemark.

#### Writing User Trailer Labels

When AUL is coded on the DD statement and the address of an output user trailer label routine is specified in the DCB exit list, the close routine can write as many user trailer labels (UTL) as desired.

The contents of user trailer labels are not checked during close processing, but, if they contain any invalid ISO/ANSI/FIPS characters, the condition will be detected during a subsequent open for RDBACK.

# **IBM 3480 Tape Processing**

To improve performance when processing labels of ISO/ANSI/FIPS labeled volumes on an IBM 3480 Tape Subsystem (with or without Improved Data Recording Capability) the open and EOV routines attempt to avoid changing the direction of tape movement.

## Checkpoint/Restart Not Allowed

Any ISCII/ASCII tape that is open during a CHKPT macro service will prevent a checkpoint from being taken.

# Format of the Version 3 Volume Label (VOL1)

Figure 14 on page 87 shows the format of the Version 3 volume label. The shaded areas represent fields that are recorded in the label, but are not used or verified during processing. The contents and processing of each field of the label are described, as are differences between the Version 3 volume label and the IBM volume label.

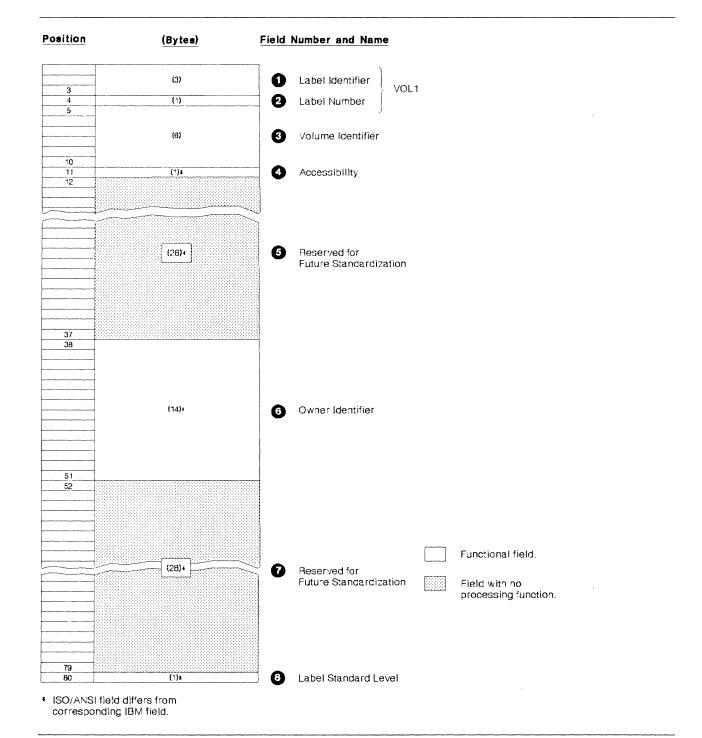

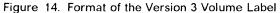

1-Label Identifier (3 bytes)

- Contents: The characters VOL identify this label as a volume label.
- *Processing*: This field is read to verify that a standard labeled tape is mounted, and that this label is a volume label.

The labels are created by the IEHINITT utility program or a user's program.

In the following situations, the open or EOV routines create a Version 3 volume label based on specifications in your DD statement:

- If you request a Version 3 output volume (AL, AUL), and an NL, NSL, or SL labeled volume is mounted to satisfy your request
- If you request a Version 3 output volume (AL, AUL), and a volume that can be overwritten and that is recorded in the wrong density is mounted to satisfy your request (only if output is for the first data set on the volume)

#### 2—Label Number (1 byte)

- *Contents*: The relative position of this label within a set of labels of the same type; it is always a 1 for the Version 3 volume label.
- *Processing*: Verified in conjunction with Field 1 to identify this label as VOL1.

#### 3-Volume Identifier (6 bytes)

 Contents: A unique identification code, known in the system as the volume serial number, that is assigned through JCL or IEHINITT to the volume when it enters the system, or that is assigned by the operator when open or EOV routines label the volume. This code may also appear on the external surface of the volume for visual identification. The code is normally numeric (000001 to 999999), but can be from 1 to 6 characters long. If the code is less than 6 characters long, it must be left-justified, and will be padded with blanks.

All national characters and some special characters in this field will be rejected during open as invalid ISO/ANSI/FIPS characters. For a list of the valid ISO/ANSI/FIPS characters, see "Label Definition and Organization" on page 59.

• *Processing*: The user-specified volume serial number is obtained from the JFCB and recorded in the UCB. Then the number in the UCB is compared to the number in this field of the label to ensure that the correct volume is mounted.

For scratch output tapes, the volume serial number is obtained from this field of the label and recorded in both the JFCB and the UCB.

 Difference from IBM Field: The corresponding field in an IBM standard label is called "Volume Serial Number."

#### 4—Accessibility (1 byte)

- Contents: An uppercase letter from A through Z indicates that the RACHECK installation exits will be entered and will receive accessibility parameters, or the volume access exit will be entered in order to accept or reject the volume. A space indicates that the volume is authorized for access, unless RACF rejects the volume. All other characters will cause the volume to be rejected if the volume is not defined to RACF.
- *Processing*: If this field contains any character other than a space or an uppercase letter from A through Z, the volume is rejected by the system, unless the volume has been defined to RACF.

• *Difference from IBM Field*: The corresponding field in an IBM standard label is reserved and currently unused.

#### 5-Reserved for Future Standardization (26 bytes)

- Contents: Reserved for possible future use; should be recorded as blanks.
- *Processing*: Not used or verified, except to check for all blanks. The IEHINITT utility program writes blanks in this field. (Blanks are translated to ISCII/ASCII space characters on output.)

#### 6-Owner Identifier (14 bytes)

- *Contents*: Indicates a specific customer, person, installation, department, and so forth, to which the volume belongs. Any code or name is acceptable.
- *Processing*: Not used or verified, except to check for valid ISO/ANSI/FIPS characters. The IEHINITT utility program writes the text specified by the user, and the open and EOV routines write the text specified by the operator. If the code is less than 14 bytes long, it is left-justified and the remainder of the field is padded with blanks. (Blanks are translated to ISCII/ASCII space characters on output.)
- *Difference from IBM Field*: The corresponding field on an IBM standard label is 10 bytes long.

#### 7-Reserved for Future Standardization (28 bytes)

- Contents: Reserved for possible future use; should be recorded as blanks.
- *Processing*: Not used or verified, except to check for all blanks. The IEHINITT utility program writes blanks in this field. (Blanks are translated to ISCII/ASCII space characters on output.)

#### 8-Label Standard Level (1 byte)

- *Contents*: A 3 signifies that the tape is formatted according to Version 3 interchange standards.
- *Processing*: The operating system will always place a 3 in this field on output. Version 1 tapes contain a 1 in this field and are accepted for input processing. Any character other than a 1 or a 3 in this field is rejected by the system.
- Difference from IBM Field: This field is blank in IBM standard labels.

## Format of the Version 3 Data Set Label 1 (HDR1/EOV1/EOF1)

Figure 15 on page 90 shows the format of HDR1, EOV1, and EOF1. The shaded areas represent fields that the operating system writes in the label, but that are not used or verified during processing. The contents and processing of each field of the label are described, as are differences between the Version 3 labels and the IBM labels.

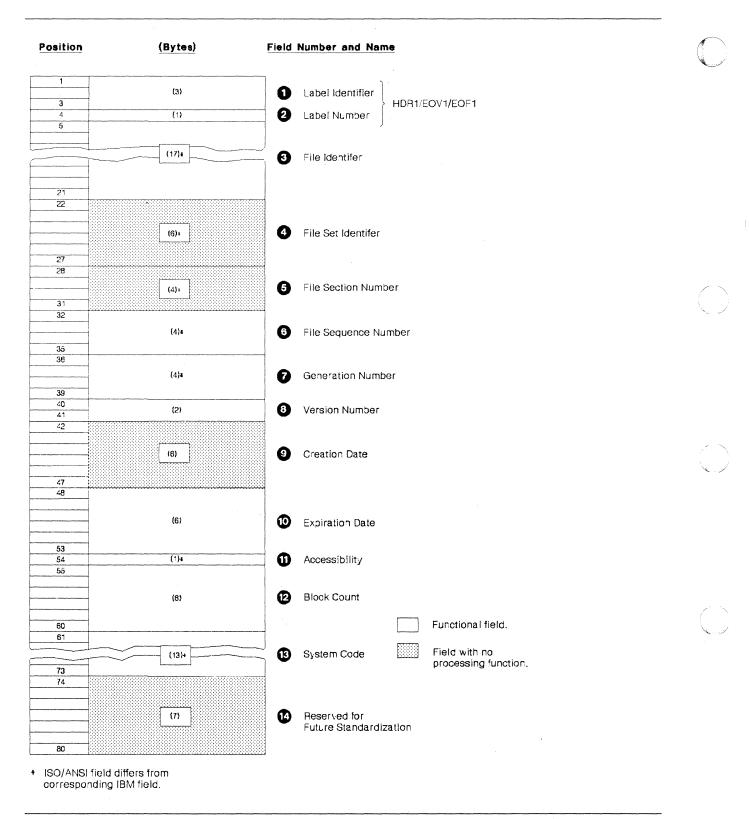

Figure 15. Format of Version 3 Header 1 and Trailer 1 Labels

#### 1—Label Identifier (3 bytes)

- Contents: Three characters that identify the label are as follows:
  - HDR Header label (at the beginning of a data set)
  - EOV Trailer label (at the end of a tape volume, when the data set continues on another volume)
  - EOF Trailer label (at the end of a data set)
- *Processing*: Data management checks this field to verify that the record is an ISO/ANSI/FIPS data set label.

For input data sets, data management checks the label identifier to determine whether data set processing is to be continued. When data management finds an EOV label, it performs volume switching. When data management finds an EOF label, it passes control to the user's end-of-data routine.

If the DD statement specifies OPTCD=B for an input data set, the trailer label identifier (EOV or EOF) is not used to determine whether a volume switch is necessary. If more volumes are available, data management performs the switching. If no volumes are available, data management passes control to the user's end-of-data routine.

When creating trailer labels, the EOV routine writes EOV in this field, and the close routine writes EOF.

#### 2-Label Number (1 byte)

- *Contents*: The relative position of this label within a set of labels of the same type; it is always a 1 for data set label 1.
- *Processing*: Verified and written in conjunction with Field 1 to identify this label as HDR1, EOV1, or EOF1.

#### 3—File Identifier (17 bytes)

• Contents: The rightmost 17 bytes of the data set name, *not* including the suffix .GxxxxVyy for generation data sets (Version 1 tapes will continue to be accepted for input with the suffix included as part of the file identifier). If the data set name is fewer than 17 bytes, it is left-justified and the remainder of this field is padded with ISCII/ASCII space characters.

If the name contains embedded spaces or other special characters, you must enclose the name in apostrophes on the DD statement that requests this data set. *JCL User's Guide* lists the restrictions that apply to enclosing a data set name in apostrophes. The apostrophes do not appear in the data set identifier field.

 Processing: For input, this name is compared to the user-specified data set name found in the JFCB. This ensures that the correct data set is being processed. It is also compared to the names of other data sets on the volume during open positioning to ensure against duplicate names (see "Processing the HDR1 Label" on page 72 for more information).

For output, the data set name in the existing label is verified in conjunction with password protection to determine whether the existing data set can be overwritten. If password protection is not specified, the data set name is not checked, except for valid ISO/ANSI/FIPS characters.

When creating labels for a new data set, the user-specified data set name is obtained from the JFCB and recorded in this field.

• *Difference from IBM Field*: The corresponding field in an IBM standard label is called "Data Set Identifier."

#### 4—File Set Identifier (6 bytes)

• *Contents*: The volume serial number of the tape volume containing the data set. For multivolume data sets, this field contains the serial number of the first volume of the aggregate created at the same time.

If the volume serial number is assigned in the JCL statements, all national characters and some special characters will be rejected during open as invalid ISO/ANSI/FIPS characters. See "Label Definition and Organization" on page 59 for a list of the valid ISO/ANSI/FIPS characters. If the code is fewer than 6 characters long, it must be left-justified.

- *Processing*: Not used or verified, except to check for valid ISO/ANSI/FIPS characters. When creating labels, the serial number is obtained from the UCB and recorded in this field.
- *Difference from IBM field*: The corresponding field on an IBM standard label is called "Data Set Serial Number."

#### 5—File Section Number (4 bytes)

- *Contents*: A number (0001 to 9999) that indicates the order of the volume within the multivolume group created at the same time. This number is always 0001 for a single volume data set.
- Processing: Not used or verified, except to check for valid ISO/ANSI/FIPS characters. When creating labels, the open routine writes 0001 in this field; the EOV and close routines obtain the current volume sequence number from the DEB.
- *Difference from IBM Field*: The corresponding field on an IBM standard label is called "Volume Sequence Number."

#### 6—File Sequence Number (4 bytes)

- *Contents*: A number (0001 to 9999) that indicates the relative position of the data set within a multiple data set group. This number is always 0001 for a single data set organization.
- *Processing*: This number in the first HDR1 label on the tape is referred to when the open routine positions the tape. If this number in the first HDR1 label and the requested data set sequence number in the JFCB are both greater than 1, the logical data set sequence number in the UCB is set to the number in the label. Otherwise, the logical data set sequence number in the UCB is set to 1.

When creating labels, the open and close routines obtain the user-specified data set sequence number from the JFCB (a 0 is changed to 1). The EOV routine obtains this number from the logical data set sequence number in the UCB.

#### 7—Generation Number (4 bytes)

• *Contents*: If the data set is part of a generation data group, this field contains a number from 0001 to 9999 indicating the absolute generation number (the first generation is recorded as 0001). If the data set is not part of a generation data group, this field contains 0001.

• *Processing*: A nonnumeric or all zero value is invalid, and will cause the label validation exit to be entered unless validation has been suppressed.

When creating labels, data management checks the JFCB to determine whether the data set is part of a generation data group. If so, the generation number is obtained from the last part of the data set name in the JFCB. Otherwise, this field is recorded as 0001.

#### 8-Version Number (2 bytes)

- Contents: If the data set is part of a generation data group, this field contains a number from 00 to 99 indicating the version number of the generation (the first version is recorded as 00). If the data set is not part of a generation data group, this field contains ISCII/ASCII zeros.
- *Processing*: Data management always records this field as zeros. For a version level other than zero, you must specify the *absolute* generation and version numbers as part of the data set name when creating or retrieving a data set.

#### 9-Creation Date (6 bytes)

• *Contents*: Year and day of the year when the data set was created. The date is shown in the format cyyddd, where:

c = century (blank=19; 0=20; 1=21)
yy = year (00-99)
ddd = day (001-366)

• *Processing*: Not used or verified, except to check for proper format. When data management creates labels, the date is obtained from the JFCB. This is the date the job was initiated for execution, and not necessarily the date the label was created.

#### 10-Expiration Date (6 bytes)

• Contents: Year and day of the year when the data set may be scratched or overwritten. The data is shown in the format cyyddd, where:

c = century (blank=19; 0=20; 1=21)
yy = year (00-99)
ddd = day (001-366)

• *Processing:* For input, not used or verified, except to check for proper format. For output, the expiration date in the existing label is compared to the current date shown in the communications vector table (CVT). If the date in the label is later than the current date, the operator receives a message and is given the option of using the tape or mounting another. If other data sets are on the same volume, data management checks the expiration date of the immediately preceding data set. If the previous data set's expiration date is earlier than that of the output data set, the label validation exit is entered (unless label validation has been suppressed). Any data sets following on the volume are treated as if they had expired on the same day as the output data set.

When creating labels, data management obtains the expiration date from the JFCB. If you did not specify a retention period or expiration date, the expiration date is recorded as zeros and the data set is considered expired.

#### **11—Accessibility** (1 byte)

• Contents: A code indicating the security status of the data set, as follows:

| Uppercase A-Z | If the volume is not RACF protected, the file access exit |
|---------------|-----------------------------------------------------------|
|               | will be entered.                                          |

Space No data set access protection.

- 1 Password protection. Additional identification of the data set is required before it can be read, written, or deleted. (Ignored if volume is RACF defined.) This can be specified in the PASSWORD subparameter of the LABEL keyword of JCL.
- 3 Password protection. Additional identification of the data set is required before it can be written or deleted. (Ignored if volume is RACF defined.) This can be specified in the NOPWREAD subparameter of the LABEL keyword of JCL.

Other character Protected volume. No access is possible under the operating system, unless the volume has been defined to RACF and is authorized for use by RACF.

Processing: For input, data management inspects this field on a single volume data set, on each concatenated data set, and on each volume of a multivolume data set. If password protection is specified in this field, data management verifies the password furnished by the operator or TSO terminal user and sets a security indicator in the JFCB. If an uppercase letter from A through Z is specified and the volume is not defined to RACF, the file access exit will be entered (the IBM-supplied exit will reject the volume). If a character other than an ISCII/ASCII space, an uppercase letter from A through Z, a 1, or a 3 is encountered, the DCB will not be opened and no further processing will take place.

For output, data management inspects this field in the existing HDR1 label. If a 1 or a 3 is specified, with the system code "IBMZLA", the existing data set cannot be overwritten until data management verifies the password and the data set name in Field 3 of this label (password checking is bypassed if the volume is defined to RACF). If you specify a data set name different from the one in Field 3, and the data set is the first one on the first or only volume, the operator is requested to demount the tape and mount a scratch tape, even though you requested a specific volume. If the data set is not the first one on the volume or this is not the first volume of a multivolume data set, the job is abnormally terminated. If an uppercase letter from A through Z is specified and the volume is not defined to RACF, the file access exit will be entered (the IBM-supplied exit will reject the volume).

When data management creates labels, the user's request for security is determined from the indicator in the JFCB for password processing, or from a JCL ACCODE value, which will be maintained internally in an SWB control block. Password codes override ACCODE values if they are both specified.

#### 12—Block Count (6 bytes)

• *Contents*: This field in the trailer label shows the number of data blocks in the data set on the current volume. This field in the header label is always zero (000000).

• *Processing*: The DCB block count (in the device-dependent area of the DCB) is increased as the data set is read. The final DCB count is compared with the count in the trailer label at end of data or end of volume. If the counts do not agree, a user exit entry in the DCB exit list determines whether processing will continue or abnormally terminate. If the appropriate user exit entry is not provided, a block count discrepancy causes processing to abnormally terminate.

For read backward, the verification process is reversed. The trailer label count is recorded in the DCB and decreased as the data set is read. The final DCB count should be 0, which is equal to the count in the header label.

When data management creates labels, the block count in the header label is set to zeros. The block count in the trailer label is obtained from the DCB during close and EOV label creation.

If the data set was created with a DCB that had no device-dependent area, and the volume was not rejected, the block count is written as zero and is not verified. For tapes with Version 3 labels, a data set opened without at least a 4-word device-dependent area in the DCB will cause the label validation exit to be entered with a symmetry error, unless validation has been suppressed. The default of the exit is to reject the volume.

#### 13-System Code (13 bytes)

• Contents: A unique code, IBMZLA, that identifies the system.

**Note:** Version 1 tapes produced by MVS contain OS360 or OS370 as a system code.

• *Processing*: On input, the field is checked to determine how succeeding labels are to be processed (the field determines whether Field 3, "Record Format," and Field 6, "Reserved for Operating System," in the second header label will be processed). On output, the operating system supplies the "IBMZLA" code.

#### 14-Reserved for Future Standardization (7 bytes)

- Contents: Reserved for possible future use; contains blanks.
- *Processing*: Not used or verified, except to check for blanks. When creating labels, data management writes blanks in this field. (Blanks are translated to ISCII/ASCII space characters on output.)

## Format of the Version 3 Data Set Label 2 (HDR2/EOV2/EOF2)

Figure 16 on page 96 shows the format of HDR2, EOV2, and EOF2. The shaded areas represent fields that the operating system writes in the label, but that are not used or verified during processing. The contents and processing of each field of the label are described, as are differences between Version 3 labels and IBM labels.

If the labels are produced by the operating system, they are treated like IBM header 2 and trailer 2 labels. If the labels are produced by another system, the "Reserved for Operating System" and "Record Format" fields will not be used.

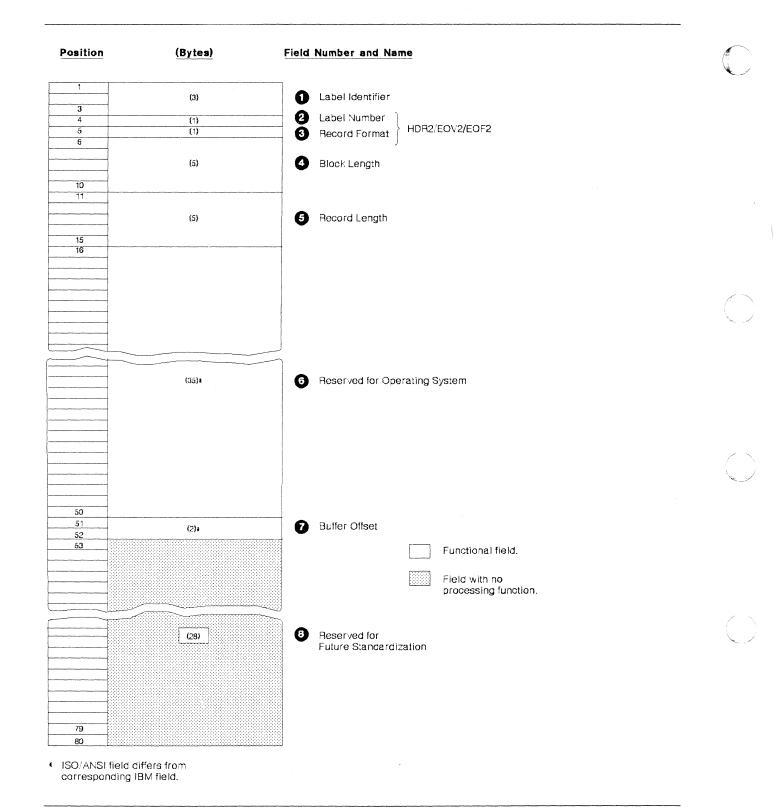

Figure 16. Format of Version 3 Header 2 and Trailer 2 Labels

#### 1-Label Identifier (3 bytes)

- Contents: Three characters that identify the label are as follows:
  - HDR Header label (at the beginning of a data set)
  - EOV Trailer label (at the end of a tape volume, when the data set continues on another volume)
  - EOF Trailer label (at the end of a data set)
- *Processing*: Data management checks this field to verify that the record is an ISO/ANSI/FIPS data set label.

For input data sets, data management checks the label identifier to determine whether data set processing is to be continued. When data management finds an EOV label, it performs volume switching. When data management finds an EOF label, it passes control to the user's end-of-data routine.

If the DD statement specifies OPTCD=B for an input data set, data management accepts either EOV or EOF as the trailer label identifier, and the identifier is not used to determine whether a volume switch is necessary. If more volumes are available, data management performs the switching. If no volumes are available, data management passes control to the user's end-of-data routine.

When creating trailer labels, the EOV routine writes EOV in this field, and the close routine writes EOF.

#### 2—Label Number (1 byte)

- *Contents*: The relative position of this label within a set of labels of the same type; it is always 2 for data set label 2.
- *Processing*: Verified and written in conjunction with Field 1 to identify this label as HDR2, EOV2, or EOF2.

#### 3—Record Format (1 byte)

- *Contents*: An alphabetic character that indicates the format of the records in the associated data set:
  - F Fixed length
  - D Variable length
  - S Spanned

**Note:** RECFM = U (undefined length) is accepted for *input* from a Version 1 tape. If specified for input or output for Version 3 tapes, the label validation exit is entered.

For detailed information about record formats, see *Data Administration Guide*.

• *Processing*: For input, the record format is obtained from this label and recorded in the JFCB (if the JFCB field is 0). Then the record format in the JFCB is recorded in the DCB (if the DCB field is 0). Note that this is a merging process in which existing specifications in the JFCB and DCB cannot be overridden.

Record format will not be accepted from the label if the block attribute (in Field 6) is not applicable to MVS; in this case, record format must be specified in JCL or in the DCB.

When creating labels, a reverse merge follows the forward merge described above. The record format in the DCB overrides the record format in the JFCB, and the updated JFCB provides the information for the label.

This merging process is explained and illustrated in the introduction.

#### 4—Block Length (5 bytes)

• Contents: A number from 18 to 2048 that indicates the block length (including buffer offset and padding) in bytes.

**Note:** The 18-byte to 2048-byte limit on block length is an ISCII/ASCII standard. Larger blocks (up to 9999 bytes) may be specified with the agreement of the interchange parties. However, for tapes with Version 3 labels, exceeding the 2048-byte limit causes the label validation exit to be entered.

Interpretation of the number depends on the associated record format in Field 3, as follows:

- Format F Block length.
- Format D Maximum block length (including the 4-byte length indicator in the records and the optional block prefix).
- Format S Maximum block length (including the optional block prefix, plus one or more pairs of 5-byte segment control words and segments).
- *Processing*: The number in the label is converted to binary and merged with appropriate fields in the JFCB and DCB. The merging process is the same as that for the record format code in Field 3 of this label.

#### 5—Record Length (5 bytes)

- *Contents*: A number that indicates the record length in bytes. Interpretation of the number depends on the associated record format in Field 3, as follows:
  - Format F Actual record length.
  - Format D Maximum record length (including the 4-byte length indicator in the records and the optional block prefix).
  - Format S Maximum record length (excluding all the 5-byte segment control words that describe the record). If the record is larger than 99999, this field is zero.
- *Processing*: The number in the label is converted to binary and merged with the appropriate fields in the JFCB and DCB. The merging process is the same as for the record format code in Field 3 of this label.

6—Reserved for Operating System (35 bytes)

- Contents: If the label is produced by this operating system (the system code in the first header label is "IBMZLA"), the content and format of this field are similar to the content and format of the seven fields following the record length field in an IBM standard label. If the label is produced by another system, the content and format of this field are optional, and the field is not processed by the operating system. The fields produced by the operating system are:
  - Tape Density (1 byte)
    - Contents: A code indicating the recording density of the tape; the code is equivalent to the DEN parameter value on the DD statement (for the DEN parameter values, refer to "Tape Characteristics" on page 9).
      - Processing: If DCB = DEN was not specified in JCL, this data is merged in the JFCB for input. When data management creates labels, the information for this field is obtained from the JFCB.
  - Data Set Position (1 byte)
    - Contents: A code indicating a volume switch is as follows:
      - 0 No volume switch has occurred.
      - 1 A volume switch previously occurred.
    - Processing: Not used or verified. When creating labels, the open routine writes 0 in this field, and the EOV routine writes a 1. The close routine determines which code to write by comparing the volume serial number in the JFCB to the number in the UCB. It writes 0 if the numbers are equal, and 1 if they are not equal.
  - Job/Job Step Identification (17 bytes)
    - Contents: Identification of the job and job step that created the data set. The first 8 bytes contain the name of the job; the 9th byte is a slash (/), and the last 8 bytes contain the name of the job step.
    - *Processing*: Not used or verified. When data management creates labels, the names of the job and job step are obtained from the TIOT.
  - Tape Recording Technique (2 bytes)
    - Contents: Recorded as blanks for 9-track tape; 9-track tape can only be recorded in odd parity with no translation.
    - Processing: Not used or verified.
  - Control Characters (1 byte)
    - Contents: A code indicating whether a control character set was used to create the data set, and the type of control characters used:
      - A Contains ISO/ANSI/FIPS control characters.
      - b Contains no control characters.
    - Processing: The specification in the label is converted to a bit code and merged with the Record Format field in the JFCB if ASCII carriage control was not specified as part of DCB = RECFM in JCL.

- Buffer Alignment Block (1 byte)
  - Contents: Reserved for future use; recorded as blanks.
  - Processing: Not used or verified. When creating labels, data management writes blanks in this field.
- Block Attribute (1 byte)
  - Contents: A code indicating the block attribute used to create the data set:
    - B Blocked records
    - b Records not blocked
  - Processing: The specification in the label is converted to a bit code and merged with the record format field in the JFCB. The merging process is the same as for the record format code in Field 3 of this label.

#### 7—Buffer Offset (2 bytes)

- Contents: The length of the block prefix (from 0 to 99).
- *Processing*: Used to determine the length of an optional prefix that may be a part of a physical block on tape. The version of the prefix for variable and spanned record formats is known as a block descriptor word (BDW). A BDW is always four bytes long and contains the block length (of the physical record it describes, including the BDW). The BUFOFF = L operand informs the system that the prefix is an MVS BDW. The prefix is not made available as part of the data read into storage by the queued access method. (For more information about block descriptor words, see *Data Administration Guide*.)
- Difference from IBM Field: This field is not present in IBM standard labels.
- 8-Reserved for Future Standardization (28 bytes)
  - Contents: Reserved for possible future use; recorded as blanks. (Blanks are translated to ISCII/ASCII space characters on output.)
- *Processing*: Not used or verified. When creating labels, data management writes blanks in this field.

## Format of Version 3 User Header and Trailer Labels (UHL/UTL)

Figure 17 on page 101 shows the format of UHL and UTL labels.

100 MVS/XA Magnetic Tape Labels and File Structure Administration

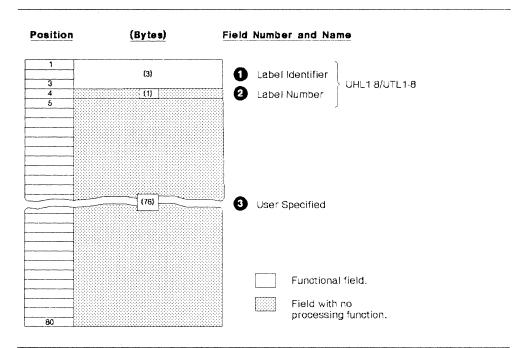

Figure 17. Format of Version 3 User Labels

#### 1-Label Identifier (3 bytes)

- Contents: Three characters that identify the label are as follows:
  - UHL User header label (at the beginning of a data set)
  - UTL User trailer label (at the end-of-volume or endof-data-set)
- *Processing*: This field is read to verify that the record is a user label. Data management accepts either UHL or UTL.

#### 2—Label Number (1 byte)

- Contents: Any valid ISO/ANSI/FIPS character.
- *Processing*: This field is checked by the operating system for a valid ISO/ANSI/FIPS character during creation of a user header label (UHL) during open/EOV if validation has not been suppressed. If an invalid character is detected, the label validation exit is entered.
- Difference from IBM Field: This field can contain only numeric 1 to 8 for IBM standard user labels. A maximum of 8 user header or trailer labels is supported for conventional IBM standard user labels, but any number of user labels can be written for ISO/ANSI/FIPS tapes, and they may be lettered or numbered in any order.

#### 3-User Specified (76 bytes)

- Contents: Specified by the user, but must be valid ISO/ANSI/FIPS characters.
- *Processing*: Specified in the DCB exit list. This field is checked as explained for Field 2.

## **Other File Header Labels**

Other file header labels (HDR3-HDR9, EOF3-EOF9, EOV3-EOV9) and user volume labels (UVL1-UVL9) will not be created by the operating system. Because these labels may appear on magnetic tapes created by other systems, the operating system will accept them as input. Those labels are ignored during label processing and are not placed on output tapes. Ignored labels are checked only for a valid label identifier and proper label sequence; no checks are made for ignored labels encountered during positioning to the requested data set.

Figure 18 shows a hypothetical input tape from a non-IBM system and a corresponding output tape produced by the operating system. The user volume label, the additional header label, and the additional trailer label are not placed on the output tape.

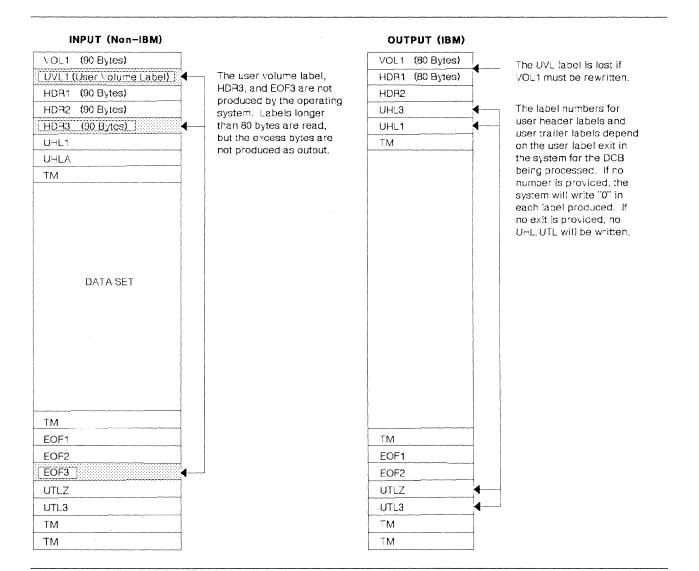

Figure 18. Example of an ISO/ANSI/FIPS Tape from a Non-IBM System and a Corresponding Output Tape

# **Chapter 4. Nonstandard Labels**

#### Product-Sensitive Programming Interface

This chapter contains product-sensitive programming interfaces provided by DFP. Installation exits and other product-sensitive interfaces are provided to allow the customer installation to perform tasks such as product tailoring, monitoring, modification, or diagnosis. They are dependent on the detailed design or implementation of the product. Such interfaces should be used only for these specialized purposes. Because of their dependencies on detailed design and implementation, it is to be expected that programs written to such interfaces may need to be changed in order to run with new product releases or versions, or as a result of service.

Nonstandard labels do not conform to the IBM or ISO/ANSI/FIPS standard label formats. They are labels which you design, and you provide routines to write and process them. There are no requirements as to the length, format, contents, and number of nonstandard labels, except that the first record on a BCD, EBCDIC, or ISCII/ASCII tape cannot be a standard volume label.

Nonstandard label routines may be inserted into the control program after system generation by link-editing them into LPALIB.

To insert your load modules into the SVC library during system generation, you use the SVCLIB macro instruction. With this macro instruction, you must specify the name of the partitioned data set and the names of members to be included in the SVC library. Member names for the first load module of each type of label processing routine are listed below. Member names for additional load modules must begin with the letters NSL or IGC. The format and specifications of the SVCLIB macro instruction are in *System Generation Reference*.

| Nonstandard Label<br>Processing Routine | Control Program<br>Routine | Member Name |
|-----------------------------------------|----------------------------|-------------|
| Input Header                            | Open                       | NSLOHDRI    |
|                                         | EOV                        | NSLEHDRI    |
| Output Header                           | Open                       | NSLOHDRO    |
|                                         | EOV                        | NSLEHDRO    |
| Input Trailer                           | EOV                        | NSLETRLI    |
| Output Trailer                          | EOV                        | NSLETRLO    |
|                                         | Close                      | NSLCTRLO    |
| Restart Reader                          | Restart                    | NSLRHDRI    |

If you use nonstandard tape labels and you want to use the dynamic device reconfiguration (DDR) option, you must perform your own volume verification. Note that you must be able to perform your verification within the first 48 bytes of any record in your nonstandard label.

Before system generation time, code a routine named NSLREPOS and link-edit it into a cataloged partitioned data set. Then, identify the member of the partitioned data set that contains NSLREPOS in the LPALIB system generation macro instruction. Link-edit NSLREPOS into the LPALIB after system generation.

For detailed information about these and other available exit routines, see *Data Facility Product: Customization.* 

\_\_\_\_\_ End of Product-Sensitive Programming Interface \_\_\_\_\_

## Chapter 5. Unlabeled Tapes

To process or create a tape with no labels, specify NL in the LABEL parameter of the DD statement. An unlabeled tape contains only data records and tapemarks. The organization of data sets on one or more volumes is shown in Figure 19 on page 107. The data management routines of the operating system automatically write the tapemarks on output and expect to find a similar placement of tapemarks on input.

- A tapemark does not precede the first data set on any volume.
- · A tapemark follows every data set.
- Two tapemarks follow a data set if it is the last or only data set on the volume.

An unlabeled tape can be read backward even though there is no tapemark preceding the first data set. In this case, the end-of-data-set condition is signaled by the reflective strip at the beginning of the tape.

Open/Close/EOV look ahead mounting does not accept any volume that is premounted and not verified on the next available unit (UCBNRY=0 and UCBYOLI=ZEROS). A demount message with a blank **vol ser** is issued.

**Note:** Automatic volume recognition (AVR) automatically recognizes mounts of labeled volumes. If JCL-specific requests are used and a volume that is not specified is mounted at allocation time, data management requests a demount of the incorrect volume and a mount of the specified volume. Eliminate specific requests in the JCL to avoid this problem.

## **Bypass Label Processing (BLP) Option**

To use the BLP option, the user is responsible for proper tape positioning because Open/Close/EOV cannot determine if the tapes are labeled or unlabeled. BLP processing is identical to NL processing, except that the check for an existing label is bypassed. BLP processing positions second and subsequent volumes of a multivolume data set as if it were unlabeled. This positioning is incorrect if the data set has labels.

## **Opening an Input Data Set**

When you specify no labels, data management checks the input tape to ensure that the first record is not a standard volume label (that is, the first 4 characters are not VOL1 in EBCDIC or ASCII). If the first record is a standard volume label, the tape is rejected, with a message from data management directing the operator to mount the correct tape. The various error conditions that can occur during label verification are explained under Chapter 6, "Volume Label Verification and Volume Label Editor Routines" on page 113.

The search for a standard label is the only mount verification performed by data management. Without labels, neither the volume nor the data set can be positively identified and data management assumes that they are correct. The operator is responsible for checking the reel's external identification to ensure compliance with the mount message.

#### Positioning the Volume to the Data Set

When the tape is accepted for input, data management positions the tape at the first record of the data set to be processed. Usually there is only one data set on the volume and positioning is set to the first record on the tape.

To retrieve a data set when there are more than one on a single reel of tape, you specify a data set sequence number in the LABEL parameter of the DD statement, unless the data set is cataloged. You need not specify a data set sequence number for a cataloged data set, because the number can be obtained from the catalog along with the volume serial number.

- The sequence number can be from 1 to 9999, with 1 representing the first data set on the volume. If you specify a sequence number higher than the number of data sets on the volume, the tape will be spaced through and removed from its reel.
- If you do not specify a sequence number, or specify zero, and the data set is not cataloged, data management assumes that the data set is first in sequence on the volume.
- The first data set on an unlabeled tape is not preceded by a tapemark. If a tapemark precedes the first data set, the sequence number of that data set is two (the effect is as if a data set containing no data preceded the tapemark).

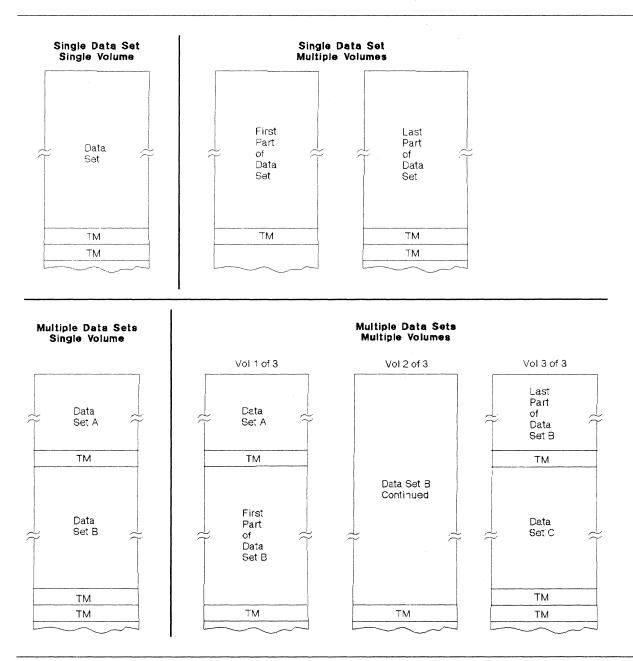

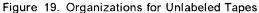

To position the tape, data management uses the requested data set sequence number shown in the JFCB and maintains a logical data set sequence number in the unit control block (UCB). The number in the UCB represents the current position of the tape and is maintained as follows:

- 1. When a tape is first mounted, the data set sequence number in the UCB is 0.
- 2. When a data set is opened, the open routine sets the data set sequence number in the UCB to 1. If the tape is still positioned from previous processing, such as for a LEAVE request, the open routine does not reset the number in the UCB. This means that multiple volume, multiple data set NL tape, unlike SL tape, requires a different JCL data set sequence number, unless the tape stays mounted.

- 3. The data set sequence number in the UCB is compared to the requested data set sequence number in the JFCB. If they are equal, the tape is already positioned at the requested data set. If they are not equal, the open routine adjusts the data set sequence number in the UCB as the tape is positioned past each data set until the number in the UCB equals the number in the JFCB.
- 4. To position to a data set when there are multiple data sets on multiple volumes, specify the volume serial numbers of the volumes on which the data set resides in the VOLUME parameter of the DD statement and the data set sequence number in the LABEL parameter. You need not specify the volume serial number or the data set sequence number for a cataloged data set.
- 5. When multiple tape units are used and a volume switch causes processing to be continued on a volume on a different unit, the EOV routine copies the data set sequence number from the previous UCB to the current UCB.

No more than one data set on a tape volume may be open at any given time. If you attempt to begin processing a second data set on the same volume, processing is abnormally terminated.

### **Read Backward**

For the read backward (RDBACK) operation, the data records are retrieved in reverse sequence. Multivolume data sets can be read backward. Concatenated data sets cannot be read backward. Format-V (variable-length) records cannot be read backward. Seven-track tape with data conversion cannot be read backward.

## End-of-Data or End-of-Volume on Input

For input, data management's EOV routine handles both end-of-data-set and end-of-volume conditions. These conditions occur when:

- A tapemark is read, or
- A force-end-of-volume (FEOV) macro instruction is executed by the processing program.

#### **Determining Volume Switch**

The serial numbers of all volumes of the data set to be processed must be specified by the user at execution time. The serial numbers are specified either directly in the DD statement or indirectly through the catalog procedure. You specify the serial numbers in forward sequence, regardless of whether the tapes are to be read forward or backward.

- For noncataloged data sets, you specify the volume serial numbers in the VOLUME parameter of the DD statement. Data management processes the group of volumes in whatever order you specify and processes only the volumes you specify.
- For cataloged data sets, the group of volumes must be processed in sequential order. However, you can begin processing at any volume of the group by specifying a sequence number in the VOLUME parameter of the DD statement.

For input, the volume serial numbers specified by the user are the basis for determining whether a volume switch is required. Data management does not consider whether the data set on the current volume is followed by one or two tapemarks. To determine whether additional volumes are required, data management maintains a volume sequence number in the data extent block (DEB) in storage.

- For read forward operations, the volume sequence number in the DEB is increased as each volume is processed. This count is compared to the total number of volumes requested, as shown in the JFCB.
- For read backward operations, the volume sequence number in the DEB is set to the number of volumes requested, as shown in the JFCB. This count in the DEB is decreased as each volume is processed until the count equals 0.

If another volume is required, data management obtains the next volume serial number from the JFCB and switches volumes. Data management checks the initial record of the new volume to ensure that it is not a standard volume label and positions the tape to the data set. For a multivolume data set, the tape is positioned to the first record on the new volume. For a concatenated data set, the tape is positioned according to the specified data set sequence number.

If another volume is not required, control is given to the user's end-of-data-set routine that is specified in the data control block. Subsequently, the processing program or the operating system closes the data set.

- The user's end-of-data-set routine is not entered until the last specified volume or the last concatenated data set is processed.
- If an input data set is closed before it reaches the end of the data set, the user's end-of-data-set routine is not entered.

## **Opening an Output Data Set**

When you specify unlabeled tape, data management checks the output tape to ensure that the existing first record is not a standard volume label. If the first record is 80 bytes in length and contains the identifier VOL1 in the first 4 bytes, data management checks for the following conditions, in the order presented: (1) RACF authorization, (2) password protection, and (3) expiration date.

If the system-wide RACF tape protection option has been selected, data management checks the alter level authorization to the tape volume. If the tape volume is not defined to RACF, password protection is checked. If the tape volume is defined and the user is not authorized for ALTER, the tape is demounted; if the user is authorized for ALTER, password protection is bypassed.

If data management determines that the volume is password protected, a message to demount the tape is issued to the operator. Otherwise, data management continues processing by checking the expiration date. If the expiration date is earlier than the current date, a message is issued, and the operator can either refuse or allow the use of the tape. If the expiration date is later than the current date, and again the operator can refuse or allow the use of the tape. If in either situation the operator refuses the use of the tape, data management requests that another volume be mounted. If the

operator accepts the tape, data management then destroys the standard label by writing a tapemark over it, thus providing you with the unlabeled tape you requested.

If the tape volume has been found to be RACF defined and the user is authorized for ALTER, that definition is deleted when the label is destroyed. If you do not want data management to perform this checking for you, you should insert your own label editor routine, as discussed under Chapter 6, "Volume Label Verification and Volume Label Editor Routines" on page 113. The various error conditions that can occur during verification of the first record are also explained under Chapter 6, "Volume Label Verification and Volume Label Editor Routines."

#### **Bypass Label Processing (BLP) Option**

If you do not want data management to check an output tape for an existing standard label, you must specify BLP (instead of NL) in the LABEL parameter of the DD statement. In all other respects, tape processing under BLP is the same as if NL were specified. For the method of specifying BLP for the JES reader, see JES2 Initialization and Tuning or JES3 Initialization and Tuning.

The BLP option is designed mainly to process blank (unused) tapes. You may want to write a tapemark, data, or a label on the blank tape. If BLP is not coded, data management will read through an entire blank tape looking for the first record.

There are other reasons for using the BLP option. For example, you may want to overwrite a 7-track tape that differs from your current parity or density specifications. If such a tape is mounted, data management makes 4 attempts to read the initial record (to determine that it is not an IBM standard label) before accepting the tape. Each read may result in a long error recovery attempt. You can eliminate the 4 read operations by specifying BLP instead of NL.

If an installation plans to use RACF protection for tape volumes or password protection for tape data sets, the BLP JCL option must either be disallowed completely, or restricted to authorized users. The BLP option is associated with jobclass; that is, the installation has the option to allow or disallow BLP by jobclass. It is recommended that BLP be disallowed completely, or if this is not possible, that one jobclass be set aside as the "BLP" and controlling class. This can be done by using JES initialization options to allow BLP for only that controlling class and by using installation JCL exits to force TYPERUN=HOLD for all jobs specifying that class. The system operator can then monitor that class and release only jobs authorized to use BLP.

#### **Volume Serial Number**

You are not required to specify volume serial numbers for unlabeled output tapes. If none is specified, the mount message directs the operator to mount a scratch tape.

If you request a specific volume, the operating system uses the specified volume serial number for mounting messages, for cataloging, and for passing the volumes to other job steps.

If you do not request a specific volume, the system cannot obtain the actual serial number of the volume that is mounted. In this case, the system gener-

ates a volume serial number and assigns it to the volume. These volume serial numbers are generated in the form Lxxxyy, where:

ххх

is a number the open routine increments (by one) each time an output data set is opened on a nonspecified unlabeled volume. If more than one data set is created on the same volume, this number is increased only when the first data set is opened.

уу

is set to 00 by the open routine. The EOV routine increments this number (by one) each time an end-of-volume condition occurs. In this way, each volume of a multivolume data set is assigned a different volume serial number.

If a data set is to be cataloged, you should specify the volume serial numbers for all the volumes required. This prevents different data sets residing on different volumes from being cataloged with identical volume serial numbers, which could result in the mounting of wrong volumes.

#### Positioning the Volume to the Data Set

When the tape is accepted for output, it is positioned to receive the new data set. Usually, the new data set is the first or only data set on the volume, so the tape is positioned at load point.

To create a data set that follows another data set already stored on the volume, you specify a data set sequence number in the LABEL parameter of the DD statement.

- The sequence number can be from 1 to 9999 with 1 representing the first data set on the volume. If you specify a sequence number that is 2 or more greater than the number of data sets existing on the volume, one of two things may happen: (1) the tape will be spaced through and removed from its reel, or (2) the data set will be written but separated from the preceding data set by unusable (old) data.
- If you do not specify a sequence number, or if you specify 0, data management assumes that the data set is to be written as the first one on the volume.

To position the tape, data management maintains a logical data set sequence number in the unit control block (UCB). The method of positioning is the same as that previously explained for opening an input data set.

No more than one data set on a tape volume may be open at any given time. If you attempt to open a second data set on the same volume, processing is abnormally terminated.

## **End-of-Volume on Output**

Data management's EOV routine automatically switches volumes when an endof-volume condition occurs on output; that is, when the reflective strip is encountered at the end of a tape or when an FEOV macro instruction is executed. The EOV routine writes one tapemark after the data set on the current volume and checks the new volume to ensure that it does not contain a standard volume label. The output is then continued on the new volume.

## **Closing an Output Data Set**

The close routine handles end-of-data-set processing on output tapes. When a write operation is the last operation that occurs before closing a data set (for OUTPUT, OUTIN, or INOUT) or when no output is written before closing (for OUTPUT or OUTIN), the close routine creates data set trailer labels.

## **Restarting from a Checkpoint**

When a job step is restarted from a checkpoint, the restart routine repositions any tape volumes containing data sets that were open when the checkpoint was taken. Specifically, the restart routine:

- 1. Restores applicable control blocks to the conditions that existed when the checkpoint was taken.
- 2. Ensures that the first existing record on the tape is not a standard volume label (VOL1).
- 3. Uses the data set sequence number shown in the JFCB to position the tape at the required data set. The method of positioning is the same as previously explained for opening an input data set.
- 4. Uses the block count shown in the DCB to reposition the tape at the proper record within the data set. For forward read operations, this positioning is performed in a forward direction. If the block count is zero or negative, the tape remains positioned at the interrecord gap preceding the first record. For backward read operations, this positioning is performed in a backward direction. If the block count is 0 or a positive number, the tape is positioned at the interrecord gap following the last record of the data set.

# Chapter 6. Volume Label Verification and Volume Label Editor Routines

Product-Sensitive Programming Interface

This chapter contains product-sensitive programming interfaces provided by DFP. Installation exits and other product-sensitive interfaces are provided to allow the customer installation to perform tasks such as product tailoring, monitoring, modification, or diagnosis. They are dependent on the detailed design or implementation of the product. Such interfaces should be used only for these specialized purposes. Because of their dependencies on detailed design and implementation, it is to be expected that programs written to such interfaces may need to be changed in order to run with new product releases or versions, or as a result of service.

If you specify that an input or output tape has a standard label, the operating system checks for the standard volume label at the beginning of the tape. For ISO/ANSI/FIPS tapes, the system checks for the correct version. If you specify that the tape has nonstandard labels or no labels, the system attempts to verify that the first record is not a standard volume label.

Because of conflicting label types or conflicting tape characteristics, various error conditions can occur during this verification of the first record. Under some error conditions, the tape is accepted for use. Under other error conditions, the tape is not accepted and the system issues another mount message. For certain other error conditions, the system gives control to a **volume label editor routine**; your installation can use IBM-supplied routines or it can supply its own routines.

The IBM-supplied volume label editor routines determine the discrepancies between the requested tape and the mounted tape and, if necessary, pass control to the appropriate data management routine to create or destroy labels, as required. Installation-supplied routines can perform other functions.

If your installation supplies its own volume label editor routines, the first (or only) module of each routine must be named as follows:

- OMODVOL1 (for the editor routine associated with open)
- EMODVOL1 (for the editor routine associated with EOV)

If either of your installation's editor routines consist of more than one load module, the names for the additional modules must begin with the prefix OMODVOL for the open routine, or EMODVOL for the EOV routine. Transfer between the modules must be by name.

For detailed information about these and other available exit routines, see *Data Facility Product: Customization*.

\_\_\_\_\_ End of Product-Sensitive Programming Interface

# Chapter 7. Using Tape Volumes Created by Other Systems

Occasionally, it may be necessary to process a tape volume that was created by another system. There is no exact procedure: many of the factors vary according to the situation and the user's options at the time the volume was created. The volume may be slightly or extremely different in its organization, its label formats, or its label contents. With the aid of this publication, a careful analysis of these factors will enable you to determine if the volume can be processed by your operating system. In some cases, certain modifications may be needed or restrictions observed. If tape volumes are to be transferred permanently to the operating system, it is recommended that you use the operating system to create new labels and volume organizations.

## **IBM Standard Labels**

All IBM programming systems create tape labels with the same standard label formats. However, the actual contents of each label field may vary from system to system. Figures 7, 8, and 9 show which fields of each label are functional for the operating system. Check the processing of these functional fields against the actual contents of the labels you want to use. This comparison should indicate whether the volumes are compatible or what modifications must be made.

Special attention should be given to the data set identifier field of data set label 1 (HDR1, EOV1, EOF1). The data set name in the label created by another system may contain embedded blanks or special characters. This name is compared to the data set name that you specify in the DD statement; therefore, you must enclose the name in apostrophes on the DD statement that requests this data set. *JCL User's Guide* lists the restrictions that apply to enclosing a data set name in apostrophes. The apostrophes do not appear in the data set identifier field.

To match the name in the label, you may have to modify the job file control block after the DD statement is recorded there.

The operating system can obtain certain data set characteristics from the standard data set label 2 (HDR2/EOV2/EOF2). Some other IBM programming systems do not use or create data set label 2. The absence of data set label 2 does not interfere with normal processing by the operating system, as long as the label information is specified by some other means. The functional information in data set label 2 (record format, block length, record length, tape recording technique, and printer control characters) can be furnished to the operating system either in the DCB macro instruction or the DD statement.

Labels created by systems other than System/360, System/370, or System/370-XA programming systems should be treated as nonstandard labels, provided the first record on the tape is not identified as VOL1 and the data sets are followed by recognizable tapemarks.

## **Nonstandard Labels**

Nonstandard labels are labels that do not conform to the formats described in this manual. If you want to retrieve the data set and process the nonstandard labels, you must write nonstandard label processing routines and insert them into the operating system. The procedure is described under Chapter 4, "Non-standard Labels" on page 103.

If you want to ignore the nonstandard labels, you can retrieve the data set by treating the volume as an unlabeled tape. You use the data set sequence number in the DD statement to bypass the labels and position the tape to the data set.

## Unlabeled Tapes

The operating system can process unlabeled tape volumes created by other systems provided the data sets are followed by recognizable tapemarks.

To position a tape at the desired data set, you must specify the correct data set sequence number in the DD statement. If a tapemark precedes the first data set and the LABEL subparameter LTM is specified, the system will test for and bypass, if present, a leading tapemark. If a tapemark should precede the first data set and you do not specify LTM in the LABEL parameter field, you must add 1 to the data set sequence number.

If a multivolume data set from another system has a leading tapemark on one or more of the volumes, the operating system can process it as an unlabeled multivolume data set if the LABEL subparameter LTM is specified. Otherwise, the operating system cannot process it as an unlabeled multivolume data set.

The presence of a leading tapemark, that is, a tapemark that precedes the first data set on the tape, makes each data set the second in sequence on the tape. However, the operating system always assumes that continued data sets are first in sequence on the tape. By specifying LTM in the LABEL parameter field, the first data set on a tape can be accessed whether or not it is preceded by a leading tapemark.

The specification of LTM in the LABEL parameter field does not make allowances for any other excess tapemarks. You must make any such adjustments in the data set sequence number.

# Appendix A. Component Considerations

Job control statements make the label processing facilities of data management available to users of the operating system's assembler, linkage-editor, Sort/Merge program product, utility programs, and high-level language program products. Figure 20 shows the component support for each type of label processing.

| Туре                                                                      | Assem-<br>bler | Linkage<br>Editor | Sort/<br>Merge | Util-<br>ties         | COBOL Am<br>National<br>V2 | erican<br>Standard<br>V3 | V4                 | FORTRAN  | PL/I     | RPG      |
|---------------------------------------------------------------------------|----------------|-------------------|----------------|-----------------------|----------------------------|--------------------------|--------------------|----------|----------|----------|
| Uses Data<br>Management<br>Facilities<br>for Label                        |                |                   |                |                       | ۷Z                         | VJ                       | V <del>1</del>     |          |          |          |
| Processing                                                                | Yes            | Yes               | Yes            | Yes                   | Yes                        | Yes                      | Yes                | Yes      | Yes      | Yes      |
| Supports<br>Standard<br>Labels<br>(SL,AL)                                 | Yes            | Yes               | Yes            | SL-Yes<br>AL-IEHINITT | Yes                        | Yes                      | Yes                | Yes      | Yes      | Ye       |
| Supports<br>Standard<br>User<br>Labels<br>(SUL,AUL)                       | No             | No                | Yes            | Yes                   | SUL-Yes<br>AUL-No          | SUL-Yes<br>AUL-Yes       | SUL-Yes<br>AUL-Yes | No<br>No | No<br>No | No<br>No |
| Supports<br>Nonstandard<br>Labels<br>(NSL) <sup>1</sup>                   | Yes            | Yes               | Yes            | Yes                   | Yes                        | Yes                      | Yes                | Yes      | Yes      | Ye       |
| Supports<br>Unlabeled<br>Tape (NL)                                        | Yes            | Yes               | Yes            | Yes                   | Yes                        | Yes                      | Yes                | Yes      | Yes      | Yes      |
| Supports<br>Bypass<br>Label<br>Processing<br>Option<br>(BLP) <sup>2</sup> | Yes            | Yes               | Yes            | Yes                   | Yes                        | Yes                      | Yes                | Yes      | Yes      | Ye       |
| Supports<br>Concate-<br>nated Data<br>Sets with<br>Unlike                 |                |                   |                |                       |                            |                          |                    |          |          |          |
| Attributes                                                                | No             | Yes               | No             | No                    | No                         | No                       | No                 | No       | No       | No       |

<sup>1</sup> NSL can be specified only when installation-written routines that write and process the nonstandard labels have been incorporated into the operating system.

 $^{\rm 2}$  If the BLP option is not specified at system generation, its use defaults to NL.

Figure 20. Component Support of Label Processing Types

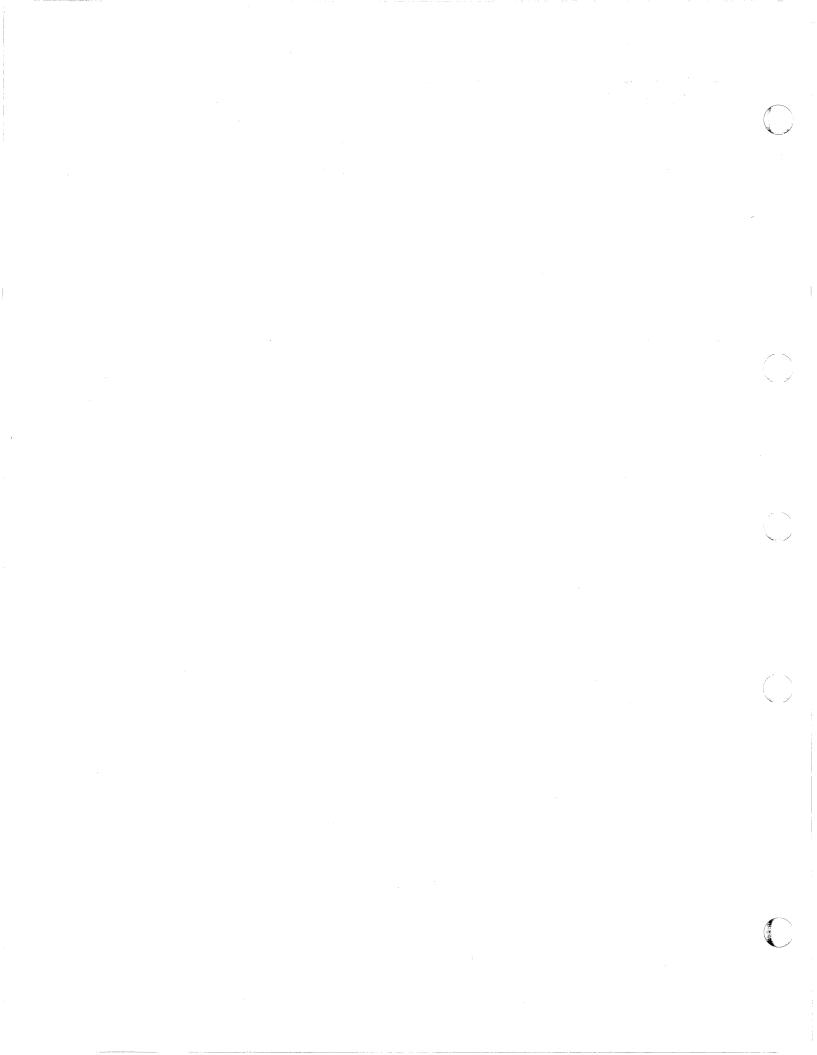

# **Appendix B. External Labels**

External labels are affixed to the tape reels to provide visual identification of the volume and its contents. Normal tape volume control requires two types of external tape labels. One is a permanent label that identifies the reel; the other is a temporary label that identifies the contents. A third type of label, the checkpoint security label, may be applied to tape reels that contain checkpoint data sets.

To write on external labels, you should use an implement such as a pen or a felt-tip marker that does not produce loose residue. Do not use a lead pencil. Do not use an eraser.

## Reel Label

The reel label should be applied with a permanent-type adhesive, so that it cannot be easily removed. It is affixed when the tape is first received by your installation. The label should contain the sequential volume serial number assigned by your installation; it may also identify your installation. The volume serial numbers are used to identify the tape reel by a unique number and to file the tapes in the tape rack. An example of a reel label is shown in Figure 21.

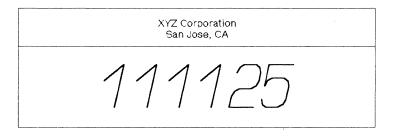

Figure 21. External Label for Reel Identification

## **Contents Label**

The contents label is used to identify the current contents of a particular volume. Because this is a temporary label, it should be applied with adhesive that is strong enough to hold the label securely and yet allow easy removal.

This label is applied when data is written on the volume and contains identifying information to ensure that the contents of the volume can be easily distinguishable from others. Your installation determines the format of the label. The information entered in the label is usually furnished partly by the programmer and partly by the operator. Examples of contents labels are shown in Figure 22 on page 120.

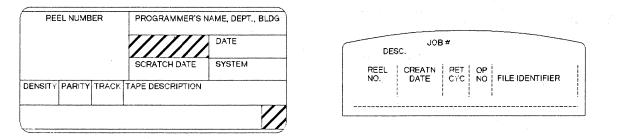

Figure 22. External Labels for Contents Identification

## **Checkpoint Security Label**

A checkpoint security label may be put on tape volumes containing checkpoint data sets. This label, applied by the operator, helps ensure offline security of the checkpoint data set. For detailed information about the use of this label, see *Checkpoint/Restart User's Guide*.

The checkpoint security label is a temporary label; it should be applied with adhesive strong enough to hold the label securely and yet allow easy removal of the label later when the checkpoint data set is deleted. The size and placement of the label should not interfere with the handling of the tape.

# **Appendix C. Restart Work Areas**

Product-Sensitive Programming Interface

This appendix contains product-sensitive programming interfaces provided by DFP. Installation exits and other product-sensitive interfaces are provided to allow the customer installation to perform tasks such as product tailoring, monitoring, modification, or diagnosis. They are dependent on the detailed design or implementation of the product. Such interfaces should be used only for these specialized purposes. Because of their dependencies on detailed design and implementation, it is to be expected that programs written to such interfaces may need to be changed in order to run with new product releases or versions, or as a result of service.

This appendix describes the restart table entry and the restart work and control block area. When your nonstandard label processing routine receives control from the control program's restart routine, register 9 contains the starting address of the table entry associated with the data set. The TABSEGAD field of the table entry points to the starting address of the work and control block area associated with the same data set.

## Table Entry

Figure 23 shows the format of the restart table entry. A description of each field follows.

| 4      | 4 Bytes  |        |          |        |          |                  |  |  |  |  |
|--------|----------|--------|----------|--------|----------|------------------|--|--|--|--|
| 0(0)   | TABDSORG | 1(1)   |          |        | TABDCBAD |                  |  |  |  |  |
| 4(4)   | TABFLG1  | 5(5)   | TABSEGAD |        |          |                  |  |  |  |  |
| 8(8)   | TABNVOLS | 9(9)   |          |        | TABJFCB  |                  |  |  |  |  |
| 12(C)  | TABTPLBL | 13(D)  | TABFSQNO | 14(E)  | TABFLG2  | 15(F)<br>TABFLG3 |  |  |  |  |
| 16(10) | TABFLG4  | 17(11) | TABFLG5  | 18(12) | TA       | BVLID1           |  |  |  |  |
|        |          |        |          |        |          | 5001             |  |  |  |  |
| 24(18) | TABV     | 201    |          |        |          |                  |  |  |  |  |
|        | 1404     | LIDE   |          | 30(1E) |          |                  |  |  |  |  |
|        |          |        |          |        | IAI      | BVLID3           |  |  |  |  |
| 36(24) | T 4 Di   | 4.104  |          |        |          |                  |  |  |  |  |
|        | TABV     | LID4   |          | 42(2A) |          |                  |  |  |  |  |
|        |          |        |          | 3      | IAT      | BVLID5           |  |  |  |  |
|        |          |        |          |        |          |                  |  |  |  |  |

Figure 23. Restart Table Entry Format

| Offset | Field Name     | Bytes | Desci           | ription       |                                                                                                    |
|--------|----------------|-------|-----------------|---------------|----------------------------------------------------------------------------------------------------|
| 0(0)   | TABDSORG       | 1     | This f          | ield describe | es the data set organization used:                                                                            |
|        |                |       | Bits            | Settings      | Meaning                                                                                                    |
|        |                |       | 0               | 1             | Indexed sequential organization.                                                                              |
|        |                |       | 1               | 1             | Physical sequential organization.                                                                             |
|        |                |       | 2               | 1             | Direct organization.                                                                                          |
|        |                |       | 3-5             |               | Reserved for future use.                                                                                      |
|        |                |       | 6               | 1             | Partitioned organization.                                                                                     |
|        |                |       | 7               | 1             | Unmovable—the data set contains location-dependent information.                                               |
| 1(1)   | TABDCBAD       | 3     | Addre           | ess of the D  | CB                                                                                                    |
| 4(4)   | TABFLG1        | 1     | This f          | ield contains | s the following information:                                                                                  |
|        | а.<br>А. С. А. |       | Bits            | Settings      | Meaning                                                                                                    |
|        |                |       | 0               | 1             | Data set was specified in DD statement<br>as NULLFILE or SYSCHECK.                                            |
|        |                |       | 1               | 1             | Data set was specified in DD statement<br>as SYSIN or SYSOUT.                                                 |
|        |                |       | 2               | 1             | Device type = direct access.                                                                                  |
|        |                |       | 3               | 1             | Device type = tape.                                                                                           |
|        |                |       | 4               | 1             | This is the last table entry in the restart table.                                                            |
|        |                |       | 7               | 1             | This is a DOS tape with an optional leading<br>tape mark, and/or contains embedded DOS<br>checkpoint records. |
| 5(5)   | TABSEGAD       | 3     | Addre           | ess of the re | start work and control block areafor this data set.                                                           |
| 8(8)   | TABNVOLS       | 1     | The te<br>state |               | of volumes for this data set, as specified in the DD                                                          |
| 9(9)   | TABJFCB        | 3     | The r           | elative track | address (TTR) of the JFCB.                                                                                    |
| 2(C)   | TABTPLBL       | 1     | This f          | ield contain  | s the following tape label information:                                                                       |
|        | ,              |       | Bits            | Settings      | Meaning                                                                                                    |
|        |                |       | 0               | 1             | I/O error in NSL processing.                                                                                  |
|        |                |       | 1               |               | Reserved.                                                                                                    |
|        |                |       | 2               | 1             | Bypass a leading tape mark, if present, on an unlabeled tape. Bit 7 is also set.                              |
|        |                |       | 3               | 1             | Bypass label processing.                                                                                      |
|        |                |       | 4               | 1             | ISO/ANSI/FIPS standard labels.                                                                                |
|        |                |       | 5               | 1             | Nonstandard labels.                                                                                           |
|        |                |       | 6               | 1             | IBM standard labels.                                                                                          |
|        |                |       | 7               | 1             | No labels.                                                                                                    |
| 13(D)  | TABFSQNO       | 1     | Data            | set sequenc   | e number.                                                                                                    |
| 14(E)  | TABFLG2        | 1     | This f          | ield contain  | s the following information:                                                                                  |

| Offset | Field Name | Bytes         | Description     |             |                                                       |  |  |
|--------|------------|---------------|-----------------|-------------|-------------------------------------------------------|--|--|
|        |            | Bits Settings | Meaning         |             |                                                       |  |  |
|        |            |               | 0               | 1           | More than five volumes associated with this data set. |  |  |
|        |            |               | 1               | 1           | Partitioned organization concatenation.               |  |  |
|        |            |               | 2-7             |             | Reserved                                              |  |  |
| 15(F)  | TABFLG3    | 1             | Reser           | ved for pos | sible future use.                                     |  |  |
| 16(10) | TABFLG4    | 1             | Reser           | ved for pos | sible future use.                                     |  |  |
| 17(11) | TABFLG5    | 1             | Reser           | ved for pos | sible future use.                                     |  |  |
| 18(12) | TABVLID1   | 6             | The v<br>data s |             | I number of the first volume to be mounted for this   |  |  |
| 24(18) | TABVLID2   | 6             | The v           | olume seria | I number of the second volume.                        |  |  |
| 30(1E) | TABVLID3   | 6             | The v           | olume seria | I number of the third volume.                         |  |  |
| 36(24) | TABVLID4   | 6             | The v           | olume seria | I number of the fourth volume.                        |  |  |
| 42(2A) | TABVLID5   | 6             | The v           | olume seria | I number of the fifth volume.                         |  |  |

### Work and Control Block Area

Figure 24 shows the format of the restart work and control block area. A description of the control block fields follows.

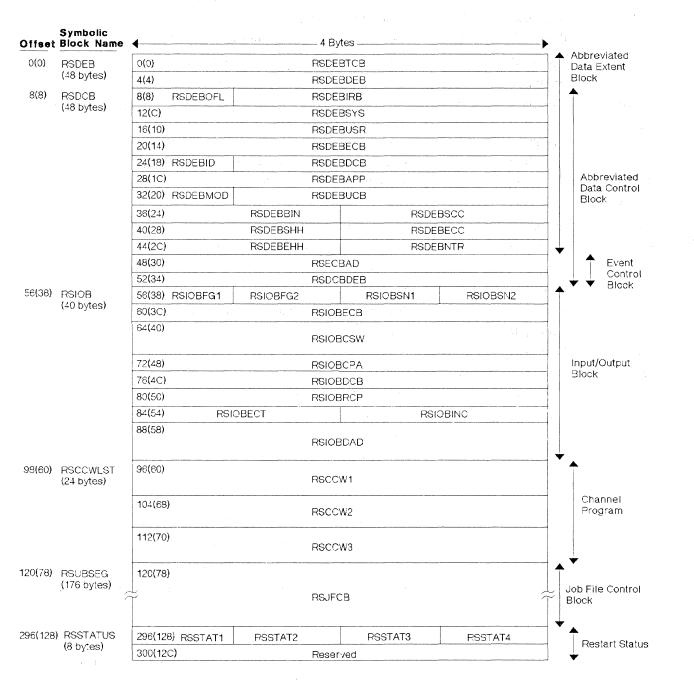

Figure 24. Restart Work and Control Block Area

| Offset | Field Name | Bytes | Descr                                                                              | iption                                          |                                                                                                    |  |  |  |
|--------|------------|-------|------------------------------------------------------------------------------------|-------------------------------------------------|----------------------------------------------------------------------------------------------------|--|--|--|
| 0(0)   | RSDEBTCB   | 4     | Addre                                                                              | ess of TCB f                                    | or this DEB.                                                                                                  |  |  |  |
| 4(4)   | RSDEBDEB   | 4     | Addre                                                                              | ess of the ne                                   | ext DEB in the same task.                                                                                     |  |  |  |
| 8(8)   | RSDEBOFL   | 1     | Data                                                                               | Data set status flags.                          |                                                                                                    |  |  |  |
| 9(9)   | RSDEBIRB   | 3     | IRB address used for appendage asynchronous exits.                                 |                                                 |                                                                                                    |  |  |  |
| 12(C)  | RSDEBSYS   | 4     | Addre                                                                              | Address of first IOB in the system purge chain. |                                                                                                    |  |  |  |
| 16(10) | RSDEBUSR   | 4     | Addre                                                                              | Address of first IOB in the user purge chain.   |                                                                                                    |  |  |  |
| 20(14) | RSDEBECB   | 4     | Address of a parameter list used to locate the purge ECB for an SVC purge request. |                                                 |                                                                                                    |  |  |  |
| 24(18) | RSDEBID    | 1     | A hex                                                                              | adecimal '0                                     | OF' to identify this block as a DEB.                                                                          |  |  |  |
| 25(19) | RSDEBDCB   | 3     | Addre                                                                              | ess of DEB a                                    | ssociated with this DEB (RSDCB).                                                                              |  |  |  |
| 28(1C) | RSDEBAPP   | 4     | Addre                                                                              | ess of the I/(                                  | D appendage vector table.                                                                                     |  |  |  |
| 32(20) | RSDEBMOD   | 1     | Devic                                                                              | e modified.                                     |                                                                                                    |  |  |  |
| 33(21) | RSDEBUCB   | 3     | Addre                                                                              | ess of UCB.                                     |                                                                                                    |  |  |  |
| 36(24) | RSDEBBIN   | 2     | Bin nu                                                                             | umber of dir                                    | ect access volume (data cell drive).                                                                          |  |  |  |
| 38(26) | RSDEBSCC   | 2     | Cylind                                                                             | der address                                     | for start of an extent limit.                                                                                 |  |  |  |
| 40(28) | RSDEBSHH   | 2     | Track address for the start of an extent limit.                                    |                                                 |                                                                                                    |  |  |  |
| 42(2A) | RSDEBECC   | 2     | Cylinder address for the end of an extent limit.                                   |                                                 |                                                                                                    |  |  |  |
| 44(2C) | RSDEBEHH   | 2     | Track address for the end of an extent limit.                                      |                                                 |                                                                                                    |  |  |  |
| 46(2E) | RSDEBNTR   | 2     | Number of tracks allocated to a given extent.                                      |                                                 |                                                                                                    |  |  |  |
| 48(30) | RSECBAD    | 4     | Event                                                                              | control blog                                    | ck (ECB).                                                                                                    |  |  |  |
| 52(34) | RSDCBDEB   | 4     | Addre                                                                              | ess of DEB a                                    | ssociated with this DCB (RSDEB).                                                                              |  |  |  |
| 56(38) | RSIOBFG1   | 1     | Flag b                                                                             | oyte 1, as fo                                   | llows:                                                                                                    |  |  |  |
|        |            |       | Bits                                                                               | Settings                                        | Meaning                                                                                                    |  |  |  |
|        |            |       | 0-1                                                                                | 00                                              | No chaining.                                                                                                  |  |  |  |
|        |            |       |                                                                                    | 01                                              | Command chaining.                                                                                             |  |  |  |
|        |            |       |                                                                                    | 10                                              | Data chaining.                                                                                                |  |  |  |
|        |            |       |                                                                                    | 11                                              | Both command and data chaining.                                                                               |  |  |  |
|        |            |       | 2                                                                                  | 1                                               | Error routine in control.                                                                                     |  |  |  |
|        |            |       | 3                                                                                  | 1                                               | Device is to be repositioned.                                                                                 |  |  |  |
|        |            |       | 4                                                                                  | 1                                               | Cyclic redundancy check (CRC) needed (tape onl                                                                |  |  |  |
|        |            |       | 5                                                                                  | 1                                               | Exceptional condition (if this bit is on after the error routine returns, the error is considered permanent). |  |  |  |
|        |            |       | 6                                                                                  | 1                                               | IOB unrelated flag (that is, nonsequential).                                                                  |  |  |  |
|        |            |       | Bits                                                                               | Settings                                        | Meaning                                                                                                    |  |  |  |
|        |            |       | 7                                                                                  | 0                                               | Error recovery procedure uses channel<br>program address a START (IOB + 17).                                  |  |  |  |
|        |            |       |                                                                                    | 1                                               | RESTART error recovery procedure uses channe program address at IOBRESTR (IOB + 24).                          |  |  |  |

| Offset   | Field Name          | Bytes | Descr           | iption        | and the second second second second second second second second second second second second second second secon |
|----------|---------------------|-------|-----------------|---------------|----------------------------------------------------------------------------------------------------|
|          |                     |       | Bits            | Settings      | Meaning                                                                                                    |
|          |                     |       | 0               | 1             | Halt I/O has been issued.                                                                                       |
|          |                     |       | 1               | 1             | Sense will not be performed until the device is free.                                                           |
|          |                     |       | 2               | 1             | IOB has been purged.                                                                                            |
|          |                     |       | 3               | 1             | Home address (R0) record is to be read.                                                                         |
|          |                     |       | 4-6             |               | (variable) Internal I/O supervisor error correction flags.                                                      |
|          |                     |       | 7               | 1             | QSAM—error recovery in control for an IBM 2540 Card Read Punch with three buffers.                              |
| 58(3A)   | RSIOBSN1            | 1     | First s         | sense byte (  | device-dependent).                                                                                              |
| 59(3B)   | RSIOBSN2            | 1     | Secor           | nd sense by   | e (device-dependent).                                                                                           |
| 60(3C)   | RSIOBECB            | 4     | Addre           | ess of the EC | CB to be posted (RSECBAD).                                                                                      |
| 64(40)   | RSIOBCSW            | . 8   | CSW.            |               |                                                                                                    |
| 72(48)   | RSIOBCPA            | 4     | Addre           | ess of the ch | annel program to be executed (RSCCW1).                                                                          |
| 76(4C)   | RSIOBDCB            | 4     | Addre           | ess of the D  | CB associated with this IOB (RSDCB).                                                                            |
| 80(50)   | RSIOBRCP            | 4     | Resta<br>rectio |               | used by I/O supervisor error routines during error cor                                                          |
| 84(54)   | RSIOBECT            | 2     | Value           | used to inc   | rease block count field in DCB for magnetic tape.                                                               |
| 86(56)   | RSIOBINC            | 2     | Used<br>retry.  | by I/O supe   | rvisor error routines to count temporary errors during                                                          |
| 88(58)   | RSIOBDAD            | 8     | This f          | ield is used  | for direct access only.                                                                                         |
| 96(60)   | RSCCW1              | 8     | Chanr           | nel program   | area.                                                                                                    |
| 104(68)  | RSCCW2              | 8     | Chanr           | nel program   | area.                                                                                                    |
| 112(70)  | RSCCW3              | 8     | Chanr           | nel program   | area.                                                                                                    |
| 120(78)  | RSJFCB <sup>'</sup> | 176   | Work            | area for job  | file control block.                                                                                             |
| 296(128) | RSSTAT1             | 1     | Status          | s byte 1.     |                                                                                                    |
| 297(129) | RSSTAT2             | 1     | Reser           | ved for pos   | sible future use.                                                                                               |
| 298(12A) | RSSTAT3             | 1     | Reser           | ved for pos   | sible future use.                                                                                               |
| 299(12B) | RSSTAT4             | 1     | Reser           | ved for pos   | sible future use.                                                                                               |
| 300(12C) |                     | 4     | Reser           | ved for pos   | sible future use.                                                                                               |

\_\_\_\_\_ End of Product-Sensitive Programming Interface \_\_\_\_\_

# Appendix D. Version 3 Installation Exits

Product-Sensitive Programming Interface

This appendix contains product-sensitive programming interfaces provided by DFP. Installation exits and other product-sensitive interfaces are provided to allow the customer installation to perform tasks such as product tailoring, monitoring, modification, or diagnosis. They are dependent on the detailed design or implementation of the product. Such interfaces should be used only for these specialized purposes. Because of their dependencies on detailed design and implementation, it is to be expected that programs written to such interfaces may need to be changed in order to run with new product releases or versions, or as a result of service.

Four installation exits are provided, as defaults, for Version 3 volumes:

- Volume access,
- File access,
- Label validation, and
- · Label validation suppression.

A fifth installation exit, WTOR, can be written (or modified, if one has already been written) by your installation to convert ISO/ANSI/FIPS non-Version 3 to Version 3 labels.

All the default installation exit routines are supplied in a module containing a single CSECT (IFG0193G, alias IFG0553G), in SYS1.LPALIB. A copy of the source code for the module is contained in member ANSIEXIT of SYS1.SAMPLIB.

The default routines, except the validation suppression exit, reject the volume. They execute in a privileged (supervisor) state and can be modified or replaced to perform I/O (such as overwriting a label), change system control blocks, and mount or demount volumes. The return code from the exits may be modified to request continued processing. However, results are unpredictable in cases in which the label validation exit is entered and it has not been modified to also correct certain errors.

You can replace any of the IBM-supplied exit routines with your own, installation-written, exit routines.

For detailed information about these and other available exit routines, see *Data Facility Product: Customization*.

\_\_\_\_\_ End of Product-Sensitive Programming Interface

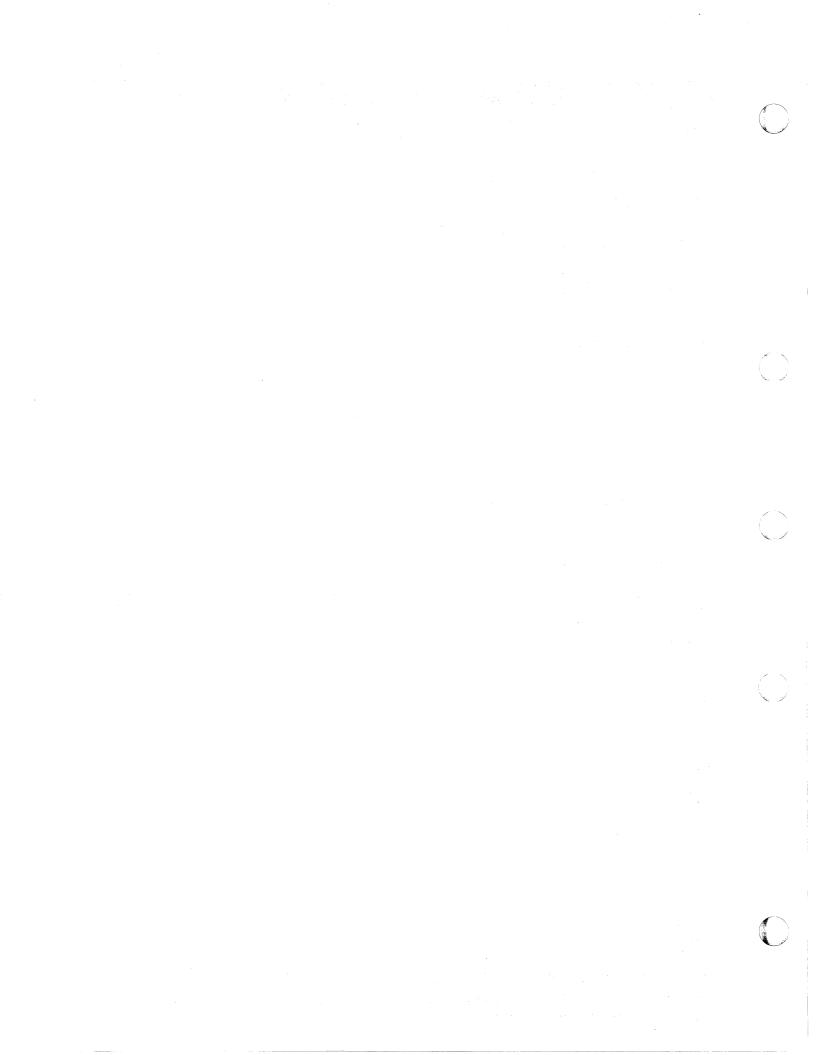

# Appendix E. Equivalent ISCII/ASCII, EBCDIC, and Hollerith Codes

## ISCII/ASCII 7-Bit Code

The translate routine included in the system at system generation time translates ISCII/ASCII 7-bit code to and from EBCDIC.

All EBCDIC codes that translate to an ISCII/ASCII code that cannot be contained in seven bits are represented by the substitute character X'1A'

## ISCII/ASCII 8-Bit Code

You may replace the IBM-supplied translation routine with an installationwritten routine that translates ISCII/ASCII 8-bit code. Note, however, that such a modification will result in a volume that does not meet Version 3 standards, and therefore would require agreements between interchange parties.

The following tables show the relationship of EBCDIC and Hollerith code to ISCII/ASCII 8-bit code.

#### **EBCDIC** to Hollerith and ISCII/ASCII

| EBCDIC<br>(hex) | HOLLERITH<br>(punches) | ISCII/<br>ASCII<br>(hex) | EBCDIC<br>(hex) | HOLLERITH<br>(punches) | ISCII/<br>ASCII<br>(hex) |
|-----------------|------------------------|--------------------------|-----------------|------------------------|--------------------------|
| 00              | 12-0-9-8-1             | 00                       | 14              | 11-9-4                 | 9D                       |
| 01              | 12-9-1                 | 01                       | 15              | 11-9-5                 | 85                       |
| 02              | 12-9-2                 | 02                       | 16              | 11-9-6                 | 08                       |
| 03              | 12-9-3                 | 03                       | 17              | 11-9-7                 | 87                       |
| 04              | 12-9-4                 | 9C                       | 18              | 11-9-8                 | 18                       |
| 05              | 12-9-5                 | 09                       | 19              | 11-9-8-1               | 19                       |
| 06              | 12-9-6                 | 86                       | 1A              | 11-9-8-2               | 92                       |
| 07              | 12-9-7                 | 7F                       | 1B              | 11-9-8-3               | 8F                       |
| 08              | 12-9-8                 | 97                       | 1C              | 11-9-8-4               | 1C                       |
| 09              | 12-9-8-1               | 8D                       | 1D              | 11-9-8-5               | 1D                       |
| 0 <b>A</b>      | 12-9-8-2               | 8E                       | 1E              | 11-9-8-6               | 1E                       |
| 0B              | 12-9-8-3               | 0B                       | 1F              | 11-9-8-7               | 1F                       |
| 0C              | 12-9-8-4               | 0C                       | 20              | 11-0-9-8-1             | 80                       |
| 0D              | 12-9-8-5               | 0D                       | 21              | 0-9-1                  | 81                       |
| 0E              | 12-9-8-6               | OE                       | 22              | 0-9-2                  | 82                       |
| 0F              | 12-9-8-7               | OF                       | 23              | 0-9-3                  | 83                       |
| 10              | 12-11-9-8-1            | 10                       | 24              | 0-9-4                  | 84                       |
| 11              | 11-9-1                 | 11                       | 25              | 0-9-5                  | 0A                       |
| 12              | 11-9-2                 | 12                       | 26              | 0-9-6                  | 17                       |
| 13              | 11-9-3                 | 13                       | 27              | 0-9-7                  | 1B                       |

|                                                                                                    |                                           |                            | ·                                                                       |                            |
|----------------------------------------------------------------------------------------------------|-------------------------------------------|----------------------------|-------------------------------------------------------------------------|----------------------------|
| EBCDIC HOLL<br>(hex) (punc                                                                                                    |                                           | EBCI<br>(hex)              | DIC HOLLERITH<br>(punches)                                              | ISCII/<br>ASCII<br>(hex)   |
| 28         0-9-8           29         0-9-8-           2A         0-9-8-           2B         0-9-8-           2C         0-9-8- | -2 8A<br>-3 8B                            | 55<br>56<br>57<br>58<br>59 | 12-11-9-5<br>12-11-9-6<br>12-11-9-7<br>12-11-9-8<br>11-8-1              | AD<br>AE<br>AF<br>B0<br>B1 |
| 2D         0-9-8-           2E         0-9-8-           2F         0-9-8-           30         12-11           31         9-1    | 6 06                                      | 5A<br>5B<br>5C<br>5D<br>5E | 11-8-2<br>11-8-3<br>11-8-4<br>11-8-5<br>11-8-6                          | 5D<br>24<br>2A<br>29<br>3B |
| 32       9-2         33       9-3         34       9-4         35       9-5         36       9-6                                 | 16<br>93<br>94<br>95<br>96                | 5F<br>60<br>61<br>62<br>63 | 11-8-7<br>11<br>0-1<br>11-0-9-2<br>11-0-9-3                             | 5E<br>2D<br>2F<br>B2<br>B3 |
| 379-7389-8399-8-13A9-8-23B9-8-3                                                                                                  | 04<br>98<br>99<br>9A<br>9B                | 64<br>65<br>66<br>67<br>68 | 11-0-9-4<br>11-0-9-5<br>11-0-9-6<br>11-0-9-7<br>11-0-9-8                | B4<br>B5<br>B6<br>B7<br>B8 |
| 3C       9-8-4         3D       9-8-5         3E       9-8-6         3F       9-8-7         40       (none)                      | 14<br>15<br>9E<br>1A<br>20                | 69<br>6A<br>6B<br>6C<br>6D | 0-8-1<br>12-11<br>0-8-3<br>0-8-4<br>0-8-5                               | B9<br>7C<br>2C<br>25<br>5F |
| 41       12-0-9         42       12-0-9         43       12-0-9         44       12-0-9         45       12-0-9                  | -2     A1       -3     A2       -4     A3 | 6E<br>6F<br>70<br>71<br>72 | 0-8-6<br>0-8-7<br>12-11-0<br>12-11-0-9-1<br>12-11-0-9-2                 | 3E<br>3F<br>BA<br>BB<br>BC |
| 46       12-0-9         47       12-0-9         48       12-0-9         49       12-8-7         4A       12-8-7                  | 9-7 A6<br>9-8 A7<br>1 A8                  | 73<br>74<br>75<br>76<br>77 | 12-11-0-9-3<br>12-11-0-9-4<br>12-11-0-9-5<br>12-11-0-9-6<br>12-11-0-9-7 | BD<br>BE<br>BF<br>C0<br>C1 |
| 4B     12-8-3       4C     12-8-3       4D     12-8-5       4E     12-8-6       4F     12-8-7                                    | 4 3C<br>5 28<br>6 2B                      | 78<br>79<br>7A<br>7B<br>7C | 12-11-0-9-8<br>8-1<br>8-2<br>8-3<br>8-4                                 | C2<br>60<br>3A<br>23<br>40 |
| 50125112-115212-115312-115412-11                                                                                                 | -9-2 AA<br>-9-3 AB                        | 7D<br>7E<br>7F<br>80<br>81 | 8-5<br>8-6<br>8-7<br>12-0-8-1<br>12-0-1                                 | 27<br>3D<br>22<br>C3<br>61 |

130 MVS/XA Magnetic Tape Labels and File Structure Administration

| EBCDIC<br>(hex)                  | HOLLERITH<br>(punches)                                | ISCII/<br>ASCII<br>(hex)   |                                                        | EBCDIC<br>(hex)            | HOLLERITH<br>(punches)               | ISCII/<br>ASCII<br>(hex)   |
|----------------------------------|-------------------------------------------------------|----------------------------|--------------------------------------------------------|----------------------------|--------------------------------------|----------------------------|
| 82                               | 12-0-2                                                | 62                         |                                                        | AF                         | 11-0-8-7                             | D7                         |
| 83                               | 12-0-3                                                | 63                         |                                                        | B0                         | 12-11-0-8-1                          | D8                         |
| 84                               | 12-0-4                                                | 64                         |                                                        | B1                         | 12-11-0-1                            | D9                         |
| 85                               | 12-0-5                                                | 65                         |                                                        | B2                         | 12-11-0-2                            | DA                         |
| 86                               | 12-0-6                                                | 66                         |                                                        | B3                         | 12-11-0-3                            | DB                         |
| 87                               | 12-0-7                                                | 67                         |                                                        | B4                         | 12-11-0-4                            | DC                         |
| 88                               | 12-0-8                                                | 68                         |                                                        | B5                         | 12-11-0-5                            | DD                         |
| 89                               | 12-0-9                                                | 69                         |                                                        | B6                         | 12-11-0-6                            | DE                         |
| 8A                               | 12-0-8-2                                              | C4                         |                                                        | B7                         | 12-11-0-7                            | DF                         |
| 8B                               | 12-0-8-3                                              | C5                         |                                                        | B8                         | 12-11-0-8                            | E0                         |
| 8C                               | 12-0-8-4                                              | C6                         |                                                        | B9                         | 12-11-0-9                            | E1                         |
| 8D                               | 12-0-8-5                                              | C7                         |                                                        | BA                         | 12-11-0-8-2                          | E2                         |
| 8E                               | 12-0-8-6                                              | C8                         |                                                        | BB                         | 12-11-0-8-3                          | E3                         |
| 8F                               | 12-0-8-7                                              | C9                         |                                                        | BC                         | 12-11-0-8-4                          | E4                         |
| 90                               | 12-11-8-1                                             | CA                         |                                                        | BD                         | 12-11-0-8-5                          | E5                         |
| 91                               | 12-11-1                                               | 6A                         |                                                        | BE                         | 12-11-0-8-6                          | E6                         |
| 92                               | 12-11-2                                               | 6B                         |                                                        | BF                         | 12-11-0-8-7                          | E7                         |
| 93                               | 12-11-3                                               | 6C                         |                                                        | C0                         | 12-0                                 | 7B                         |
| 94                               | 12-11-4                                               | 6D                         |                                                        | C1                         | 12-1                                 | 41                         |
| 95                               | 12-11-5                                               | 6E                         |                                                        | C2                         | 12-2                                 | 42                         |
| 96<br>97<br>98 - 206<br>99<br>9A | 12-11-6<br>12-11-7<br>12-11-8<br>12-11-9<br>12-11-8-2 | 6F<br>70<br>71<br>72<br>CB | Sonog, estat≰a <sub>l</sub> a <sub>l</sub> y dota<br>L | C3<br>C4<br>C5<br>C6<br>C7 | 12-3<br>12-4<br>12-5<br>12-6<br>12-7 | 43<br>44<br>45<br>46<br>47 |
| 9B                               | 12-11-8-3                                             | CC                         |                                                        | C8                         | 12-8                                 | 48                         |
| 9C                               | 12-11-8-4                                             | CD                         |                                                        | C9                         | 12-9                                 | 49                         |
| 9D                               | 12-11-8-5                                             | CE                         |                                                        | CA                         | 12-0-9-8-2                           | E8                         |
| 9E                               | 12-11-8-6                                             | CF                         |                                                        | CB                         | 12-0-9-8-3                           | E9                         |
| 9F                               | 12-11-8-7                                             | D0                         |                                                        | CC                         | 12-0-9-8-4                           | EA                         |
| A0                               | 11-0-8-1                                              | D1                         |                                                        | CD                         | 12-0-9-8-5                           | EB                         |
| A1                               | 11-0-1                                                | 7E                         |                                                        | CE                         | 12-0-9-8-6                           | EC                         |
| A2                               | 11-0-2                                                | 73                         |                                                        | CF                         | 12-0-9-8-7                           | ED                         |
| A3                               | 11-0-3                                                | 74                         |                                                        | D0                         | 11-0                                 | 7D                         |
| A4                               | 11-0-4                                                | 75                         |                                                        | D1                         | 11-1                                 | 4A                         |
| A5                               | 11-0-5                                                | 76                         |                                                        | D2                         | 11-2                                 | 4B                         |
| A6                               | 11-0-6                                                | 77                         |                                                        | D3                         | 11-3                                 | 4C                         |
| A7                               | 11-0-7                                                | 78                         |                                                        | D4                         | 11-4                                 | 4D                         |
| A8                               | 11-0-8                                                | 79                         |                                                        | D5                         | 11-5                                 | 4E                         |
| A9                               | 11-0-9                                                | 7A                         |                                                        | D6                         | 11-6                                 | 4F                         |
| AA                               | 11-0-8-2                                              | D2                         |                                                        | D7                         | 11-7                                 | 50                         |
| AB                               | 11-0-8-3                                              | D3                         |                                                        | D8                         | 11-8                                 | 51                         |
| AC                               | 11-0-8-4                                              | D4                         |                                                        | D9                         | 11-9                                 | 52                         |
| AD                               | 11-0-8-5                                              | D5                         |                                                        | DA                         | 12-11-9-8-2                          | EE                         |
| AE                               | 11-0-8-6                                              | D6                         |                                                        | DB                         | 12-11-9-8-3                          | EF                         |

(

(

C

| EBCDIC HOLLERITH |                                | ISCII/<br>RITH ASCII |      |          |                |                                                                                                    |                   |   |
|------------------|--------------------------------|----------------------|------|----------|----------------|----------------------------------------------------------------------------------------------------|-------------------|---|
| (hex)            | (punches)                      | (hex)                |      |          |                |                                                                                                    | d and an          | ( |
| DC               | 12-11-9-8-4                    | . FO                 |      |          |                |                                                                                                    | $(-e^{i}e^{i})$   |   |
| DD               | 12-11-9-8-5                    | F0<br>F1             |      |          | and the second | in the transferred and                                                                                          |                   |   |
| DE               | 12-11-9-8-6                    | F2                   |      |          | 1. J. J.       |                                                                                                    |                   |   |
| DF               | 12-11-9-8-7                    | • <b>F3</b>          |      |          |                |                                                                                                    |                   |   |
| E0               | 0-8-2                          | 5C                   |      |          |                |                                                                                                    |                   |   |
| E1               | 11-0-9-1                       | 9F                   |      |          |                |                                                                                                    |                   |   |
| E2               | 0-2                            | 53                   |      |          |                |                                                                                                    |                   |   |
| E3               | 0-3                            | 54                   |      |          | ý .            |                                                                                                    |                   |   |
| E4               | 0-4                            | 55                   |      |          |                |                                                                                                    |                   |   |
| E5               | 0-5                            | 56                   |      |          |                |                                                                                                    |                   |   |
| E6               | 0-6                            | 57                   |      |          |                | 4. 1997 - 1997 - 1997 - 1997 - 1997 - 1997 - 1997 - 1997 - 1997 - 1997 - 1997 - 1997 - 1997 - 1997 - 1997 - 199 |                   |   |
| E7               | 0-7                            | 58                   |      |          |                |                                                                                                    |                   |   |
| E8<br>E9         | 0-8<br>0-9                     | 59                   |      |          |                |                                                                                                    |                   |   |
| E9<br>EA         | 0-9<br>11-0-9-8-2              | 5A<br>F4             |      |          | × -            |                                                                                                    |                   |   |
|                  |                                |                      |      |          |                | r                                                                                                    |                   |   |
| EB               | 11-0-9-8-3                     | F5                   |      |          |                |                                                                                                    |                   |   |
| EC<br>ED         | 11-0-9-8-4<br>11-0-9-8-5       | F6<br>F7             |      |          | Â              |                                                                                                    |                   |   |
| EE               | 11-0-9-8-6                     | F8                   |      |          |                | i di santa                                                                                                    | 4                 |   |
| EF               | 11-0-9-8-7                     | F9                   |      |          |                | $\sigma_{\rm g} = 0$                                                                                            |                   |   |
| FO               | 0                              | 30                   |      |          |                | a<br>N                                                                                                    |                   |   |
| F1               | 1                              | 30<br>31             |      |          |                |                                                                                                    |                   |   |
| F2               | 2                              | 32                   |      |          |                |                                                                                                    |                   |   |
| F3               | 3                              | 33                   | ς β. |          |                |                                                                                                    |                   |   |
| F4               | 4                              | 34                   |      |          |                |                                                                                                    |                   |   |
| F5               | 5                              | 35                   |      |          |                |                                                                                                    | 5.<br>19          |   |
| F6               | 6                              | 36                   |      |          |                |                                                                                                    |                   |   |
| F7               | 7                              | 01                   |      |          |                |                                                                                                    |                   |   |
| F8               | 8                              | 38                   |      |          |                |                                                                                                    |                   |   |
| F9               | 9                              | 39                   |      |          |                |                                                                                                    |                   |   |
| FA               | 12-11-0-9-8-2                  | FA                   |      |          |                |                                                                                                    |                   |   |
| FB               | 12-11-0-9-8-3                  | FB                   |      |          |                |                                                                                                    |                   |   |
| FC<br>FD         | 12-11-0-9-8-4<br>12-11-0-9-8-5 | FC<br>FD             |      |          |                |                                                                                                    |                   |   |
| FE               | 12-11-0-9-8-6                  | FE                   |      |          |                |                                                                                                    |                   |   |
|                  |                                |                      |      |          | 1              |                                                                                                    |                   |   |
| FF               | 12-11-0-9-8-7                  | FF                   |      |          |                |                                                                                                    |                   |   |
|                  |                                |                      | 4    |          |                |                                                                                                    |                   |   |
|                  |                                |                      |      |          |                |                                                                                                    |                   |   |
|                  |                                |                      |      |          |                |                                                                                                    |                   |   |
|                  |                                |                      |      |          | 1. C.          | x                                                                                                    | 1. 1. 1.<br>1. 1. |   |
|                  |                                |                      |      |          |                |                                                                                                    |                   |   |
|                  |                                | · .                  |      | 200      | 1.<br>         |                                                                                                    |                   |   |
|                  |                                |                      |      |          |                | an an tara tara tara tara tara tara tara                                                                        |                   |   |
|                  |                                |                      |      |          |                |                                                                                                    |                   |   |
|                  |                                |                      | •    | - *<br>- | , i            |                                                                                                    |                   |   |

**132** MVS/XA Magnetic Tape Labels and File Structure Administration

# 1 Contraction of the second second se

## **ISCII/ASCII** to **EBCDIC** and Hollerith

(

C

| ISCII/<br>ASCII<br>(hex) | HOLLERITH<br>(punches) | EBCDIC<br>(hex) | ISCII/<br>ASCII<br>(hex) | HOLLERITH<br>(punches) | EBCDIC<br>(hex) |
|--------------------------|------------------------|-----------------|--------------------------|------------------------|-----------------|
| 00                       | 12-0-9-8-1             | 00              | 2D                       | 11                     | 60              |
| 01                       | 12-9-1                 | 01              | 2E                       | 12-8-3                 | 4B              |
| 02                       | 12-9-2                 | 02              | 2F                       | 0-1                    | 61              |
| 03                       | 12-9-3                 | 03              | 30                       | 0                      | FO              |
| 04                       | 9-7                    | 37              | 31                       | 1                      | F1              |
|                          |                        |                 |                          |                        |                 |
| 05                       | 0-9-8-5                | 2D              | 32                       | 2                      | F2              |
| 06                       | 0-9-8-6                | 2E              | 33                       | 3                      | F3              |
| 07                       | 0-9-8-7                | 2F              | 34                       | 4                      | F4              |
| 08                       | 11-9-6                 | 16              | 35                       | 5                      | F5              |
| 09                       | 12-9-5                 | 05              | 36                       | 6                      | F6              |
| 0A                       | 0-9-5                  | 25              | 37                       | 7                      | F7              |
| 0B                       | 12-9-8-3               | 0B              | 38                       | 8                      | F8              |
| 0C                       | 12-9-8-4               | 0C              | 39                       | 9                      | F9              |
| 0D                       | 12-9-8-5               | 0D              | 3A                       | 8-2                    | 7A              |
| 0E                       | 12-9-8-6               | 0E              | 3B                       | 11-8-6                 | 5E              |
| 0 <b>F</b>               | 12-9-8-7               | 0F              | 3C                       | 12-8-4                 | 4C              |
| 10                       | 12-11-9-8-1            | 10              | 3D                       | 8-6                    | 7E              |
| 11                       | 11-9-1                 | 11              | 3E                       | 0-8-6                  | 6E              |
| 12                       | 11-9-2                 | 12              | 3F                       | 0-8-7                  | 6F              |
| 13                       | 11-9-3                 | 13              | 40                       | 8-4                    | 7C              |
| 14                       | 9-8-4                  | 3C              | 41                       | 12-1                   | C1              |
| 14                       | 9-8-5                  | 3D              | 41                       | 12-2                   | C2              |
| 15                       | 9-8-5<br>9-2           | 32              | 42<br>43                 | 12-3                   | C3              |
| 10                       | 9-2<br>0-9-6           | 26              | 43<br>44                 | 12-3                   | C3<br>C4        |
| 17                       | 0-9-8<br>11-9-8        | 18              | 44<br>45                 | 12-4                   | C5              |
|                          |                        |                 |                          |                        |                 |
| 19                       | 11-9-8-1               | 19              | 46                       | 12-6                   | C6              |
| 1A                       | 9-8-7                  | 3F              | 47                       | 12-7                   | C7              |
| 1B                       | 0-9-7                  | 27              | 48                       | 12-8                   | C8              |
| 1C                       | 11-9-8-4               | 1C              | 49                       | 12-9                   | C9              |
| 1D                       | 11-9-8-5               | 1D              | 4A                       | 11-1                   | D1              |
| 1E                       | 11-9-8-6               | 1E              | 4B                       | 11-2                   | D2              |
| 1F                       | 11-9-8-7               | 1F              | 4C                       | 11-3                   | D3              |
| 20                       | (none)                 | 40              | 4D                       | 11-4                   | D4              |
| 21                       | 12-8-7                 | 4F              | 4E                       | 11-5                   | D5              |
| 22                       | 8-7                    | 7F              | 4F                       | 11-6                   | D6              |
| 23                       | 8-3                    | 7B              | 50                       | 11-7                   | D7              |
| 24                       | 11-8-3                 | 5B              | 51                       | 11-8                   | D8              |
| 25                       | 0-8-4                  | 6C              | 52                       | 11-9                   | D9              |
| 26                       | 12                     | 50              | 53                       | 0-2                    | E2              |
| 27                       | 8-5                    | 7D              | 54                       | 0-3                    | E3              |
| 28                       | 12-8-5                 | 4D              | 55                       | 0-4                    | E4              |
| 29                       | 11-8-5                 | 5D              | 56                       | 0-5                    | E5              |
| 2A                       | 11-8-4                 | 5C              | 57                       | 0-6                    | E6              |
| 2B                       | 12-8-6                 | 4E              | 58                       | 0-7                    | E7              |
| 2C                       | 0-8-3                  | 6B              | 59                       | 0-8                    | E8              |
|                          |                        |                 |                          |                        |                 |

| ISCII/<br>ASCII<br>(hex) | HOLLERITH<br>(punches) | EBCDIC<br>(hex) | ISCII/<br>ASCII<br>(hex) | HOLLERITH<br>(punches) | EBCDIC<br>(hex) |
|--------------------------|------------------------|-----------------|--------------------------|------------------------|-----------------|
| 5A                       | 0-9                    | E9              | 87                       | 11-9-7                 | 17              |
| 5B                       | 12-8-2                 | 4A              | 88                       | 0-9-8                  | 28              |
| 5C                       | 0-8-2                  | 50              | 89                       | 0-9-8-1                | 29              |
| 5D                       | 11-8-2                 | 5A              | 8A                       | 0-9-8-2                | 2A              |
| 5E                       | 11-8-7                 | 5F              | 8B                       | 0-9-8-3                | 2B              |
| 5F                       | 0-8-5                  | 6D              | 8C                       | 0-9-8-4                | 2C              |
| 60                       | 8-1                    | 79              | 8D                       | 12-9-8-1               | 09              |
| 61                       | 12-0-1                 | 81              | 8E                       | 12-9-8-2               | 0A              |
| 62                       | 12-0-2                 | 82              | 8F                       | 11-9-8-3               | 1B              |
| 63                       | 12-0-3                 | 83              | 90                       | 12-11-0-9-8-1          | 30              |
| 64                       | 12-0-4                 | 84              | 91                       | 9-1                    | 31              |
| 65                       | 12-0-5                 | 85              | 92                       | 11-9-8-2               | 1A              |
| 66                       | 12-0-6                 | 86              | 93                       | 9-3                    | 33              |
| 67                       | 12-0-7                 | 87              | 94                       | 9-4                    | 34              |
| 68                       | 12-0-8                 | 88              | 95                       | 9-5                    | 35              |
| 69                       | 12-0-9                 | 89              | 96                       | 9-6                    | 36              |
| 6A                       | 12-11-1                | 91              | 97                       | 12-9-8                 | 08              |
| 6B                       | 12-11-2                | 92              | 98                       | 9-8                    | 38              |
| 6C                       | 12-11-3                | 93              | 99                       | 9-8-1                  | 39              |
| 6D                       | 12-11-4                | 94              | 9A                       | 9-8-2                  | 3A              |
| 6E                       | 12-11-5                | 95              | 9B                       | 9-8-3                  | 3B              |
| 6F                       | 12-11-6                | 96              | 9C                       | 12-9-4                 | 04              |
| 70                       | 12-11-7                | 97              | 9D                       | 11-9-4                 | 14              |
| 71                       | 12-11-8                | 98              | 9E                       | 9-8-6                  | 3E              |
| 72                       | 12-11-9                | 99              | 9F                       | 11-0-9-1               | E1              |
| 73                       | 11-0-2                 | A2              | A0                       | 12-0-9-1               | 41              |
| 74                       | 11-0-3                 | A3              | A1                       | 12-0-9-2               | 42              |
| 75                       | 11-0-4                 | A4              | A2                       | 12-0-9-3               | 43              |
| 76                       | 11-0-5                 | A5              | A3                       | 12-0-9-4               | 44              |
| 77                       | 11-0-6                 | A6              | A4                       | 12-0-9-5               | 45              |
| 78                       | 11-0-7                 | A7              | A5                       | 12-0-9-6               | 46              |
| 79                       | 11-0-8                 | A8              | A6                       | 12-0-9-7               | 47              |
| 7A                       | 11-0-9                 | A9              | A7                       | 12-0-9-8               | 48              |
| 7B                       | 12-0                   | C0              | A8                       | 12-8-1                 | 49              |
| 7C                       | 12-11                  | 6A              | A9                       | 12-11-9-1              | 51              |
| 7D                       | 11-0                   | D0              | AA                       | 12-11-9-2              | 52              |
| 7E                       | 11-0-1                 | A1              | AB                       | 12-11-9-3              | 53              |
| 7F                       | 12-9-7                 | 07              | AC                       | 12-11-9-4              | 54              |
| 80                       | 11-0-9-8-1             | 20              | AD                       | 12-11-9-5              | 55              |
| 81                       | 0-9-1                  | 21              | AE                       | 12-11-9-6              | 56              |
| 82                       | 0-9-2                  | 22              | AF                       | 12-11-9-7              | 57              |
| 83                       | 0-9-3                  | 23              | B0                       | 12-11-9-8              | 58              |
| 84                       | 0-9-4                  | 24              | B1                       | 11-8-1                 | 59              |
| 85                       | 11-9-5                 | 15              | B2                       | 11-0-9-2               | 62              |
| 86                       | 12-9-6                 | 06              | B3                       | 11-0-9-3               | 63              |
|                          |                        |                 |                          |                        |                 |

MVS/XA Magnetic Tape Labels and File Structure Administration

| ISCII/<br>ASCII<br>(hex)   | HOLLERITH<br>(punches)                                         | EBCDIC<br>(hex)            | ISCII/<br>ASCII<br>(hex) | HOLLERITH<br>(punches) |
|----------------------------|----------------------------------------------------------------|----------------------------|--------------------------|------------------------|
| B4                         | 11-0-9-4                                                       | 64                         | E1                       | 12-11-0-9              |
| B5                         | 11-0-9-5                                                       | 65                         | E2                       | 12-11-0-8-2            |
| B6                         | 11-0-9-6                                                       | 66                         | E3                       | 12-11-0-8-3            |
| B7                         | 11-0-9-7                                                       | 67                         | E4                       | 12-11-0-8-4            |
| B8                         | 11-0-9-8                                                       | 68                         | E5                       | 12-11-0-8-5            |
| B9                         | 0-8-1                                                          | 69                         | E6                       | 12-11-0-8-6            |
| BA                         | 12-11-0                                                        | 70                         | E7                       | 12-11-0-8-7            |
| BB                         | 12-11-0-9-1                                                    | 71                         | E8                       | 12-0-9-8-2             |
| BC                         | 12-11-0-9-2                                                    | 72                         | E9                       | 12-0-9-8-3             |
| BD                         | 12-11-0-9-3                                                    | 73                         | EA                       | 12-0-9-8-4             |
| BE                         | 12-11-0-9-4                                                    | 74                         | EB                       | 12-0-9-8-5             |
| BF                         | 12-11-0-9-5                                                    | 75                         | EC                       | 12-0-9-8-6             |
| C0                         | 12-11-0-9-6                                                    | 76                         | ED                       | 12-0-9-8-7             |
| C1                         | 12-11-0-9-7                                                    | 77                         | EE                       | 12-11-9-8-2            |
| C2                         | 12-11-0-9-8                                                    | 78                         | EF                       | 12-11-9-8-3            |
| C3                         | 12-0-8-1                                                       | 80                         | F0                       | 12-11-9-8-4            |
| C4                         | 12-0-8-2                                                       | 8A                         | F1                       | 12-11-9-8-5            |
| C5                         | 12-0-8-3                                                       | 8B                         | F2                       | 12-11-9-8-6            |
| C6                         | 12-0-8-4                                                       | 8C                         | F3                       | 12-11-9-8-7            |
| C7                         | 12-0-8-5                                                       | 8D                         | F4                       | 11-0-9-8-2             |
| C8                         | 12-0-8-6                                                       | 8E                         | F5                       | 11-0-9-8-3             |
| C9                         | 12-0-8-7                                                       | 8F                         | F6                       | 11-0-9-8-4             |
| CA                         | 12-11-8-1                                                      | 90                         | F7                       | 11-0-9-8-5             |
| CB                         | 12-11-8-2                                                      | 9A                         | F8                       | 11-0-9-8-6             |
| CC                         | 12-11-8-3                                                      | 9B                         | F9                       | 11-0-9-8-7             |
| CD                         | 12-11-8-4                                                      | 9C                         | FA                       | 12-11-0-9-8-2          |
| CE                         | 12-11-8-5                                                      | 9D                         | FB                       | 12-11-0-9-8-3          |
| CF                         | 12-11-8-6                                                      | 9E                         | FC                       | 12-11-0-9-8-4          |
| D0                         | 12-11-8-7                                                      | 9F                         | FD                       | 12-11-0-9-8-5          |
| D1                         | 11-0-8-1                                                       | A0                         | FE                       | 12-11-0-9-8-6          |
| D2<br>D3<br>D4<br>D5<br>D6 | 11-0-8-2<br>11-0-8-3<br>11-0-8-4<br>11-0-8-5<br>11-0-8-6       | AA<br>AB<br>AC<br>AD<br>AE | FF                       | 12-11-0-9-8-7          |
| D7<br>D8<br>D9<br>DA<br>DB | 11-0-8-7<br>12-11-0-8-1<br>12-11-0-1<br>12-11-0-2<br>12-11-0-3 | AF<br>B0<br>B1<br>B2<br>B3 |                          |                        |
| DC<br>DD<br>DE<br>DF<br>E0 | 12-11-0-4<br>12-11-0-5<br>12-11-0-6<br>12-11-0-7<br>12-11-0-8  | B4<br>B5<br>B6<br>B7<br>B8 |                          |                        |

(

ſ

ſ

EBCDIC (hex)

B9 ΒA BΒ BC ВD ΒE ΒF СА СВ СС CD CE CF DA DB DC DD DE DF ΕA EΒ EC

ED EE FA FB FC FD FE FF

## **Translation Irregularities**

Six irregularities exist in the graphic character set between ISCII/ASCII 7-bit code, ISCII/ASCII 8-bit code, and EBCDIC. These are:

| EBCDIC Code<br>(Graphic)(Hex) |    | <b>Bit Code</b><br>(Graphic) | (Hex) | <b>7-Bit Coc</b><br>(Graphic) | <b>Code</b><br>hic)(Hex) |  |
|-------------------------------|----|------------------------------|-------|-------------------------------|--------------------------|--|
| ¢                             | 4A | [                            | 5B    | ]                             | 5B                       |  |
| !                             | 5A | ]                            | 5D    | ]                             | 5D                       |  |
| [                             | AD | (n/a)                        | D5    | Sub                           | 1A                       |  |
| ]                             | BD | (n/a)                        | E5    | Sub                           | 1A                       |  |
| I                             | 4F | !                            | 21    | !                             | 21                       |  |
| Ι                             | 6A |                              | 7C    | I                             | 7C                       |  |

Thus, for example, an exclamation mark is coded in EBCDIC as X'5A', but in ISCII/ASCII 7-bit and 8-bit codes as X'21'

## Index

#### Α

accessibility field in ANSI data set 1 label 66 in ANSI standard data set label 1 94 in ANSI standard volume label 88 in ANSI VOL1 label 65 ANSI standard labels compared to IBM standard labels 59 component support 117 definition 59 header labels 63 See also data set label 1, data set label 2 operating system support 56 overview of processing 68 protecting data through volume accessibility 64 specification of 1 tapemarks with 64 trailer labels 64 See also data set label 1, data set label 2 types of 59 Version 1 definition of 55 Version 3 definition of 55 installation exits 127 processing on other MVS systems 59 volume label creation of 63, 79 definition of 63 format of 86-89 processing of 69 volume organization with 61 ASCII interchange tape conversion from EBCDIC 56, 129 operating system support 56 assembler support 117 assigning volume serial numbers in JCL statements 38-39, 88 system assignments 110 using IEHINITT utility program 38-39, 88 automatic volume recognition See AVR AVR (automatic volume recognition) explained 8 with 7-track tapes 11

## В

backward read See RDBACK parameter basic tape formats 1–2 binary data 10 bits per inch (densities) 9-12 blank tape bypass label processing 110 **IEHINITT** utility with ANSI standard labels 80 with IBM standard labels 27 block count in ANSI standard data set label 1 94 with ANSI standard labels 73, 76 with IBM standard labels 22, 23, 45 block length 22, 49 in ANSI standard data set label 2 98 BLP subparameter 2, 110 buffer alignment block in ANSI standard data set label 2 100 buffer offset in ANSI standard data set label 2 100 bypass label processing component support of 117 specification of 2 using 110

## С

cataloged data sets explained 4 with ANSI standard labels 77 with generation groups 5 with IBM standard labels 20, 24 with ISO/ANSI/FIPS standard labels 71 with no labels 106 channel status word (CSW) 12 character code, EBCDIC 10 checking volume labels 113 checkpoint/restart See restart routine **CLOSE** macro for ANSI standard labels 79, 86 for IBM standard labels 27, 34 for no labels 112 function of 7 close routine for ANSI standard labels 79, 86 for IBM standard labels 27, 34 for no labels 112 function of 7 closing an input data set with ANSI standard labels 79 with IBM standard labels 27 with no labels 108 closing an output data set with ANSI standard labels 86 with IBM standard labels 34 with no labels 112

COBOL 117 completing the data control block 3-4 component support 117 concatenation data sets explained 5 with ANSI standard labels 66, 75, 78 with IBM standard labels 23, 26 with no labels 108 connected data sets See concatenation, data sets contents label 119-120 control characters for ANSI standard label 99 for IBM standard labels 23, 50 conversion data ASCII to/from EBCDIC 56, 129 BCD to/from EBCDIC 10 creating a volume label ANSI standard volume labels 79 IBM standard volume labels 27 nonstandard volume labels 103 creation date for IBM standard labels 44 in ANSI standard data set label 1 93 CSW (channel status word) 12

## D

data control block See DCB data conversion 10, 56, 129 data group index 5 data management 7 data recording characteristics 9-12 data set attributes 3-7 cataloged 4 concatenated description 5 with ANSI standard labels 78 with IBM standard labels 26 generation 5 multiple per volume 6 multiple volumes per data set 6, 24-26, 77-78, 85 passed 6 processing methods 7 data set header labels ANSI standard labels 63 IBM standard labels 16-17 data set identifier 42 data set label 1 (HDR1, EOV1, EOF1) ANSI standard contents of 89-95 definition of 55-64 format of 89--95 processing of 69, 89-95 writing 83

data set label 1 (HDR1, EOV1, EOF1) (continued) **IBM** standard contents of 40-46 definition of 13-15 format of 40-46 in other systems 115 processing of 17-35, 40-46 data set label 2 (HDR2, EOV2, EOF2) ANSI standard contents of 95-100 definition of 55-64 format of 95-100 processing of 69, 75, 95, 100 writing 83, 84 IBM standard contents of 46-51 definition of 13-15 format of 46-51 in other systems 115 processing of 17-35, 46-51 data set name in ANSI standard labels checking before input processing 72 checking before output processing 67 duplicate name checking 73 format in HDR1 label 91 in IBM standard labels checking before input processing 23 checking before output processing 31-33 format in HDR1 label 42 in other systems 115 data set position ANSI standard labeled tapes 2, 99 IBM standard labeled tapes 2, 49 data set protection 57 of multiple volumes with ANSI standard labels 78 with IBM standard labels 25-26 processing of with ANSI standard labels 80 with IBM standard labeled tapes 19, 34, 44-46 specification of 3 with ANSI standard labels 64 data set sequence number default 3 for concatenated data sets with ANSI standard labels 78 with IBM standard labels 26 for multiple volumes with ANSI standard labels 78 with IBM standard labels 26 for repositioning during Restart 35 for SYSOUT data sets 29 in other systems 116 specification of 3 with ANSI standard labels 71, 82, 85 explained 92 with IBM standard labels 20, 29, 43

138 MVS/XA Magnetic Tape Labels and File Structure Administration

data set sequence number (continued) with no labels 106, 111 data set serial number for ANSI standard labels See file set identifier for IBM standard labels 43 DCB exit routine 4 DCB macro completing the data control block 3-4 DEN parameter for 9-12 TRTCH parameter for 11 DCB (data control block) completion 3-4 end-of-data routine with ANSI standard labels 75-78 with IBM standard labels 23-26 with no labels 108 user label (ANSI) exits 75, 84 user label (IBM) exits 23, 24, 33, 35 **DD** statement DCB parameter 5 DEN parameter 9-12 DISP parameter 8 for concatenated data sets 5 for multiple data sets 6-7 for multiple volumes 6 for passed data sets 6 LABEL parameter 2 TRTCH parameter 11 VOLUME parameter 6 DDR (dynamic device reconfiguration) option 103 deferred user trailer label processing with ANSI standard labels 75 with IBM standard labels 18, 33-34 DEN parameter 9-12 density ANSI standard labels 99 conflicts, how resolved 9 DEN parameter codes 11 IBM standard labels 49 describing data sets LABEL parameter 2-3 physical attributes 3 volume and unit information 3 describing labels 2-3 DISP parameter 8 disposition of volumes, positioning parameters explained 8 dual dénsity 9 dummy header label for ANSI standard labels 79, 83 for IBM standard labels 27 dynamic device reconfiguration (DDR) option 103

## Ε

editor routines, volume label 113 module names 113 EMODVOL1 113 end of data set explained 7 with ANSI standard labels 75-78 with IBM standard labels 23-26 with no labels 108 end of reel 12 end of volume explained 7 special conditions 34, 85 with ANSI standard labels 75-78, 84-85 with IBM standard labels 23-25, 33-34 with no labels 108 end-of-data routine See EODAD routine EODAD (end-of-data) routine explained 7 for ANSI standard labels 75-78 for IBM standard labels 23-26 for no labels 108 EOV macro 7 EOV routine for ANSI standard labels 75-78, 84-85 for IBM standard labels 23-25, 33-34 for no labels 108 OPTCD = B 42, 91 EOV 1 label See data set label 1 EOV 2 label See data set label 2 EOV, volume label editor routine 113 error permanent 1/O with ANSI standard labels 84 exit routine open/EOV user exit for nonspecific tape mount requests 28 open/EOV user exit for security verification 22, 26, 31, 33 Version 3 127 expiration date in ANSI standard data set label 1 93 in LABEL parameter 3 with ANSI standard labels 73, 83 with IBM standard labels 22, 44 external labels 119-120

## F

FEOV macro with ANSI standard labels input tape 75 output tape 75, 84 with IBM standard labels input tape 18, 23–24, 27 output tape 18, 33 with no labels 108, 111 file identifier

in ANSI standard data set label 1 91 file section number in ANSI standard data set label 1 92 file sequence number See also data set sequence number in ANSI standard data set label 1 92 file set identifier in ANSI standard data set label 1 92 first record, verification of bypass label processing 110 for ANSI standard labels 70, 78 for IBM standard labels 19, 25 for no labels 106, 109 for nonstandard labels 103 format data set labels ANSI standard labels 89-100 IBM standard labels 40-46, 51 user labels ANSI standard labels 100-102 IBM standard labels 52-53 FORTRAN 117 forward merge of the DCB

## G

generation data group explained 5 with ANSI standard labels 92 with IBM standard labels 43 generation numbers explained 5 in ANSI standard data set label 1 92 in IBM standard labels 43

## Η

HDR1 label See data set label 1 HDR2 label See data set label 2 header label ANSI identifiers for 60 definition of 1 IBM identifiers for 13 high speed search, 3480 tape volume 30

## l

IBM standard labels 115 component support 117 definition 1, 13 operating system support 13 overview of processing 17–19 specification of 1 types of 13 volume layouts for 13–15

IBM 3480 Magnetic Tape Subsystem 28 IBM 3480 tape processing 35, 86 IBM 3480 tape volume high speed search 30 identifying tape reels 119-120 **IEHINITT** program assigning volume serial numbers 38-39 creating ANSI standard labels 65, 79 creating IBM standard labels 27 dummy ANSI HDR1 label 79, 83 dummy IBM HDR1 label 27 input data sets specifying 7 with ANSI standard labels 69-78 with IBM standard labels 19-26 with no labels 105-109 input/output support routines 7 See also open routine, close routine, EOV routine installation exit, WTOR 56, 127 International Organization for Standardization (ISO) See ANSI standard labels introduction to tape processing 1-12 ISCII interchange tape See ASCII interchange tape ISCII/ASCII control characters 50 ISO (International Organization for Standardization) standard labels See ANSI standard labels

## J

JFCB (job file control block) data set sequence number See positioning tapes header label information 20-23 merging control block information 20-23 updating the 3-4 volume serial number 25, 28, 36-40 job and job step name in ANSI data set label 99 in IBM data set label 99 in IBM data set label 50 job control statements 2-7 job file control block See JFCB

### L

label identifier data set labels ANSI 91, 97 IBM 42, 48, 52 user labels ANSI 101 IBM 52 volume label ANSI 87 IBM 38 label number data set labels ANSI 91, 97 IBM 42, 48 label number (continued) user labels ANSI 101 IBM 52 volume label ANSI 88 IBM 38 LABEL parameter 2 label processing ANSI standard labels 68 as used by other system components 117 IBM standard labels 17-19 label standard level in ANSI standard volume label 89 label type 2 label (volume) editor routines 113 labels, tape definition of 1-3 external 119-120 model 2 types of 1-3 LEAVE parameter explained 8 for ANSI standard labels 71 for IBM standard labels 20 for no labels 107 linkage editor 117 load point 12 LPALIB volume verification routines 104

### Μ

magnetic tape characteristics 9-12 magnetic tape labels See labels, tape merging control block data 4 model data set label 2 module names for nonstandard label routines 103 for volume label editor routines 113 mount switch (UCBDMCT) ANSI standard labels 70 IBM standard labels 19, 29 mounting volumes in advance 8 multiple data sets DD statements for 6 with ANSI standard labels end-of-volume conditions 85 for input data sets 71-72 for output data set 83 volume organization 55-62 with IBM standard labels end-of-volume conditions 34 for input data sets 20-23 for output data set 29-33 restart procedure 35 volume organization 13-15 with no labels 106-108

multiple data sets (continued) with nonstandard labels 103 multiple volumes DD statements for 6 with ANSI standard labels checking volume labels 70-78 creating a volume label 80 switching volumes 77, 84 volume organization 55-62 with IBM standard labels checking volume labels 19, 25-26 creating a volume label 27 from other systems 115 switching volumes 24 volume organization 13-15 with no labels 108-109 with nonstandard labels 103 with RACF protection 6

## Ν

named generation group 5 new volume labels ANSI standard volume labels 85 IBM standard volume labels 27 nine-track tapes 9 NL subparameter 105, 107 nonstandard label processing routines with RACF See RACF nonstandard labels nonstandard label routines, module names 103 nonstandard labels component support features 117 in other systems 116 specification of 1 NRZI mode 10 NSL subparameter 2 NSLCTRLO member 103 NSLEHDRI member 103 NSLEHDRO member 103 NSLETRLI member 103 NSLETRLO member 103 NSLOHDRI member 103 NSLOHDRO member 103 NSLREPOS routine 104 NSLRHDRI member 103

## 0

OMODVOL1 113 OPEN macro overriding INOUT and OUTIN parameters 3 processing for a tape data set 7–9 open routine for ANSI standard labels 69–75, 81–84 for IBM standard labels 19–23, 28–33 for no labels 105–111 function of 7 opening an input data set with ANSI standard labels 69-75 with IBM standard labels 19-23 with no labels 105-108 opening an output data set ANSI standard labels, specified 81-84 IBM standard labels specified 28-33 no labels specified 109 open/EOV user exit for nonspecific tape mount requests 28 open/EOV user exit for security verification 22, 26, 31.33 open, volume label editor routine 113 output data set with ANSI standard labels 81-86 with IBM standard labels 28-34 with no labels 109-112 owner identification in IBM standard volume label 39 owner identifier in ANSI standard volume label 89

## Ρ

parity 9–12 passed data sets, when to define attributes 6 password protection See data set protection PE (phase encoded) mode 10 phase encoded (PE) mode 10 PL/i 117 positioning tapes using OPEN and CLOSE parameters 8 with ANSI standard labels 71–72, 82 with IBM standard labels 20–21, 29–31 with no labels 106–109, 111 processing routines 7 protection See data set protection

## R

RACF **ANSI standard labels** accessibility 89, 94 creating a volume label 79 opening an input data set 69-75 opening an output data set 81-84 processing on the new volume 64, 85 protection with existing label 64 how to protect tape volumes under 3 **IBM** standard labels checking the next volume 25 creating a volume label 27 end of volume on output 34 opening an input data set 19-23 opening an output data set 28-33 password checking 22, 31-33 processing on new volumes 34 protection and data set name on existing label 31

RACF (continued) IBM standard labels (continued) writing data set header labels 32 multiple volumes protected by 6 nonstandard labels opening an output data set 109-110 tape volumes defined to 1 RACF 1.7 3, 26, 29 **RDBACK** parameter explained 7 restriction with data conversion 10 with ANSI standard labels 70, 71, 75, 85, 86 with IBM standard labels 20, 23, 25 with no labels 108 record format with ANSI standard labels 97 with IBM standard labels 22, 48 record length in ANSI standard data set label 2 98 reel label 119 reflective strip function of 12 writing beyond ANSI standard labels 85 IBM standard labels 34 relative generation number 5 **REREAD** parameter 8 **Resource Access Control Facility** See RACF restart routine control block fields 124 function of 8 with IBM standard labels 35 with no labels 112 work areas 121-126 retention period See expiration date reverse merge of DCB 4 reverse read See RDBACK RPG (Report Program Generator) 117

## S

scratch tape with ANSI standard labels 80, 84, 88 with IBM standard labels 28, 38 with no labels 110 security protection See data set protection security status code in ANSI data set label 1 94 in IBM data set label 1 44 sense byte 12 SL subparameter 13 sort/merge program 117 standard labels See ANSI or IBM standard labels standard volume label See volume label SUL subparameter 13 system code in ANSI standard data set label 1 95 with IBM standard labels 46 system generation for bypass label processing 110 for 7-track density 10–12 system input tapes (SYSIN) 11 system output tapes (SYSOUT) 11, 29

## T

tape characteristics 9-12 tape disposition 8 tape format 2 tape labels See labels, tape tape recording technique 12, 50, 99 tape reposition routine 103 tape units 9, 12 tapemarks defined 12 how processed 12 with ANSI standard labels 64 with IBM standard labels 17 with no labels 106-108, 110 track density 9-12 trailer labels ANSI standard deferred processing of 75 definition of 64 format of 89-100 IBM standard deferred processing of 18 definition of 1, 16 format of 40, 46 nonstandard 10-12 translation ASCII to/from EBCDIC 56, 129 BCD to/from EBCDIC 10 TRTCH parameter 11

## U

UCBDMCT See mount switch unit exception bit, when set 12 unlabeled tapes 116 component supports of 117 processing of 105--112 replaced by labeled tape 110 specification of 1 user identification See owner identification volume layouts for 107 user labels ANSI standard format of 100--101 user labels (continued) ANSI standard (continued) location on volume 55–62 processing of 75, 76 writing 84, 85 IBM standard component support of 117 deferred processing of 18 format of 52–53 location on volume 13–15 processing requirements 16 utility programs 117 See also IEHINITT program

## V

variable-length record 10-12 verification of volume labels 113 version number of generation in ANSI standard data set label 1 93 version numbers explained 5 with IBM standard labels 44 Version 1 See ANSI standard labels Version 3 See ANSI standard labels volume disposition 8 volume identifier in ANSI standard volume label 88 volume label ANSI standard creation of 63, 79 definition of 63 format of 86-89 processing of 69, 81 **IBM** standard creation of 27 definition of 16 format of 36-39 processing of 17, 19, 25-26, 28, 33 volume label editor routines 113 module names 113 volume label verification 113 volume organization ANSI standard labels 59-62 basic layouts 2 IBM standard labels 13-15 unlabeled tapes 105-108 VOLUME parameter 6 volume sequence number with ANSI standard labels volume switching 77 with IBM standard labels location in header label 43 volume switching 24 volume serial number assigned in JCL statements 38-39 assigned through IEHINITT 38-39

volume serial number (continued) assigning by system 111 in external labels 119-120 with ANSI standard labels explained 88 input processing of 70 output processing of 82 switching volumes 77 with IBM standard labels explained 19 input processing 19 output processing 28 switching volumes 24 with no labels 108-110 volume switching provisions in EOV routines 7 with ANSI standard labels 77, 84 with IBM standard labels 24-25, 33 with no labels 108-109 volumes created by other systems 115 VOL1 label See volume label

## W

work area for restart routines 121–126 restart routines 126 WTOR installation exit 56, 127

### **Numerics**

18-track tapes 11 3430 Magnetic Tape Subsystem tape characteristics 9 3480 Magnetic Tape Subsystem and the open and EOV modules 28 specifying density 11 18-track feature 11 3480 tape processing 35, 86 3480 tape volume high speed search 30 7-track feature density requirements 11 lack of ANSI support for 10 models allowing 10 with code translation 10-12 with data conversion feature 10 7-track tapes 10-12 9-track tapes 9

#### MVS/Extended Architecture Magnetic Tape Labels and File Structure Administration

#### GC26-4145-3

This manual is part of a library that serves as a reference source for system analysts, programmers, and operators of IBM systems. You may use this form to communicate your comments about this publication, its organization, or subject matter, with the understanding that IBM may use or distribute whatever information you supply in any way it believes appropriate without incurring any obligation to you. Your comments will be sent to the author's department for whatever review and action, if any, are deemed appropriate.

Note: Do not use this form to request IBM publications. If you do, your order will be delayed because publications are not stocked at the address printed on the reverse side. Instead, you should direct any requests for copies of publications, or for assistance in using your IBM system, to your IBM representative or to the IBM branch office serving your locality.

If you have applied any technical newsletters (TNLs) to this book, please list them here:

**Comments** (please include specific chapter and page references) :

Thank you for your cooperation. No postage is necessary if mailed in the U.S.A. (Elsewhere, an IBM office or representative will be happy to forward your comments or you may mail them directly to the address in the Edition Notice on the back of the title page.)

Fold and tape

Fold and tape

Reader's Comment Form

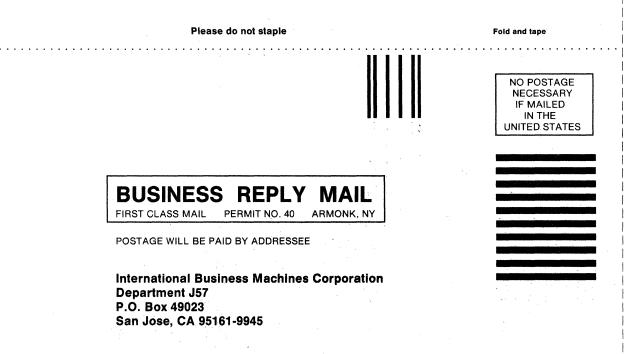

## 

Please do not staple

Fold and tape

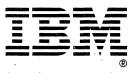

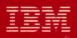

File Number S370-34

ø

GC26-4145-3

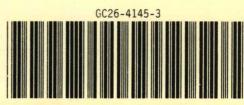

Printed in U.S.A.